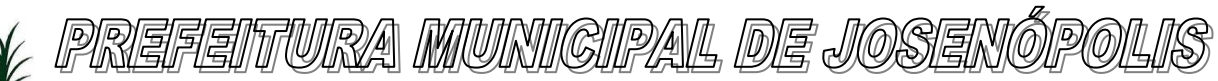

## EDITAL DE LICITAÇÃO

**PROCEDIMENTO LICITATÓRIO Nº 020/2021**

**PREGÃO PRESENCIAL Nº 001/2021**

**OBJETO: CONTRATAÇÃO de empresa especializada na prestação de serviços de assessoria administrativa, contábil, financeira, orçamentária e patrimonial, com responsabilidade técnica; incluindo fornecimento de software integrado de gestão pública Municipal e implantação e manutenção de WEB SITE e portal da transparência no município de JOSENÓPOLIS/MG.**

#### **RECEBIMENTO DOS ENVELOPES E CREDENCIAMENTO DOS INTERESSADOS**

Dia 24/03/2021, a partir das 15:00 (quinze horas). Local: Rua Santos Pestana, nº 20, Centro, Josenópolis/MG.

#### **ABERTURA DA SESSÃO OFICIAL DO PREGÃO PRESENCIAL**

Dia 24/03/2021, as 15:00 (quinze horas). Local: Rua Santos Pestana, nº 20, Centro, Josenópolis/MG.

#### **LOCAL PARA REALIZAÇÃO DO PREGÃO:**

Sala de Reuniões da Prefeitura situada na Rua Santos Pestana, nº 20, Centro, Josenópolis/MG.

**CONSULTAS E ESCLARECIMENTOS AO EDITAL:** na Sala de Licitações da Prefeitura Municipal de Josenópolis, das 08:00h(oito horas) às 12:00h. (meio dia), e de 14:00h(quatorze horas) às 17:00h(dezessete horas), de segunda à sexta-feira, na Local: Rua Santos Pestana, nº 20, Centro, Josenópolis/MG – E-mail: licita.josenopolis@gmail.com.

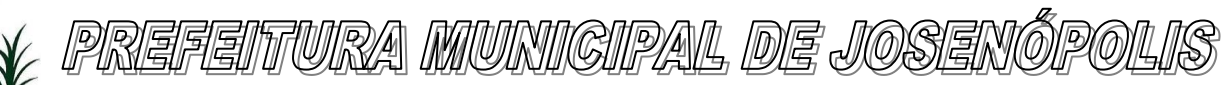

### EDITAL DE LICITAÇÃO

**PROCEDIMENTO LICITATÓRIO Nº 020/2021 PREGÃO PRESENCIAL Nº 001/2021**

### PREÂMBULO

**O MUNICÍPIO DE JOSENÓPOLIS/MG**, pessoa jurídica de direito público interno, com sede na Rua Santos Pestana, nº 20, Centro, Josenópolis/MG, CNPJ nº 01.612.503/0001-80, torna público a abertura do **PROCEDIMENTO LICITATÓRIO N<sup>O</sup> 020/2021,** na modalidade **PREGÃO PRESENCIAL N<sup>O</sup> 001/2021,** do **tipo MENOR PREÇO POR ITEM,** Regido pelas Leis 10.520/2002, 8.666/93, e **Decreto Municipal 007/2021**, Lei Complementar 123/2006 e suas alterações, e demais condições fixadas neste instrumento convocatório.

A sessão de processamento do Pregão será realizada, na sala de Licitações desta Prefeitura e conduzida pelo (a) Pregoeiro (a) com o auxílio da Equipe de Apoio, designados nos autos do processo em epígrafe.

#### **RECEBIMENTO DOS ENVELOPES E CREDENCIAMENTO DOS INTERESSADOS**

Dia 24/03/2021, a partir das 15h (quinze horas). Local: Rua Santos Pestana, nº 20, Centro, Josenópolis/MG.

#### **ABERTURA DA SESSÃO OFICIAL DO PREGÃO PRESENCIAL**

Dia 24/03/2021, as 15:00h (quinze horas). Local: Rua Santos Pestana, nº 20, Centro, Josenópolis/MG.

### I – OBJETO

1 – **CONTRATAÇÃO de empresa especializada na prestação de serviços de assessoria administrativa, contábil, financeira, orçamentária e patrimonial, com responsabilidade técnica; incluindo fornecimento de software integrado de gestão pública Municipal e implantação e manutenção de WEB SITE e portal da transparência no município de JOSENÓPOLIS/MG.**

II – AREA SOLICITANTE

1 – Secretaria Municipal de Administração.

III – CONSULTAS, ESCLARECIMENTOS E IMPUGNAÇÃO DO EDITAL

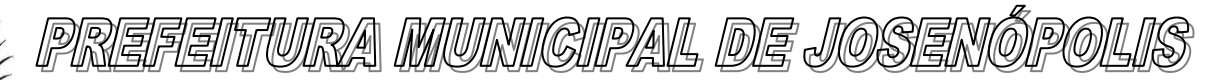

1 – Cópia deste instrumento convocatório estará disponível, e poderá ser obtida pelos interessados na Sala de Licitações da Prefeitura Municipal de Josenópolis, das 08:00h(oito horas) às 12:00h. (meio dia), e de 14:00h(quatorze horas) às 17:00h(dezessete horas), de segunda à sexta-feira, na Rua Santos Pestana, nº 20, Centro, Josenópolis/MG, pelo email: [licita.josenopolis@gmail.com,](mailto:licita.josenopolis@gmail.com) ou pelo site oficial da prefeitura: [www.josenopolis.mg.gov.br](http://www.josenopolis.mg.gov.br/) e permanecerá afixada nos quadros de avisos localizados no *hall* da sede da Prefeitura.

2 – Os esclarecimentos serão enviados ao Pregoeiro através de fax, e-mail ou diretamente na Prefeitura Municipal de Josenópolis/MG.

3 – IMPUGNAÇÕES AOS TERMOS DO EDITAL PODERÃO SER INTERPOSTAS POR QUALQUER PESSOA, PROTOCOLIZADAS NA SALA DE LICITAÇÕES DA PREFEITURA MUNICIPAL DE JOSENÓPOLIS, DAS 08:00H(OITO HORAS) ÀS 12:00H. (MEIO DIA), E DE 14:00H(QUATORZE HORAS) ÀS 17:00H(DEZESSETE HORAS), DE SEGUNDA À SEXTA-FEIRA, NA RUA SANTOS PESTANA, Nº 20, CENTRO, JOSENÓPOLIS/MG OU PELO EMAIL: [licita.josenopolis@gmail.com,](mailto:licita.josenopolis@gmail.com) A PARTIR DA PUBLICAÇÃO DO AVISO DO EDITAL ATÉ 2 (DOIS) DIAS ÚTEIS ANTES DA DATA FIXADA PARA ABERTURA DAS PROPOSTAS, DIRIGIDAS AO PREGOEIRO, QUE DEVERÁ DECIDIR SOBRE A PETIÇÃO NO PRAZO DE ATÉ 03(TRES) DIAS ÚTEIS(ART. 41, Lei 8.666/93).

3.1 - Somente serão aceitas impugnações enviadas pelo email, quando digitalizadas/escaneadas com assinatura do representante legal da solicitante.

3.2 – O Município não se responsabilizará por impugnações endereçadas por outras formas, e caso não tenha sido acusado recebimento pelo Pregoeiro, e que, por isso, sejam intempestivas.

3.3 – Não serão aceitos quaisquer questionamentos quanto ao edital e seus anexos, após o prazo acima indicado.

4 – A decisão do Pregoeiro será enviada ao impugnante via e-mail, e será afixada nos quadros de avisos localizados no *hall* da sede da Prefeitura e será publicado no site da Prefeitura [\(www.josenopolis.mg.gov.br\)](http://www.josenopolis.mg.gov.br/)

5 – Acolhida a impugnação, será designada nova data para a realização do certame, exceto quando, inquestionavelmente, a alteração não afetar a formulação das propostas.

### IV – CONDIÇÕES DE PARTICIPAÇÃO

1 – Poderão participar desta licitação pessoas físicas e jurídicas, do ramo pertinente ao objeto licitado, que atendam às condições de habilitação estabelecidas no Título VIII, deste instrumento convocatório.

2 – Participarão da Sessão Oficial do Pregão Presencial os representantes efetivamente credenciados.

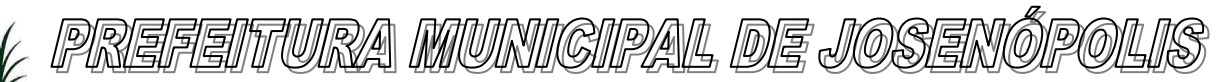

- 3 Não poderá participar da presente licitação, a empresa:
- 3.1 Suspensa ou impedida de licitar ou contratar com a Administração,
- 3.2 Declarada inidônea para licitar ou contratar com a Administração;
- $3.3 Em$  consórcio<sup>1</sup>;

#### **3.4 – Com falência decretada, em liquidação judicial ou extrajudicial;**

4 – As vedações do item anterior é de inteira responsabilidade do licitante que, pelo descumprimento, sujeita-se às penalidades cabíveis.

5 – Alegações posteriores relacionadas com o desconhecimento do objeto licitado não serão consideradas para reclamações futuras, ou de forma a desobrigar a sua execução.

### V – CREDENCIAMENTO (FORA DO ENVELOPE)

1 – No dia horário e local designado para recebimento dos envelopes, a Licitante deverá apresentar um representante para credenciamento, sendo recomendável sua presença com 10 (dez) minutos de antecedência em relação ao horário previsto para a sua abertura da seguinte forma:

1.1 – Se por seu titular, diretor, sócio ou gerente, munido de cópia do Estatuto Social ou Contrato Social devidamente registrado e sua última alteração (se for o caso) e que lhe confira poderes expressos para exercer direito e assumir obrigações em decorrência de tal investidura, devendo identificar-se, exibindo a carteira de identidade ou outro documento equivalente;

1.2 – Se por outra pessoa, devidamente munida por instrumento de procuração particular ou público, devidamente acompanhada da fotocópia do Contrato Social autenticado da empresa e sua última alteração (se for o caso), com poderes para formular ofertas e lances de preços e praticar todos os demais atos pertinentes ao certame em nome da representada, devendo identificar-se, exibindo a carteira de identidade ou outro documento equivalente.

2 – Todas as licitantes deverão apresentar, OBRIGATORIAMENTE, juntamente ao instrumento de procuração público ou particular, na entrega dos envelopes, a Declaração – **ANEXO III**. A ausência da declaração ou recusa em assiná-la, constitui motivo para a exclusão da Licitante do certame.

3 – Somente as Licitantes que atenderem aos requisitos do item 2 deste, terão poderes para formular verbalmente, na sessão, novas propostas e lances de preços, manifestarem após a declaração do vencedor, imediata e motivadamente, a intenção de recorrer contra decisões do Pregoeiro, assinar a ata onde estará registrado o valor final decorrente dos lances e praticar todos os demais atos inerentes ao certame em nome da Proponente. A Licitante que se retirar antes do término da sessão considerar-se-á que tenha renunciado ao direito de oferecer lances e recorrer dos atos do Pregoeiro.

4 – Em se tratando de **MICRO EMPRESA** ou **EMPRESA DE PEQUENO PORTE**, se for o caso, nos termos da lei complementar n° 123, de 14.12.2006, e para que essa possa gozar dos benefícios previstos no Capitulo V da referida Lei, é necessário apresentar junto com os documentos de credenciamento: 4.1 – Declaração, de que se enquadra como microempresa ou empresa de pequeno porte, conforme modelo constante do Anexo V;

# 'TTURZA MIUNIIGIPAA, DE JOSEN

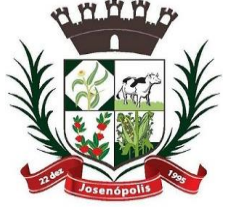

Estado de Minas Gerais Rua Santos Pestana, Nº. 20 - centro – CEP: 39.575-000 – Josenópolis. Fone: (38) 3736-9048- www.josenopolis.mg.gov.b

4.2 – Certidão Simplificada expedida pela Junta Comercial (IN 103/2007, § 8°), ou Certidão emitida pela internet [\(www.receita.fazenda.gov.br\)](http://www.receita.fazenda.gov.br/), ou certidão de Optante pelo Simples Nacional, ou Cartão CNPJ, lembrando que será vistoriado o prazo de validade e o selo de autenticidade dos documentos os quais serão conferidos pela Equipe de Apoio perante os sites correspondentes.

4.3 – Não farão jus aos benefícios da Lei 123/2006 e suas alterações, as empresas que incorrerem nos impedimentos indicados no §4º, do artigo 3º da LC 123/2006 e suas alterações.

5 – Para exercer o direito de ofertar lances e/ou manifestar intenção de recorrer, é obrigatória a licitante fazer-se representar em todas as sessões públicas referentes à licitação.

6 – Os Licitantes deverão apresentar DECLARAÇÃO DANDO CIÊNCIA DE QUE A LICITANTE CUMPRE PLENAMENTE OS REQUISITOS DE HABILITAÇÃO, de acordo com o inciso VII, Artigo 4º da Lei nº. 10.520/2002;

7 – Será admitido apenas 01 (um) representante para cada licitante credenciado, sendo que cada um poderá representar apenas uma credenciada.

8 – A ausência do Credenciado, em qualquer momento da sessão, importará a imediata exclusão do licitante por ele representado, salvo autorização expressa do Pregoeiro.

9 – A não apresentação ou ainda a incorreção insanável de quaisquer dos documentos de credenciamento, impedirá a participação do licitante no presente certame.

10 – É vedado a qualquer participante representar mais de uma empresa proponente.

11 – Quando, por lapso, a documentação de credenciamento estiver dentro de quaisquer dos envelopes (1 ou 2), esse será entregue ao licitante que estará autorizado a retirar essa documentação, devendo lacrá-lo em seguida, na presença de todos, uma vez que citado documento encontra-se no recinto, com vistas à ampliação da disputa.

### VI – DOS ENVELOPES PARA PARTICIPAÇÃO

1 – A proposta e os documentos para habilitação deverão ser apresentados, separadamente, em 02 envelopes fechados e indevassáveis respectivamente, contendo em sua parte externa, além do nome do proponente e todos os dados que identifiquem o licitante, os seguintes dizeres:

AO PREGOEIRO DO MUNICIPIO DE JOSENÓPOLIS/MG ENVELOPE 01 - "PROPOSTA COMERCIAL" PROCEDIMENTO LICITATÓRIO Nº 020/2021 PREGÃO PRESENCIAL Nº 001/2021 RAZÃO SOCIAL E CNPJ

AO PREGOEIRO DO MUNICIPIO DE JOSENÓPOLIS/MG ENVELOPE 02 - "DOCUMENTOS PARA HABILITAÇÃO" PROCESSO LICITATÓRIO Nº 020/2021 PREGÃO PRESENCIAL Nº 001/2021 RAZÃO SOCIAL E CNPJ

2 – A ausência de dizeres na parte externa do envelope não constituirá motivo para desclassificação da licitante que poderá regularizá-lo no ato da entrega.

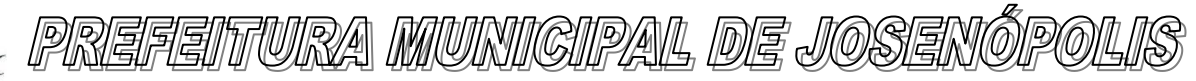

3 – Caso eventualmente ocorra abertura do envelope 2 (Documentos de Habilitação antes do envelope 1 (proposta de preços), por falta de informação na parte externa dos envelopes, será novamente lacrado sem analise de seu conteúdo e rubricado o lacre por todos os presentes.

#### VII – DO CONTEUDO DO ENVELOPE "PROPOSTA COMERCIAL"

1 – A proposta comercial poderá ser apresentada conforme modelo do Anexo II ou em modelo próprio, desde que contenham todas as informações ali previstas, em uma via, em língua portuguesa, com identificação da razão social da proponente, CNPJ, endereço completo, telefone, fax e endereço eletrônico e assinada pelo seu representante legal ou procurador, sem rasuras, emendas, borrões ou entrelinhas, devendo ainda obrigatoriamente, sob pena de desclassificação: 1.1 – Número do item, especificação completa do item, unidade, quantidade;

1.2 – Valor unitário/mensal e total, por item, em algarismo e valor total da proposta em algarismo e por extenso (havendo incompatibilidade entre ambos, será considerado este);

1.3 – Indicação do prazo de validade da proposta que deverá ser de no mínimo *60 (sessenta) dias*, contados a partir da data de entrega dos envelopes;

1.3.1 – A proposta que não traga em seu bojo o prazo de validade, será considerada válida por 60(sessenta) dias;

1.4 – Declarar expressamente que os preços cotados incluem todos os custos e despesas necessárias ao cumprimento integral das obrigações decorrentes da licitação.

2 – Os preços deverão ser expressos em numeral e em moeda corrente do país, indicando apenas 02 (duas) casas decimais após a vírgula.

3 – Conter oferta firme e precisa, sem alternativa de preços ou qualquer outra condição que induza o julgamento a ter mais de um resultado.

4 – Quaisquer tributos, custos e despesas diretos ou indiretos, omitidos da proposta ou incorretamente cotados, serão considerados como inclusos nos preços, não sendo aceitos pleitos de acréscimos a qualquer título.

5 – Serão desclassificadas as propostas que não atenderem às exigências essenciais deste Edital e de seus Anexos, bem como as omissas e as que apresentarem irregularidades ou defeitos capazes de dificultar o julgamento.

5.1 – Consideram-se exigências essenciais àquelas que não possam ser atendidas, no ato, por simples manifestação de vontade do representante e aquelas cujo atendimento, nesse momento, possa representar risco de fraude aos princípios da licitação.

6 – Ocorrendo discrepância entre preços unitários e parciais ou entre parciais e subtotais ou, ainda, entre estes e o total, prevalecerão sempre os primeiros, devendo o Pregoeiro proceder às correções necessárias.

7 – Cada licitante somente poderá apresentar uma proposta comercial para esta licitação. E caso a licitante apresente mais de uma proposta, o Pregoeiro considerará todas as suas propostas desclassificadas para todos os efeitos.

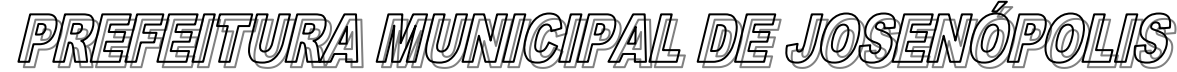

8 – O preço ofertado na proposta ou em cada lance será de exclusiva e total responsabilidade da licitante, não podendo ser alterado após a sua manifestação, seja para mais ou para menos;

9 – Serão corrigidos automaticamente pelo Pregoeiro quaisquer erros de soma e/ou multiplicação.

10 – A simples apresentação da proposta implica na aceitação integral de todas as condições estabelecidas neste edital, obrigando-se a licitante ao cumprimento de todas as exigências nela contidas.

11 – Não serão motivos de desclassificação as simples omissões irrelevantes para o entendimento da proposta e que não causem prejuízo à Administração.

12 – Não serão aceitas quaisquer imposições da Licitante quanto às condições de execução do contrato ou de cumprimento da proposta.

13 – APÓS A ABERTURA DOS ENVELOPES PROPOSTA, NÃO SERÁ ACEITA A DESISTÊNCIA DA PROPOSTA.

VIII – DO CONTEUDO DO ENVELOPE "DOCUMENTOS PARA HABILITAÇÃO"

1 – Após o encerramento da fase de lances verbais com o julgamento das propostas de preço na forma prescrita neste Edital, proceder-se-á à abertura do *envelope "02"*, para análise dos documentos de habilitação da proponente classificada.

2 – Será considerada habilitada a proponente que apresentar os documentos relacionados abaixo:

### **2.1 – PESSOA JURIDICA**

### **2.1.1 – HABILITAÇÃO JURÍDICA**

2.1.1.1 – Cédula de Identidade dos sócios;

2.1.1.2 – Registro comercial, no caso de empresa individual;

2.1.1.3 – Ato constitutivo, estatuto ou contrato social em vigor, devidamente registrado, em se tratando de sociedades comerciais, e, no caso de sociedades por ações, acompanhado de documentos de eleição de seus administradores;

2.1.1.4 – Inscrição do ato constitutivo, no caso de sociedades civis, acompanhada de prova de diretoria em exercício;

2.1.1.5 – Decreto de autorização, em se tratando de empresa ou sociedade estrangeira em funcionamento no País, e ato de registro ou autorização para funcionamento expedido pelo órgão competente, quando a atividade assim o exigir.

2.1.1.6 – Declaração de que não possui em seu quadro funcional, menores de dezoito anos, em trabalho noturno, perigoso ou insalubre, e nem menores de quatorze anos em qualquer trabalho, salvo na condição de aprendiz. (Lei nº. 9.854, de 27/10/1999, DOU de 28/10/1999), conforme Anexo IV.

2.1.1.7 – **ATESTADO DE VISITA TÉCNICA**, emitido pelo Setor de Licitação, comprovando a visita do profissional responsável no local onde serão prestados os serviços.

OBS: A visita Técnica será realizada no dia **23/03/2021 a partir das 14:00 (quatorze) horas**, na sala de licitações da Prefeitura, na Rua santos Pestana, nº. 20, Centro, Josenópolis-MG.

# TURA MUNIGIPAL DE JOSEI

Estado de Minas Gerais Rua Santos Pestana, Nº. 20 - centro – CEP: 39.575-000 – Josenópolis. Fone: (38) 3736-9048- www.josenopolis.mg.gov.b

### **2.1.2 – REGULARIDADE FISCAL E TRABALHISTA**

2.1.2.1 – Prova de inscrição no Cadastro Nacional de Pessoas Jurídicas - CNPJ;

2.1.2.2 – Prova de regularidade para com a Fazenda Federal (Dívida Ativa da União e tributos administrados pela Receita Federal), Estadual e Municipal do domicilio ou sede da licitante;

2.1.2.3 – Prova de regularidade relativa ao Fundo de Garantia por Tempo de Serviço (CND do FGTS), demonstrando situação regular no cumprimento dos encargos sociais instituídos por Lei;

2.1.2.4 – Prova de inexistência de débitos inadimplidos perante a Justiça do Trabalho, mediante a apresentação de certidão negativa, nos termos do Título VII-A da Consolidação das Leis do Trabalho, aprovada pelo Decreto-Lei nº 5.452, de 1º de maio de 1943." (Lei 12.440/2011).

### **2.1.3 – QUALIFICAÇÃO ECONÔMICO – FINANCEIRA**

2.1.3.1 – Certidão Negativa de Falência e Concordata, expedida pelo distribuidor da comarca sede da licitante.

**2.3 – Todos os documentos apresentados para habilitação deverão estar em nome do licitante e, preferencialmente, com número do CNPJ e endereço respectivo, observando-se que:**

**2.3.1 – Se o licitante for a matriz, todos os documentos deverão estar em nome da matriz;**

**2.3.2 – Se o licitante for a filial, todos os documentos deverão estar em nome da filial;**

**2.3.3 – Serão dispensados de conter o CNPJ da filial, aqueles documentos que, pela própria natureza, comprovadamente, forem emitidos somente em nome da matriz.**

**2.4 – Os documentos apresentados no processo licitatório deverão ser apresentados em originais ou cópias autenticadas por cartório competente, sendo possível, ainda, a autenticação dos mesmos pelo Pregoeiro ou Equipe de Apoio", com exceção dos extraídos pela** *internet***, com vigência plena na data fixada para sua apresentação**

2.5 – Os documentos que não possuírem prazo de vigência estabelecido pelo órgão expedidor, a data de validade serão considerados VALIDOS PELO PRAZO DE 60 (SESSENTA) DIAS.

**2.6 – Uma vez incluído no processo licitatório, nenhum documento será devolvido, salvo se original a ser substituído por copia reprográfica autenticada ou tratar-se dos envelopes de licitantes desqualificadas.**

**2.7 – Os documentos mencionados acima não poderão ser substituídos por qualquer tipo de protocolo.**

2.8 – O Pregoeiro e a Equipe de Apoio efetuarão consulta ao site da Receita Federal na *internet* para certificação sobre a regularidade da inscrição da empresa no Cadastro Nacional de Pessoa Jurídica - CNPJ, em observância à Instrução Normativa da SRF nº 200, de 13/09/2002, confirmando, ainda, a autenticidade dos demais documentos extraídos pela *internet*, junto aos sites dos órgãos emissores, para fins de habilitação.

**2.9 – A ausência de documento ou a apresentação dos documentos de habilitação em desacordo com o previsto neste Título inabilitará o proponente, exceto em caso da possibilidade de aplicação do que reza o §3º, do artigo 48 da Lei 8.666/93.**

# TTURA MUNIGIPAL DE JOSENÓ

Estado de Minas Gerais

Rua Santos Pestana, Nº. 20 - centro – CEP: 39.575-000 – Josenópolis. Fone: (38) 3736-9048- www.josenopolis.mg.gov.b

### **IX – DA PARTICIPAÇÃO DE MICROEMPRESA E EMPRESA DE PEQUENO PORTE**

1 – Nos termos dos artigos 42 e 43 da Lei Complementar nº. 123/2006 e suas alterações, as Microempresas e Empresas de Pequeno Porte deverão apresentar toda a documentação exigida para efeito de comprovação de regularidade fiscal, conforme Titulo VIII, mesmo que esta apresente alguma restrição.

2 – Havendo alguma restrição na comprovação da regularidade fiscal, será assegurado o prazo de 2 (dois) dias úteis, cujo termo inicial corresponderá ao momento em que a proponente for declarada a vencedora do certame, prorrogáveis por igual período, a critério da Administração Pública, para a regularização da documentação, pagamento ou parcelamento do débito, e emissão de eventuais certidões negativas ou positivas, com efeito de certidão negativa.

3 – A não regularização da documentação no prazo previsto no item anterior, implicará decadência do direito à contratação, sem prejuízo das sanções previstas no [artigo 81 da Lei no](http://www.planalto.gov.br/ccivil_03/Leis/L8666cons.htm) [8.666/93,](http://www.planalto.gov.br/ccivil_03/Leis/L8666cons.htm) sendo facultado à Administração convocar para nova sessão pública os licitantes remanescentes, na ordem de classificação, para contratação, ou revogar a licitação.

4 – Será assegurado, como critério de desempate, preferência de contratação para as Microempresas e Empresas de Pequeno Porte, entendendo-se por empate aquelas situações em que as propostas apresentadas pelas Microempresas e Empresas de Pequeno Porte sejam iguais ou até 5% (cinco por cento) superiores à proposta mais bem classificada e desde que a melhor oferta inicial não seja de uma Microempresa ou Empresa de Pequeno Porte.

5 – Ocorrendo o empate, proceder-se-á da seguinte forma:

5.1 – A Microempresa ou Empresa de Pequeno Porte mais bem classificada poderá apresentar proposta de preço inferior àquela considerada vencedora do certame, situação em que será adjudicado em seu favor o objeto licitado;

5.2 – No caso de equivalência dos valores apresentados pelas Microempresas e Empresas de Pequeno Porte que se encontre no intervalo estabelecido no subitem 4, será realizado sorteio entre elas para que se identifique àquela que primeiro poderá apresentar melhor oferta.

6 – Na hipótese da não contratação nos termos previstos acima, o objeto licitado será adjudicado em favor da proposta originalmente vencedora do certame, em sessão pública, após verificação da documentação de habilitação.

7 – As licitantes que invocarem a condição de Microempresas ou Empresas de Pequeno Porte para fins de exercício de quaisquer dos benefícios de que trata a LC 123/2006 e suas alterações, deverão apresentar, no ato do credenciamento para comprovação de tal condição, a Certidão Simplificada emitida pela Junta Comercial ou Registro Civil das Pessoas Jurídicas.

**8 – Não farão jus aos benefícios, as empresas que incorrerem nos impedimentos indicados no §4°, do artigo 3°, da LC 123/2006e suas alterações.**

## TTURA MUNIGIPAL DE JOSEN

Estado de Minas Gerais

Rua Santos Pestana, Nº. 20 - centro – CEP: 39.575-000 – Josenópolis. Fone: (38) 3736-9048- www.josenopolis.mg.gov.b

#### **X – DO PROCEDIMENTO E DO JULGAMENTO**

1 – No dia, hora e local, mencionados no preâmbulo deste edital, na presença das licitantes e demais pessoas presentes à sessão pública do pregão, o Pregoeiro realizará o credenciamento das interessadas, as quais deverão comprovar, por meio de instrumento próprio, poderes para formulação de ofertas e lances verbais, bem como para a prática dos demais atos do certame.

2 – Encerrada a fase de credenciamento, o Pregoeiro declarará aberta a Sessão do Pregão, oportunidade em que não mais se aceitará novos licitantes, dando-se início ao recebimento dos envelopes contendo a Proposta e a Documentação de Habilitação, exclusivamente dos participantes devidamente credenciados.

3 – O julgamento das propostas será realizado considerando o menor preço unitário/mensal apresentado.

4 – Verificada a conformidade com os requisitos estabelecidos neste edital, a autora da oferta de valor mais baixo e as das ofertas com preços até 10% (dez por cento) superiores àquela poderão fazer novos lances, verbais e sucessivos, na forma dos itens subseqüentes, até a proclamação da vencedora.

5 – Não havendo, pelo menos, 03 (três) ofertas nas condições definidas no subitem anterior, poderão as autoras das melhores propostas, até o máximo de 03 (três), oferecer novos lances, verbais e sucessivos quaisquer que sejam os preços oferecidos em suas propostas escritas.

6 – No curso da sessão, as autoras das propostas que atenderem aos requisitos dos itens anteriores serão convidadas, individualmente, a apresentarem novos lances, verbais e sucessivos, em valores distintos e decrescentes, a partir da autora da proposta classificada de maior preço, e os demais, em ordem decrescente de valor, até a proclamação da vencedora.

7 – É vedada a oferta de lance com vista ao empate.

8 – O desinteresse em apresentar lance verbal, quando convocada pelo pregoeiro, implicará na exclusão da licitante da etapa competitiva e, consequentemente, no impedimento de apresentar novos lances, sendo mantido o último preço apresentado pela mesma, que será considerado para efeito de ordenação das propostas.

9 – Caso não seja ofertado nenhum lance verbal, será verificada a conformidade entre a proposta escrita de menor preço unitário e o valor estimado para a contratação, podendo o Pregoeiro negociar diretamente com a proponente para que seja obtido preço melhor.

10 – Se houver apenas uma oferta e desde que esta atenda a todos os termos do edital e que seu preço seja compatível com o valor estimado de contratação, esta poderá ser aceita.

11 – O encerramento da etapa competitiva dar-se-á quando, convocadas pelo Pregoeiro, as licitantes manifestarem seu desinteresse em apresentar novos lances.

12 – Após a fase de lances, se a proposta mais bem classificada não tiver sido ofertada por ME ou EPP, e houver proposta apresentada por ME ou EPP com valor até 5% (cinco por cento) superior ao melhor preço, estará configurado o empate previsto no Art. 44, § 2º da Lei Complementar nº 123/2006 e suas alterações.

13 – Ocorrendo o empate, e comprovada a condição de ME ou EPP, na fase de credenciamento dos licitantes, proceder-se-á da seguinte maneira:

13.1 – a ME ou a EPP mais bem classificada será convocada para no prazo de 5 (cinco) minutos após o encerramento dos lances e após solicitado pelo Pregoeiro, apresentar nova proposta de preço

# TURA MUNIGIPAL DE JOSEI

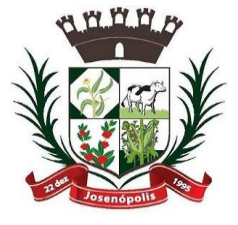

Estado de Minas Gerais Rua Santos Pestana, Nº. 20 - centro – CEP: 39.575-000 – Josenópolis. Fone: (38) 3736-9048- www.josenopolis.mg.gov.b

inferior àquela considerada classificada em 1º lugar no certame, sob pena de preclusão do exercício do direito de preferência.

13.2 – apresentado novo lance pela ME ou a EPP mais bem classificada nos termos do subitem anterior, e atendidas as exigências habilitatórias, o objeto do certame será adjudicado em seu favor; 13.3 – não sendo vencedora a ME ou EPP mais bem classificada, na forma do subitem anterior, serão convocadas as demais ME ou EPP remanescentes, cujas propostas estiverem no limite estabelecido no item 13, na ordem de classificação, para o exercício do direito de preferência;

13.4 – no caso de equivalência dos valores apresentados pelas ME ou EPP que se encontrem nesse limite, será realizado sorteio, entre essas empresas, para definir a que primeiro poderá apresentar novo lance;

13.5 – na hipótese de não contratação da ME ou EPP, o objeto licitado será adjudicado à licitante detentora da proposta originalmente vencedora da etapa de lances.

14 – Será declarado vencedor, o licitante que, ao final da etapa de lances, após aplicação do direito de preferência instituído pela Lei Complementar nº 123/2006e suas alterações, ofertar o menor preço.

15 – Se a oferta de menor preço for considerada aceitável, será aberto o envelope "documentação de habilitação" do licitante que a tiver formulado, para confirmação de sua habilitação.

16 – Constatado o atendimento das exigências fixadas no edital, o licitante será declarado vencedor. 17 – Se a proposta não for aceitável ou o licitante não atender às exigências da habilitação, o Pregoeiro examinará a oferta subsequente, verificando a sua aceitabilidade e procedendo a verificação das condições de habilitação do licitante, na ordem de classificação e, assim, sucessivamente, até a apuração de uma proposta ou lance que atenda ao edital, sendo o respectivo licitante declarado vencedor.

18 – Serão desclassificadas as propostas que:

18.1 – Cujo objeto não atenda as especificações, prazos e condições fixados no Edital;

18.2 – Não atenderem às exigências contidas no objeto desta licitação;

18.3 – Que apresentem preço baseado exclusivamente em proposta dos demais licitantes;

18.4 – Forem omissas em pontos essenciais, de modo a ensejar dúvidas;

18.4 – Afrontem qualquer dispositivo legal vigente, bem como as que não atenderem aos requisitos do item VII;

18.5 – Contiverem opções de preços alternativos ou que apresentarem preços manifestamente inexeqüíveis.

19 – Não serão consideradas, para julgamento das propostas, vantagens ou obrigações não previstas no edital.

20 – No tocante aos preços, as propostas serão verificadas quanto à exatidão das operações aritméticas que conduziram ao valor total orçado, procedendo-se às correções no caso de eventuais erros, tomando-se como corretos os preços unitários. As correções efetuadas serão consideradas para apuração do valor da proposta.

21 – Eventuais falhas, omissões ou outras irregularidades nos documentos de habilitação, poderão ser sanadas na sessão pública de processamento do Pregão, até a decisão sobre a habilitação, inclusive mediante:

21.1 – Verificação efetuada por meio eletrônico hábil de informações.

# TTURA MUNIGIPAL DE JOSENÓ

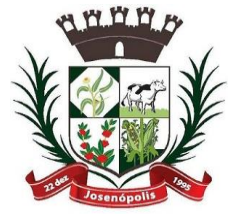

Estado de Minas Gerais Rua Santos Pestana, Nº. 20 - centro – CEP: 39.575-000 – Josenópolis. Fone: (38) 3736-9048- www.josenopolis.mg.gov.b

22 – A verificação será certificada pelo Pregoeiro e deverão ser anexados aos autos os documentos passíveis de obtenção por meio eletrônico, salvo impossibilidade devidamente justificada.

22.1 – A Administração não se responsabilizará pela eventual indisponibilidade dos meios eletrônicos de informações, no momento da verificação. Ocorrendo essa indisponibilidade e não sendo apresentados os documentos alcançados pela verificação, o licitante será inabilitado.

23 – Da sessão pública do pregão será lavrada ata circunstanciada, com registro de todos os atos do procedimento, ocorrências relevantes e recursos interpostos, que será assinada pelo Pregoeiro, Equipe de Apoio e pelos licitantes.

24 – Caso haja necessidade de adiamento da sessão pública, será marcada nova data para continuação dos trabalhos, devendo ficar intimadas, no mesmo ato, as licitantes presentes.

### **XI – DO RECURSO, DA ADJUDICAÇÃO E DA HOMOLOGAÇÃO**

1 – No final da sessão, o licitante que quiser recorrer deverá manifestar imediata e motivadamente a sua intenção, abrindo-se então o prazo de 03 (três) dias, ficando os demais licitantes desde logo intimados para apresentar contra-razões em igual número de dias, que começarão a correr no término do prazo do recorrente, sendo-lhes assegurada vista imediata dos autos.

2 – A ausência de manifestação imediata e motivada do licitante importará a decadência do direito de recurso, a adjudicação do objeto do certame pelo Pregoeiro ao licitante vencedor e o encaminhamento do processo à autoridade competente para a homologação.

3 – As razões e contra-razões recursais deverão ser protocoladas na Seção de Protocolos da Prefeitura Municipal de Josenópolis/MG até às 16 horas do último dia do prazo.

4 – Interposto o recurso, o Pregoeiro poderá reconsiderar a sua decisão ou encaminhá-lo devidamente informado à autoridade competente.

5 – Os recursos deverão ser decididos no prazo de 05 (cinco) dias úteis. Sendo decididos e constatada a regularidade dos atos praticados, a autoridade competente adjudicará o objeto do certame ao licitante vencedor e homologará o procedimento.

6 – O recurso terá efeito suspensivo e o seu acolhimento importará a invalidação dos atos insuscetíveis de aproveitamento.

### **XII – PRAZO DA PRESTAÇÃO DOS SERVIÇOS**

1 – A prestação dos serviços deverá ser iniciada no prazo máximo de 05(cinco) dias úteis após o recebimento da ordem de serviços, e vigirá pelo período de **12 (doze) meses**, podendo ser prorrogado conforme artigo 57 da Lei 8.666/93.

### **XIII – DA PRESTAÇÃO DOS SERVIÇOS**

1 – Os serviços objeto dessa licitação deverão ser iniciados no máximo 03 (três) dias úteis, a contar do recebimento da Ordem de Serviço emitida pelo Departamento de Compras.

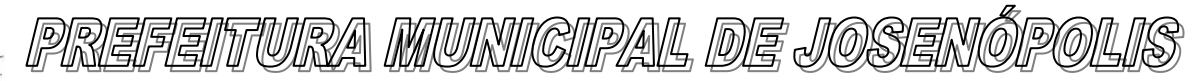

1.1 – O Setor de Compras expedirá por meio de e-mail e/ou fax à Contratada a Ordem de Serviço, a Contratada deverá confirmar por escrito, o recebimento do mesmo no prazo de 01 dia útil, sob pena de decair do direito à contratação se não o fizer, sem prejuízo das sanções previstas neste Edital.

2 – O desenvolvimento dos serviços e projetos, objetos deste Processo, deverá ser executado em conjunto com a Secretaria Municipal de Obras Públicas, devendo haver comunicação entre todos os profissionais envolvidos para não haver interferência entre os diversos projetos.

3 – O contratado deverá comparecer ao Município 05 (cinco) vezes por semana, permanecendo 8 (oito) horas por dia.

4 – O Município não aceitará ou receberá qualquer serviço com atraso, defeitos ou imperfeições, em desacordo com as especificações e condições constantes no Termo de Referência ou em desconformidade com as normas legais ou técnicas pertinentes ao objeto, cabendo à Contratada efetuar as substituições necessárias em prazo a ser determinado, sob pena de aplicação das sanções previstas e/ou rescisão contratual.

5 – Todos os projetos complementares apresentados, deverão estar compatibilizados com o projeto arquitetônico.

### IVX – DA DOTAÇÃO ORÇAMENTARIA

1 – Os recursos para cobertura deste processo licitatório correrão por conta da seguinte dotação orçamentária vigente à época:

### XV – FORMA DE PAGAMENTO

**1 – O pagamento decorrente da concretização do objeto desta licitação será efetuado pelo Município de Josenópolis, mensalmente, em até 30 (trinta) dias, mediante apresentação da Nota Fiscal, acompanhada das CNDs Federal, do FGTS e Certidão Negativa de Débitos Trabalhista.** 

**2 – O Município, identificando qualquer divergência na nota fiscal, deverá devolvê-la à adjudicatária para que sejam feitas as correções necessárias, sendo que o prazo estipulado acima será contado somente a partir da reapresentação do documento, desde que devidamente sanado o vicio.** 

**3 – Se o objeto não for executado conforme condições deste edital, o pagamento ficará suspenso até seu recebimento.**

4 – Nenhum pagamento será efetuado à contratada, enquanto pendente de liquidação, qualquer obrigação financeira decorrente de penalidade ou inadimplência, sem que isso gere direito a reajustamento de preços.

5 – Os preços contratados poderão ser revistos, desde que comprovado o desequilíbrio econômico financeiro do contrato.

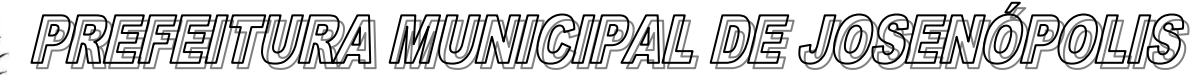

Rua Santos Pestana, Nº. 20 - centro – CEP: 39.575-000 – Josenópolis. Fone: (38) 3736-9048- www.josenopolis.mg.gov.b

#### **XVI – DA CONTRATAÇÃO**

1 – A contratação decorrente desta licitação será formalizada mediante assinatura de contrato, que terá **vigência de 12 (doze) meses**, podendo ser prorrogado nos termos do inciso II do artigo 57 da Lei 8.666/93.

1.1 – Se, por ocasião da formalização do contrato as certidões de regularidade de débito da Adjudicatária perante o Sistema de Seguridade Social (CND Federal), o Fundo de Garantia por Tempo de Serviço (FGTS), e Trabalhista, estiverem com os prazos de validade vencidos, o órgão licitante verificará a situação por meio eletrônico hábil de informações, certificando nos autos do processo a regularidade e anexando os documentos passíveis de obtenção por tais meios, salvo impossibilidade devidamente justificada.

1.2 – Se não for possível atualizá-las por meio eletrônico hábil de informações a Adjudicatária será notificada para, no prazo de 05 (cinco) dias úteis, comprovar a sua situação de regularidade de que trata o subitem 1.1, mediante a apresentação das certidões respectivas, com prazos de validade em vigência, sob pena de a contratação não se realizar.

2 – A adjudicatária deverá, no prazo de 05 dias corridos contados da data da convocação, comparecer a Prefeitura Municipal de Josenópolis/MG, junto ao Setor de Licitações para assinatura do contrato, sob pena de decair o direito à contratação.

3 – Quando o contrato for enviado via e-mail ou correio, a Contratada deverá devolver o mesmo, devidamente assinado, no prazo máximo de 03 (três) dias uteis após o recebimento do instrumento, sob pena de aplicação das penalidades indicadas neste Edital.

4 – Quando a Adjudicatária, convocada dentro do prazo de validade de sua proposta, não apresentar a situação regular de que trata o subitem 1.1, ou se recusar a cumprir a ordem de fornecimento, será convocado outro licitante na ordem de classificação das ofertas, e assim sucessivamente, sendo a Licitante faltosa penalizada nos termo indicados neste Edital.

#### **XVII – SANÇÕES ADMINISTRATIVAS**

1 – O licitante que deixar de entregar documentação exigida para o certame, apresentar documentação falsa, ensejar o retardamento da execução do objeto do certame, recusar a assinar o termo de contrato recusar o pedido de compras, não mantiver a proposta, falhar ou fraudar a execução do contrato, comporta-se de modo inidôneo ou cometer fraude fiscal ficará impedido de licitar e contratar com o Município de Josenópolis/MG, pelo prazo de 5 (cinco) anos, sem prejuízo de multas previstas neste instrumento e demais cominações legais, inclusive inscrição no Portal da Transparência.

2 – A CONTRATADA ficará sujeita, no caso de falha na entrega e/ou atraso injustificado, assim considerado pelo Município, de inexecução parcial ou de inexecução total da obrigação, sem prejuízo das responsabilidades civil e criminal, assegurado o contraditório e a prévia e ampla defesa, às seguintes penalidades:

2.1 – Advertência;

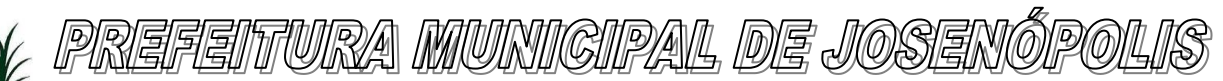

2.2 – Multa de:

a) 0,5 % (meio por cento) por dia, a partir do primeiro dia útil subseqüente ao do vencimento do prazo para cumprimento das obrigações, até o trigésimo dia de atraso, sobre o valor do fornecimento realizado;

de atraso, evento ou falha cometida, incidentes acumulativamente sobre o valor total do contrato. b) 5% (cinco por cento) na hipótese de reincidência de mesmo gênero num prazo de 60 (sessenta) dias corridos, incidentes acumulativamente sobre o valor total do contrato.

c) 10% (dez por cento) na hipótese de reincidência de mesmo gênero num prazo de 30 (trinta) dias corridos, incidentes acumulativamente sobre o valor total do contrato.

d) 10% (dez por cento) do valor total do contrato, em caso de rescisão por inadimplência, considerando prazo superior a 30(trinta) dias sem que seja sanada a falha na entrega e/ou atraso injustificado, que poderá ser cumulado com a suspensão temporária do direito de participar de licitação e impedimento de contratar com a Administração, pelo prazo de até 5 (cinco) anos em caso de reincidência

3 – O Município, para garantir o fiel pagamento das multas, reserva-se o direito de reter o valor contra o crédito gerado pela CONTRATADA, independentemente de notificação extrajudicial.

4 – O Município, cumulativamente, poderá:

a) Reter todo e qualquer pagamento até que seja cumprida integralmente, pela CONTRATADA, a obrigação a que esta tiver dado causa;

b) Abater o valor da multa diretamente do pagamento a ser efetuado à CONTRATADA.

5 – Na ocorrência de qualquer fato que possa implicar na imposição de uma eventual penalidade, a CONTRATADA será notificada a apresentar defesa prévia, no prazo de 5 (cinco) dias úteis, contados do recebimento da notificação, de forma a garantir o exercício dos princípios do contraditório e ampla defesa.

6 – As multas aqui previstas não eximem a CONTRATADA da reparação dos eventuais danos, perdas ou prejuízos que seu ato punível venha acarretar ao Município.

#### **XVIII – DISPOSIÇÕES GERAIS**

1 – Constituem anexos deste Edital, dele fazendo parte integrante:

1.1 – Anexo I – Termo de Referência;

- 1.2 Anexo II Modelo de Proposta Comercial;
- 1.3 Anexo III Modelo de Credenciamento;

1.4 – Anexo IV – Modelo de Declaração de Empregador Pessoa Jurídica;

1.5 – Anexo V – Declaração de Enquadramento como Microempresa, Empresa de Pequeno Porte ou Equiparada;

1.6 – Anexo VI – Minuta Contratual;

1.7 - Anexo VII – Declaração de responsável técnico;

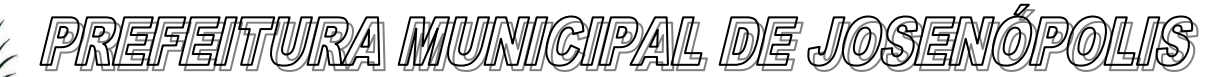

Rua Santos Pestana, Nº. 20 - centro – CEP: 39.575-000 – Josenópolis. Fone: (38) 3736-9048- www.josenopolis.mg.gov.b

2 – No interesse do Município, e sem que caiba às participantes qualquer reclamação ou indenização, poderá ser:

a) adiada a abertura da licitação;

b) alteradas as condições do Edital, obedecido ao disposto no § 4º do art. 21 da Lei 8.666/93.

3 – Fica a licitante ciente de que a simples apresentação da documentação e proposta implicará aceitação das condições estabelecidas neste edital.

4 – Se o licitante vencedor, convocado dentro do prazo de validade de sua proposta, deixar de assinar o contrato ou o termo equivalente, no prazo máximo de 05 (cinco) dias corridos, não tendo solicitado prorrogação de prazo com justificativa aceita pelo Pregoeiro, será penalizado nos termos do artigo 7º da Lei 10.520/02.

4.1 – Ocorrendo a negativa de assinar o contrato como indicado no item 5, o Pregoeiro examinará as propostas subsequentes e a habilitação dos licitantes, segundo a ordem de classificação, até a apuração da proposta que atenda ao Edital, podendo ainda, negociar o preço.

5 – O valor contratado poderá sofrer reajustamentos quando:

a) O valor do Contrato, poderá ser alterado nos termos da alínea "d", inciso II, do artigo 65 da Lei 8.666/93, desde que comprovado o desequilíbrio econômico-financeiro, devendo o contratado manter sua proposta pelo período mínimo de 60(sessenta) dias após sua apresentação;

b) O valor contratual poderá ser reajustado após 12(doze) meses de prestação de serviços, com base no índice do IGP-M(Índice Geral de Preços do Mercado);

6 – O licitante é responsável pela fidelidade e legitimidade das informações prestadas e dos documentos apresentados em qualquer fase desta licitação. A falsidade de qualquer documento apresentado ou a inverdade das informações nele contidas implicará na imediata desclassificação ou inabilitação do licitante, ou a rescisão contratual, sem prejuízo das sanções administrativas, civis e penais cabíveis.

7 – Na análise da documentação e no julgamento das propostas comerciais, o Pregoeiro poderá, a seu critério, solicitar o assessoramento técnico de órgãos ou de profissionais especializados.

8 – Não sendo feito os pedidos de esclarecimentos, fica estabelecido que a licitante está de pleno acordo com os itens contidos neste Ato Convocatório, e que os elementos fornecidos são suficientemente claros e precisos para permitir a apresentação das propostas, não cabendo ao licitante o direito de qualquer reclamação posterior.

9 – Toda a documentação apresentada neste Edital e seus anexos são complementares entre si, de modo que qualquer detalhe que se mencione em um documento e se omita em outro será considerado especificado e válido.

10 – É facultado ao Pregoeiro ou à autoridade superior, em qualquer fase desta licitação, solicitar assessoramento jurídico, técnico, de órgãos ou de profissionais especializados, a fim de esclarecer ou complementar a instrução do processo.

11 – O Pregoeiro, no interesse da Administração, poderá adotar medidas saneadoras, durante o certame, e relevar omissões e erros formais, observadas na documentação e proposta, desde que não contrariem a legislação vigente, sendo possível a promoção de diligências junto aos licitantes,

# TURA MUNIGIPAL DE JOSEN

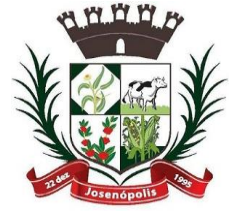

Estado de Minas Gerais

Rua Santos Pestana, Nº. 20 - centro – CEP: 39.575-000 – Josenópolis. Fone: (38) 3736-9048- www.josenopolis.mg.gov.b

destinadas a esclarecer a instrução do processo, conforme disposto no § 3°, do art. 43 da Lei Federal nº 8.666/93.

11.1 – Se houver solicitação de documentos em diligências, estes deverão ser apresentados em original ou em cópia autenticada por cartório, sendo possível, ainda, a autenticação dos mesmos pelo Pregoeiro ou Equipe de Apoio.

11.2 – O não cumprimento, no prazo determinado, do que for solicitado na diligência poderá ensejar a inabilitação do licitante ou a desclassificação da proposta.

12 – O não cumprimento da diligência poderá ensejar a desclassificação da proposta ou a inabilitação do licitante.

13 – A participação do licitante nesta licitação implica no conhecimento integral dos termos e condições inseridas neste edital, bem como das demais normas legais que disciplinam a matéria.

14 – A presente licitação não importa, necessariamente, em contratação, podendo o Município revogá-la, no todo ou em parte, por razões de interesse público, derivadas de fato superveniente comprovado, ou anulá-la por ilegalidade, de ofício ou por provocação, mediante ato escrito e fundamentado.

15 – Para atender a seus interesses, o Município poderá alterar quantitativos, sem que isto implique alteração dos preços unitários ofertados, obedecidos os limites estabelecidos no § 1º do art. 65, da Lei Federal nº 8.666/93.

16 – Havendo interesse público, o Contrato firmado poderá ser rescindido de pleno direito, independente de notificação judicial, não importando com isso, no pagamento de qualquer indenização à contratada.

17 – O Município poderá prorrogar, por conveniência exclusiva, a qualquer tempo, os prazos para recebimento das propostas ou para sua abertura.

18 – Fica eleito o foro da Comarca de Grão Mogol, Estado de Minas Gerais, como único para solucionar quaisquer questões oriundas desta licitação.

Josenópolis/MG, 10 de Março de 2021.

Eleazaro Pereira. Pregoeiro Oficial. **ANEXO I**

TERMO DE REFERÊNCIA

PROCESSO LICITATÓRIO Nº 020/2021 PREGÃO PRESENCIAL Nº 001/2021

I – Objeto

1 – CONTRATAÇÃO de empresa especializada na prestação de serviços de assessoria administrativa, contábil, financeira, orçamentária e patrimonial, com responsabilidade técnica; incluindo fornecimento de software integrado de gestão pública Municipal e implantação e

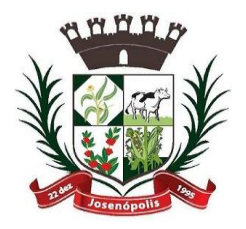

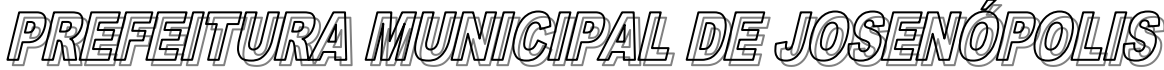

Rua Santos Pestana, Nº. 20 - centro – CEP: 39.575-000 – Josenópolis. Fone: (38) 3736-9048- www.josenopolis.mg.gov.b

manutenção de WEB SITE e portal da transparência no município de Josenópolis-MG, conforme especificações abaixo:

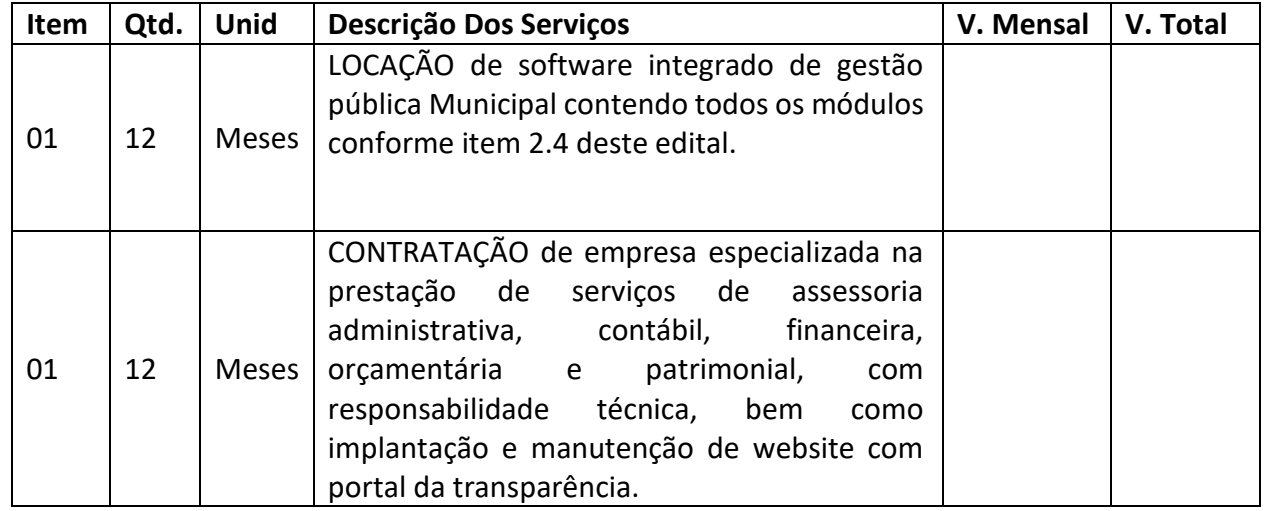

2 – O contratado deverá comparecer ao Município no mínimo 05 (cinco) vezes por semana, permanecendo 8 (oito) horas por dia.

#### **1.0 DETALHAMENTO GERAL DOS SERVIÇOS OFERTADOS PELA PROPONENTE:**

1.1. Concepção e implantação de rotinas e processos para execução dos serviços de contabilidade, tesouraria e recursos humanos com instruções passo a passo, para processamento da execução orçamentária e contábil, nos sistemas orçamentário, financeiro, patrimonial e compensado, que permita:

I – Emissão dos livros contábeis: diário e razão, consoante normas do Conselho Federal de Contabilidade;

II – Registrar a execução orçamentária, por meio de emissão, liquidação e pagamento de empenhos da despesa, bem como emitir razão de empenhos;

III – Elaboração de demonstrativos orçamentários, financeiros e patrimoniais, bem como plano de contas;

IV – Elaboração de balanços e balancetes para atendimento de exigências legais e requisitos gerenciais;

V – Registro de lançamentos contábeis, incluindo receitas e despesas;

VI – Geração de demonstrativo para elaboração dos Relatórios de Gestão Fiscal e Resumido da Execução Orçamentária, consoante regulamentação da Secretaria do Tesouro Nacional e Tribunal de Contas do Estado de Minas Gerais;

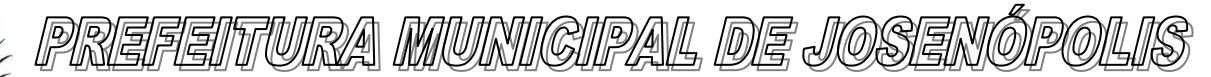

VII – Elaboração e envio de remessa mensais dos Relatório de Acompanhamento Mensal exigidos pelo TCEMG, através do **Sistema Informatizado de Contas dos Municípios - SICOM.** 

VII – Elaboração e envio de remessa anual dos Instrumentos de Planejamento (PPA, LDO e LOA) através do **Sistema Informatizado de Contas dos Municípios - SICOM**.

VII – Consolidação das despesas da Câmara Municipal e outras entidades da Administração Indireta do Município;

VIII- Orientação e elaboração das Declarações do **SICONFI – SISTEMA DE INFORMAÇÕES CONTÁBEIS E FISCAIS DO SETOR PÚBLICO BRASILEIRO ;**

IX – Orientação e elaboração das Declarações bimestrais do **SIOPS** – **Sistema de Informações sobre Orçamentos Públicos em Saúde;**

**X -** Orientação e elaboração da Declaração anual do **SIOPE - Sistema de Informações sobre Orçamentos Públicos em Educação;**

**XI** – Assessoria para coleta e envio de remessas de informações da Execução de obras pela CONTRATANTE **ATRAVÉS DO SICOM.( Módulos Editais e Obras);**

1.2. Orientação aos servidores dos Departamentos de Contabilidade, Finanças e de Pessoal para processamento da contabilidade, folha de pagamento, execução do orçamento, trabalhos de tesouraria, compreendendo as fases da despesa pública de: empenhamento, liquidação, pagamento, incorporação patrimonial, processamento do movimento bancário, emissão de cheques, ordem de pagamento e outros.

1.3. Acompanhar os serviços contábeis da CONTRATANTE, com um novo padrão de qualidade para dar orientação técnica, por meio de:

**a**) Visitas técnicas regulares, seguindo a programação definida em Contrato;

**b**) Atendimentos e visitas emergenciais à CONTRATANTE, sempre que for necessário;

**c**) Atendimento de servidores da CONTRATANTE na sede da Empresa Contratada, para orientações técnicas específicas, produção de trabalhos especiais, orientações e consultoria;

**d**) Resposta de consultas por telefone, diretas e por meio dos sistemas de comunicação disponíveis, como: email, telefone e "on-line".

### **2.0 DETALHAMENTO ESPECÍFICO**

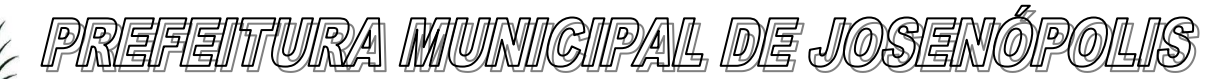

2.1. Realizar orientação de servidores para implantação de dados nos Sistemas de Auditoria Eletrônica do Tribunal de Contas do Estado de Minas Gerais:

2.2. Prestar assessoria aos funcionários da CONTRATANTE para elaboração dos demonstrativos exigidos pelos Órgãos de controle, nas áreas de competência contábil;

2.3. Prestar orientações específicas para elaboração de Balanços e Balancetes dos Sistemas Orçamentário, Financeiro e Patrimonial da Contabilidade, bem como organização da documentação bancária, decretos e demais demonstrativos que comprovam a exatidão do fechamento mensal da contabilidade, necessários à geração das Demonstrações e dos relatórios fiscais e encaminhamento on-line ao TCEMG;

2.4. Prestar orientação técnica para os gestores e servidores da CONTRATANTE oferecendo informações destinadas ao processo de revisão do Plano Plurianual vigente, para a execução orçamentária do exercício seguinte;

2.5. Orientação para recolhimento de contribuições previdenciárias aos regimes de previdência (RGPS) e Regime Próprio de Previdência, se existir;

2.6. Orientação para a correta retenção de tributos na fonte, quando do pagamento de despesas aos credores;

2.7. Orientação geral para adoção de critérios e procedimentos para registros da arrecadação de receitas e realização de despesas, consoante legislação vigente;

2.8. Acompanhamento durante a inspeção dos técnicos e auditores do Tribunal de Contas do Estado de Minas Gerais e outros órgãos de controle externo, para prestar informações e orientar a equipe de Controle Interno da CONTRATANTE para atendimento adequado ao Controle Externo, de acordo com as disposições legais vigentes;

2.9. Orientação na preparação da documentação que integra a prestação de contas anual da CONTRATANTE, consoante legislação específica e instruída com relatórios de gestão e outros instrumentos necessários, consoante Resoluções do Tribunal de Contas do Estado de Minas Gerais; 2.10. Orientação para elaboração de projetos de lei relacionados com as áreas financeiras e administrativas, quando necessário;

2.11. Elaboração dos Anexos da Lei de Diretrizes Orçamentárias;

2.12. Elaboração dos Anexos da Lei Orçamentária Anual – LOA.

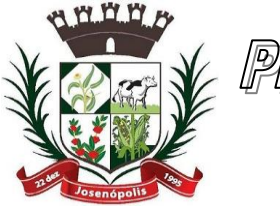

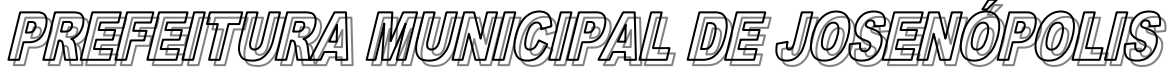

Rua Santos Pestana, Nº. 20 - centro – CEP: 39.575-000 – Josenópolis. Fone: (38) 3736-9048- www.josenopolis.mg.gov.b

2,13.Orientação para gerenciamento orçamentário, incluindo abertura de créditos adicionais, de

acordo com a legislação aplicável;

- 2.14.Orientação para elaboração do PPAG PLANO PLURIANUAL DE GESTÃO;
- 2.15 Especificações detalhada das funcionalidades dos sistemas:

### **CONTABILIDADE PÚBLICA / TESOURARIA:**

- ❖ Manter o cadastro das leis e decretos que aprovam, alteram, excluem ou incluem os itens do Plano Plurianual.
- ❖ Permitir realizar as alterações legais nos instrumentos de planejamento: PPA, LDO, LOA.
- ❖ Possibilitar o cadastro de programas, com as seguintes informações: situação (em andamento, paralisado ou concluído), objetivo, diagnóstico, fonte de financiamento, responsável, público alvo, diretriz, justificativa e indicadores.
- ❖ Permitir estabelecer vínculo do programa de governo com: indicadores e índices esperados, e a avaliação do programa.
- ❖ Possibilitar o cadastro das ações para o atendimento dos programas, com as seguintes informações: tipo da ação (projeto/atividade/operações especiais) e seus detalhamentos, codificação, nomenclatura, órgão, vínculo, unidade orçamentária, função e sub função de governo, produto, objetivo e meta descritiva.
- ❖ Possuir cadastro de transferências financeiras entre todos os órgãos da Administração Direta e/ou Indireta, identificando o tipo da transferência (Concedida/Recebida).
- ❖ Cadastrar a programação da receita, possibilitando a identificação de cada fonte de destino.
- ❖ Permitir informar as metas físicas e financeiras, com a indicação das fontes de recursos.
- ❖ Propiciar emissão de relatórios gerenciais de transferências financeiras
- ❖ Propiciar emissão de relatórios de acompanhamento e comparação da execução financeira.
- ❖ Possuir relatório comparativo das previsões do PPA, LDO e LOA.
- ❖ Possibilitar a cópia dos dados de outros Planos Plurianuais.
- ❖ Permitir cadastrar as prioridades da LDO, definindo as metas físicas e as metas financeiras com identificação da fonte de recurso.
- ❖ Registrar a receita prevista para o exercício da LDO e para os dois exercícios seguintes.
- ❖ Manter o histórico das alterações efetuadas na LDO
- ❖ Possuir cadastro de renúncia da receita, identificando o tipo e as formas de compensação da renúncia.
- ❖ Permitir registrar as expansões da despesa e as suas respectivas compensações.
- ❖ Permitir informar os riscos fiscais, identificando o tipo e a providência a ser tomada para o risco.
- ❖ Possuir relatórios gerenciais da previsão da receita e despesa com possibilidade de agrupamento por fonte de recurso.

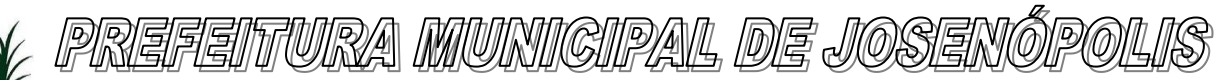

- ❖ Gerar demonstrativo com os valores orçados a fim de apurar os gastos com ensino, saúde e pessoal.
- ❖ Geração da proposta orçamentária para o exercício financeiro seguinte, com base na utilização do orçamento do exercício em execução e anteriores, permitindo a atualização do conteúdo e da estrutura da proposta gerada e a distribuição do orçamento por órgãos, conforme as Instruções Técnicas da Secretaria do Tesouro Nacional (STN).
- ❖ Disponibilizar, após aprovação, o orçamento no início de cada exercício, inclusive liberando as dotações para utilização, conforme disposto na legislação municipal.
- ❖ Possuir opção para distribuir as dotações por cotas, bloqueando a utilização das mesmas além do limite estabelecido.
- ❖ Permitir que os valores das cotas sejam antecipados por meio de ato e automaticamente estes valores fiquem disponíveis para utilização.
- ❖ Possuir gráficos referente ao planejamento como: Gasto com saúde, Educação e Pessoal, receita segundo categoria econômica, comparativo da despesa por função.
- ❖ Permitir o cadastramento de fonte de recurso com identificador de uso, grupo, especificação e detalhamento, conforme Portaria da STN ou Tribunal de Contas do Estado.
- ❖ Possuir cadastros de Convênios, Precatórios, Dívida Fundada, Contratos e Caução.
- ❖ Não permitir o cadastro de fornecedores duplicados com o mesmo CNPJ ou CPF.
- ❖ Nos atos da execução orçamentária e financeira, permitir que sejam usadas as quatro fases da despesa: empenho, em liquidação, liquidação e pagamento com a escrituração contábil automática.
- ❖ Permitir um controle das operações orçamentárias e financeiras, por período, impedindo o usuário de qualquer alteração, inclusão ou exclusão nos registros.
- ❖ Utilizar o novo Plano de Contas adotado conforme determinado pela Secretaria do Tesouro Nacional, a partir de 2014 NBCASP, adotado pelo TCEMG através de suas normas e quaisquer novos procedimentos para a contabilidade pública e Lei vigente.
- ❖ Assegurar que as contas só recebam lançamentos contábeis no último nível de desdobramento do Plano de Contas.
- ❖ Efetuar os lançamentos automáticos das variações patrimoniais no momento da liquidação de empenho e arrecadação da receita.
- ❖ Permitir utilizar históricos, sempre que possível com textos padronizados, vinculados à classificação da despesa, evitando lançamentos indevidos.
- ❖ Admitir a utilização de históricos padronizados e históricos com texto livre no empenho.
- ❖ Permitir o gerenciamento de empenhos estimativos, globais e ordinários.
- ❖ Possibilitar o registro de sub empenhos sobre os empenhos Global e Estimativo.
- ❖ Permitir informar as retenções nas liquidações que se aplicam.
- ❖ Permitir informar documentos fiscais na liquidação do empenho.
- ❖ Permitir inscrever as contas contábeis automaticamente no Sistema de Compensação dos empenhos de adiantamentos, quando da sua concessão e o lançamento de baixa respectivo, quando da prestação de contas.

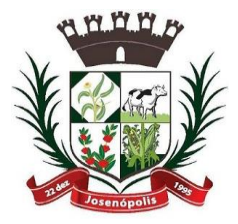

<u>PREFEITURA MUNICIPAL DE JOSENÓ</u>

Estado de Minas Gerais

- ❖ Permitir a anulação total e parcial do empenho e o cancelamento da anulação.
- ❖ Controlar os restos a pagar em contas separadas por exercício, para fins de cancelamento, quando necessário.
- ❖ Permitir efetuar o cancelamento de restos a pagar.
- ❖ Permitir a anulação dos empenhos não liquidados no final do exercício, evitando a inscrição em restos a pagar.
- ❖ Permitir que seja emitida notas de pagamento, de despesa extra, de empenhos e de sub empenhos.
- ❖ Permitir o controle de despesa por tipo relacionado ao elemento de despesa.
- ❖ Permitir cadastrar e controlar as dotações constantes no orçamento do município e das decorrentes de créditos adicionais especiais e extraordinários.
- ❖ Permitir cadastrar e controlar os créditos suplementares e as anulações de dotações.
- ❖ Permitir registrar e controlar as dotações orçamentárias, bloqueio e desbloqueio, em caso de saldo insuficiente.
- ❖ Controlar as dotações orçamentárias, impossibilitando a utilização de dotações com saldo insuficiente para comportar a despesa.
- ❖ Efetuar o acompanhamento do cronograma de desembolso das despesas, conforme o artigo 9º da Lei 101/00 – LRF, de 4 de maio de 2000, quando necessário.
- ❖ Emitir Notas de Empenho, Sub empenhos, Liquidação, Ordens de Pagamento, Restos a pagar, Despesa extra e suas respectivas notas de anulação, possibilitando sua emissão por intervalo e/ou aleatoriamente
- ❖ Permitir a anulação total e parcial do empenho, ordens de pagamento, nota de despesa extraorçamentária e o cancelamento da anulação.
- ❖ Permitir que nas alterações orçamentárias possam-se adicionar diversas dotações e subtrair de diversas fontes para um mesmo decreto.
- ❖ Registrar bloqueio e desbloqueio de valores nas dotações.
- ❖ Possibilitar que os precatórios sejam relacionados com a despesa destinada ao seu pagamento.
- ❖ Possuir rotina para lançamentos das provisões e reversões das provisões vinculadas aos precatórios.
- ❖ Possuir rotina para lançamento das remunerações dos precatórios.
- ❖ Possuir rotina para quitação dos precatórios.
- ❖ Possuir rotina de posição do precatório evitando assim ao usuário entrar em diversas rotinas para obter tal informação.
- ❖ Efetuar o controle automático dos saldos das contas, apontando eventuais estouros de saldos.
- ❖ Permitir que seja feita a contabilização do regime próprio de previdência em conformidade com a Portaria 916 do ministério de previdência e de demais normas legais.
- ❖ Definir a programação de cotas mensais para despesa, receitas, restos a pagar, despesa e receita extraorçamentária.
- ❖ Permitir nova estimativa das cotas programadas conforme necessidade, mantendo o histórico das alterações.

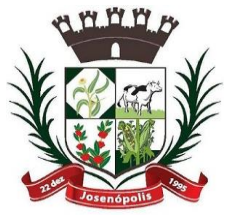

# <u>REFEITURA MUNICIPAL DE JOSENÓ</u>

Estado de Minas Gerais

- ❖ Controlar os saldos das dotações orçamentárias em tempo real não permitindo bloquear, ou empenhar e/ou fazer redução de dotação sem que exista saldo.
- ❖ Permitir controlar o cadastro de contas em formato plano de contas único, onde alterações, exclusões e inclusões no plano devem ser visualizadas por todas as entidades.
- ❖ Permitir a geração automática de empenhos através do software de Suprimentos.
- ❖ Permitir Prévia e geração automática de empenhos da folha de pagamento.
- ❖ Nos empenhos, especialmente, nos Globais permitir que seja informado o número e ano de contrato.
- ❖ Permitir a configuração do formulário de empenho (nota de empenho), de forma a compatibilizar o formato da impressão com os modelos da entidade.
- ❖ Permitir na abertura de Créditos Adicionais, o controle dos limites de abertura conforme determinado na Lei Orçamentária Anual e outras leis orçamentárias, resguardando o histórico das alterações dos valores e exigindo a informação da legislação de autorização.
- ❖ Permitir controle das obras executadas pela Entidade.
- ❖ Permitir o controle dos adiantamentos de despesas de viagens, pronto pagamento e prestação de contas, sendo efetuado todos os lançamentos contábeis no sistema compensado.
- ❖ Permitir o bloqueio e desbloqueio de dotações, inclusive objetivando atender ao artigo 9º da Lei Complementar 101/2000 (LRF).
- ❖ Permitir que na rotina de anulação de empenho seja informado o motivo da anulação.
- ❖ Permitir que cada secretaria faça seu empenho, restringindo o usuário de utilizar dotações orçadas para outras secretarias.
- ❖ Permitir que cada Secretaria emita somente os empenhos correspondentes a ela.
- ❖ Possibilitar a distinção de contribuintes autônomos no ato do empenho, objetivando geração do arquivo para SEFIP.
- ❖ Elaborar os anexos e demonstrativos do balancete mensal e do balanço anual, na forma da Lei 4.320/64, Lei Complementar 101/00- LRF e Resolução do Tribunal de Contas.
- ❖ Permitir que seja efetuada a geração das razões analíticas de todas as contas integrantes dos Sistemas Financeiro, Patrimonial e de Compensação.
- ❖ Permitir gerar planilhas para formar quadro de detalhamento da despesa.
- ❖ Permitir gerar relatórios gerenciais de execução da despesa, por credores, por classificação, por período de tempo e outros de interesse do Município.
- ❖ Permitir gerar relatórios de saldos disponíveis de dotações, de saldos de empenhos globais e outros de interesse do Município.
- ❖ Possibilitar a consolidação dos balancetes financeiros das autarquias e da Prefeitura municipal juntamente com o balancete financeiro e orçamentário da prefeitura.
- ❖ Permitir a geração de relatórios em vários formatos, dentre eles: txt, pdf ou html.
- ❖ Possuir relatório para acompanhamento das metas de arrecadação, conforme o artigo 13 da Lei 101/00 – LRF de 4 de maio de 2000.
- ❖ Emitir relatórios demonstrativos dos gastos com Educação, Saúde e Pessoal, com base nas configurações efetuadas nas despesas e nos empenhos.

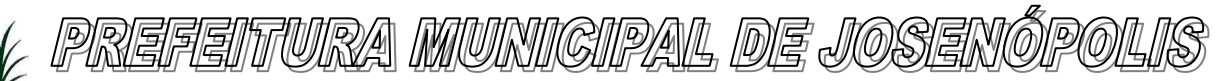

- ❖ Emitir os relatórios das Contas Públicas para publicação na Internet, conforme IN 28/99 do TCU e Portaria 275/00 do TCU. Lei de Acesso a Transparência 11.527 de 18/11/2011
- ❖ Emitir relatórios: pagamentos efetuados, razão da receita, pagamentos em ordem cronológica, livro diário, extrato do credor, demonstrativo mensal dos restos a pagar e relação de restos a pagar.
- ❖ Emitir relatórios com as informações para o SIOPS, no mesmo formato deste.
- ❖ Emitir relatórios com as informações para o SIOPE, no mesmo formato deste.
- ❖ Gerar planilha de despesa com Manutenção mensal após o final da garantia, constituindo uma solução integrada e desenvolvimento do ensino para o SIOPE.
- ❖ Gerar planilha das remunerações dos profissionais da educação.
- ❖ Permitir emissão dos relatórios do regime próprio de previdência, em conformidade com a Portaria 916 do Ministério de Previdência ou Lei vigente.
- ❖ Possibilitar a emissão de relatório com as deduções para o IRRF.
- ❖ Possibilitar a emissão de relatório com as deduções para o ISSQN.
- ❖ Possibilitar a emissão da Guia de GPS por código de pagamento.
- ❖ Possibilitar a emissão de gráficos comparativos entre a receita prevista e arrecadada e a despesa fixada e realizada.
- ❖ Possuir relatório de programação das cotas de despesas para permitir o acompanhamento do cronograma de desembolso das despesas, conforme o artigo 9º da Lei 101/00 – LRF, de 4 de maio de 2000.
- ❖ Possuir relatório de programação das cotas de receitas, demonstrando os valores previstos e executados.
- ❖ Permitir a emissão de relatórios para controle de bloqueios: Emissão da nota de bloqueios/desbloqueio; Relação de bloqueios de Dotação com Saldo.
- ❖ Emitir relatórios das despesas orçamentárias: empenhada, liquidada, paga e a pagar, permitindo ao usuário solicitar por: Dotação Orçamentária; Fornecedor; Elemento; Órgão; Unidade; Convênio; Fonte de recurso.
- ❖ Permitir a emissão de extratos por: Empenho (nos modos: EMPENHADO, LIQUIDADO, A PAGAR, A LIQUIDAR E PAGO); Fornecedor; Dotação; Restos a pagar processado; Restos a pagar não processado.
- ❖ Possuir cadastro de Parceria público privada PPP.
- ❖ Possuir cadastro de empréstimo e financiamento concedidos.
- ❖ Possuir cadastro de precatórios e provisão de precatório.
- ❖ Possuir rotina de reversão das provisões dos precatórios/ sentenças judiciais.
- ❖ Possuir rotina para lançamento de quitação e remuneração dos precatórios / sentenças judiciais.
- ❖ Possuir rotina onde apresente a posição do precatório / sentença judicial de modo que o usuário possa visualizar toda movimentação existente.
- ❖ Possuir cadastro de adiantamentos.
- ❖ Possuir rotina de prestação de contas de adiantamento conforme normativa 08/03 do TCE-MG
- ❖ Possuir Cadastro de Convênios.
- ❖ Possibilitar lançamento de prestação de contas de Convênio.

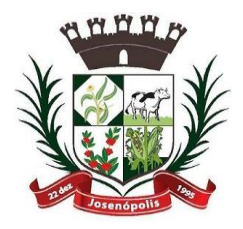

# <u>REFEITURA MUNICIPAL DE JOSENÓ</u>

Estado de Minas Gerais

- ❖ Possibilitar informação de data de aprovação da prestação de contas de Convênio.
- ❖ Conforme Resolução 78/98 do Senado Federal e suas atualizações, emitir o relatório de Síntese da Execução Orçamentária e os relatórios da Lei 4320/64:
- ❖ Possuir cadastro da dívida fundada contendo todas as informações pertinentes ao envio ao SICOM.
- ❖ Anexo 16 Demonstração da Dívida Fundada Interna/ Externa.
- ❖ Anexo 17 Demonstração da Dívida Flutuante.
- ❖ Emissão do Livro Diário com termo de abertura e encerramento.
- ❖ Emitir todos os relatórios obrigatórios, consolidados ou por entidade, administração direta e indireta.
- ❖ Emitir os anexos do Relatório Resumido da Execução Orçamentária, de acordo com a Portaria 577 da STN.
- ❖ Emitir anexos do Relatório da Gestão Fiscal, de acordo com a Portaria 577 da STN.
- ❖ O programa de Contabilidade Pública deverá registrar todos os fatos contábeis ocorridos e possibilitar o atendimento à legislação vigente, à análise da situação da administração pública, e à obtenção de informações contábeis e gerenciais necessárias à tomada de decisões.
- ❖ Permitir que seja efetuada a escrituração contábil nos sistemas financeiro, patrimonial, compensação e orçamentário em partidas dobradas, em conformidade com os arts. 83 a 106 da Lei 4.320/64, inclusive com registro em livro diário.
- ❖ Permitir a existência de mais de uma unidade na mesma base de dados, com contabilização distinta, que possibilite a emissão de relatórios anuais e da LRF de forma consolidada.
- ❖ Permitir a importação dos movimentos dos fundos, fundações ou autarquias que estejam em ambiente externo à rede, se necessário.
- ❖ Possibilitar consultas no software, resguardando-se a segurança de forma que não exista a possibilidade de alterar o cadastro original.
- ❖ Permitir executar o encerramento do exercício, com todos os lançamentos automáticos e com a apuração do resultado.
- ❖ Permitir gerar arquivos para o sistema do Tribunal de Contas do Estado, relativos aos atos administrativos, dados contábeis, dados financeiros, e dados do orçamento.
- ❖ Permitir a geração de relatório para conferência de inconsistências a serem corrigidas no software antes de gerar os arquivos para o Tribunal de Contas do Estado.
- ❖ Possibilitar iniciar os movimentos contábeis no novo exercício, mesmo que o anterior ainda não esteja encerrado, possibilitando a atualização automática dos saldos contábeis no exercício já iniciado.
- ❖ Possuir processo de encerramento mensal, que verifique eventuais divergências de saldos, e que após o encerramento não possibilite alterações em lançamentos contábeis já efetuados.
- ❖ Possuir rotina de verificação de inconsistências evitando assim envio de informações equivocadas para o TCEMG e demais Órgãos fiscalizadores.
- ❖ Gerar os arquivos conforme o MANAD Manual Normativo de Arquivos Digitais para a Secretaria da Receita da Previdência.

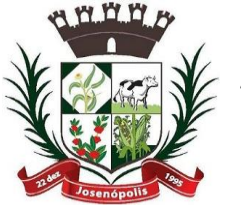

# PREFEITURA MUNICIPAL DE JOSENÓ

Estado de Minas Gerais

- ❖ Gerar o arquivo conforme layout para importação de informações da DIRF.
- ❖ Permitir a transferência automática dos saldos de balanço para o exercício seguinte, no encerramento do exercício.
- ❖ Não permitir a exclusão ou cancelamento de lançamentos contábeis em meses já encerrados.
- ❖ Disponibilizar rotina de inconsistência nos lançamentos contábeis.
- ❖ Permitir o controle, gestão e atender as exigências e exportar arquivos para validação no SICOM
- ❖ Gerar arquivos para prestação de contas SIACE/PCA, SIACE/LRF, SICOM conforme determinação do TCE-MG, e SISTN
- ❖ Possuir cadastro do Plano de Contas com todos os atributos definidos pelo PCASP (Plano de Contas Aplicado ao Setor Público e normatizados pelo TCEMG)
- ❖ Possuir cadastro de LCP (Lançamentos Contábeis Padronizados) padronizados no MCASP e normatizados pelo TCEMG.
- ❖ Possuir cadastro de CLP (Conjunto de Lançamentos Padronizados) nos moldes definidos no MCASP e normatizados pelo TCEMG.
- ❖ Possuir controle, por data, das alterações realizadas no cadastro de LCP e CPL, obedecendo as movimentações contábeis já existentes para os mesmos.
- ❖ Assegurar que a contabilização de todos os fatos administrativos ocorra através do uso dos Lançamentos Contábeis Padronizados (LCP) e do Conjunto de Lançamentos Padronizados (CLP).
- ❖ Estar totalmente em conformidade com a padronização de códigos orçamentários de receitas, despesas, fontes e destinação de recursos estabelecidos pelo Sistema Informatizado de Contas dos Municípios - SICOM - TCE/MG;
- ❖ Gerar todos os arquivos necessários no formato exigido pelo Sistema Informatizado de Contas dos Municípios - SICOM - TCE/MG de forma a atender o Módulo de Acompanhamentos Mensais. Os arquivos deverão ser gerados e compactados em um único arquivo, conforme especificação técnica do TCE/MG
- ❖ Permitir a configuração do formulário de cheque, pelo próprio usuário, de forma a compatibilizar o formato da impressão com os modelos das diversas entidades bancárias.
- ❖ Possuir controle de talonário de cheques.
- ❖ Permitir a emissão de cheques e respectivas cópias.
- ❖ Conciliar os saldos das contas bancárias, emitindo relatório de conciliação bancária.
- ❖ Permitir conciliar automaticamente toda a movimentação de contas bancárias dentro de um período determinado.
- ❖ Possibilitar a geração de Ordem Bancária Eletrônica, ajustável conforme as necessidades do estabelecimento bancário.
- ❖ Permitir a parametrização de Ordem Bancária Eletrônica para pagamentos de títulos e faturas com código de barras.
- ❖ Possuir total integração com o sistema de contabilidade pública efetuando a contabilização automática dos pagamentos e recebimentos efetuados pela tesouraria.
- ❖ Permitir agrupar diversos pagamentos a um mesmo fornecedor em um único cheque.

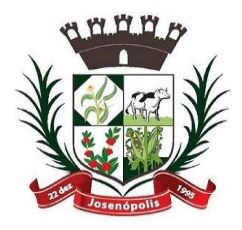

<u>PREFEITURA MUNICIPAL DE JOSENÓ</u>

Estado de Minas Gerais

Rua Santos Pestana, Nº. 20 - centro – CEP: 39.575-000 – Josenópolis. Fone: (38) 3736-9048- www.josenopolis.mg.gov.b

- ❖ Permitir a emissão de Ordem de Pagamento.
- ❖ Permitir que em uma mesma Ordem de Pagamento possam ser agrupados diversos empenhos para um mesmo fornecedor.
- ❖ Possibilitar a emissão de relatórios para conferência da movimentação diária da Tesouraria.
- ❖ Permitir a emissão de cheques para contabilização posterior.
- ❖ Assegurar que a Emissão das Ordens Bancárias efetuará uma Reserva Financeira nas contas bancárias envolvidas na operação.
- ❖ Permitir a visualização dos registros da Ordem Bancária nos empenhos que estiverem vinculados a mesma.
- ❖ Possibilitar a visualização e impressão de todos os registros que são gerados através de Ordem Bancária Eletrônica.
- ❖ Permitir a emissão de Cheque de Transferência para transações que envolvam as contas bancárias de uma mesma entidade.
- ❖ Permitir estornos de lançamentos contábeis nos casos em que se apliquem.
- ❖ Possuir cadastro de Crédito a receber.
- ❖ Efetuar lançamento automático da Variação patrimonial aumentativa no momento do cadastro do Crédito a receber.
- ❖ Possuir tela de posição do crédito a receber onde o usuário possa visualizar toda movimentação em uma única tela.
- ❖ Possuir integração com o sistema de arrecadação possibilitando efetuar de forma automática a baixa dos tributos pagos diretamente na tesouraria da entidade
- ❖ Possuir controle de créditos a receber e dívida ativa devidamente integrado com o sistema

tributário, efetuando registros de toda a movimentação inclusive com ajuste de exercícios

anteriores, envolvendo registros patrimoniais e orçamentários, quando aplicável.

- ❖ Na integração contábil dos tributos referente a inscrição de dívida ativa, permitir que seja informada a receita de origem e, neste caso, efetuar a contabilização no grupo de ativos, debitando em dívida ativa e creditando em créditos a receber de forma automática, conforme as contas contábeis pré-definidas e ainda gerando VPA (Variação Patrimonial Aumentativa) nos casos em que não houver receita de origem.
- ❖ Possuir total integração com o sistema contábil efetuando a contabilização automática dos pagamentos e recebimentos efetuados pela tesouraria.
- ❖ Controlar os saldos bancários e contábeis no momento do lançamento.
- ❖ Permitir descontos extras e orçamentários na liquidação de empenho, efetuando automaticamente os lançamentos nas contas orçamentárias, financeiras e de compensação.
- **❖** Permitir o controle do pagamento de empenho, restos a pagar e despesas extras, em contrapartida com várias Contas Pagadoras.
- ❖ Permitir registrar os pagamentos totais ou parciais das despesas e a anulação dos registros de pagamentos.

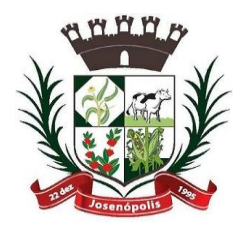

<u>REFEITURA MUNICIPAL DE JOSENÓ</u>

Estado de Minas Gerais

- ❖ Permitir efetuar os lançamentos de receita e despesa automaticamente nos Sistemas Financeiro, Orçamentário, patrimonial e Compensação, conforme necessário.
- ❖ Permitir a baixa de pagamentos em lote (borderaux) ou individualmente.
- ❖ Permitir que sejam emitidas ordens de pagamento de restos a pagar, despesa extra e de empenho.
- ❖ Permitir registrar todas as movimentações de recebimento e de pagamento, controlar caixa, bancos, e todas as operações decorrentes, tais como emissão de cheques e borderôs, livros, demonstrações e o boletim, registrando automaticamente os lançamentos na contabilidade, permitindo consultas e emitindo relatórios em diversas classificações.
- ❖ Permitir efetuar o lançamento de investimento, aplicações, débitos/créditos, transferências bancárias, controle dos saldos bancários, controle de todos os lançamentos internos e permitir os lançamentos dos extratos bancários para gerar as conciliações.
- ❖ Permitir controlar os talonários de cheques em poder da tesouraria, controlar para que nenhum pagamento seja efetuado sem o respectivo registro.
- ❖ Permitir a configuração do formulário de cheque, de forma a compatibilizar o formato da impressão com os modelos das diversas entidades bancárias.
- ❖ Permitir o registro da emissão de cheque e da respectiva cópia.
- ❖ Permitir registrar e fornecer relatórios sobre os pagamentos efetuados por banco/cheque.
- ❖ Permitir agrupar diversos pagamentos a um mesmo fornecedor em um único transferência/cheque.
- ❖ Permitir a emissão de borderôs para agrupamento de pagamentos a diversos fornecedores contra o mesmo banco da entidade; efetuar os mesmos tratamentos dos pagamentos individuais.
- ❖ Permitir controlar a movimentação de pagamentos, registrando todos os pagamentos efetuados contra caixa ou bancos, gerando recibos permitindo estornos, efetuando os lançamentos automaticamente nas respectivas contas contábeis.
- ❖ Permitir efetuar a conciliação bancária necessária, de forma manual comparando com os lançamentos de pagamentos e de recebimentos no período selecionado com os lançamentos dos extratos bancários, além de emitir o demonstrativo de conciliação do saldo bancário.
- ❖ Permitir emissão de relatórios diários necessários ao controle da tesouraria, classificados em suas respectivas dotações e contas.
- ❖ Permitir emissão de demonstrativo diário de receitas arrecadadas e despesas realizadas (orçamentárias e extraorçamentárias).
- ❖ Permitir controlar o saldo bancário, boletim diário dos bancos e livro do movimento caixa.
- ❖ Permitir gerar o demonstrativo financeiro de caixa.
- ❖ Registrar todas as movimentações para informações gerenciais, permitindo o controle de fluxo de caixa.
- ❖ Permitir consulta de débitos de contribuintes na hora da emissão de cheques ou geração de borderô bancário.

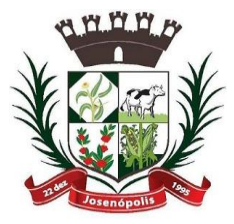

# 'TURA MUNIGIPAL DE JOSENÓ

Estado de Minas Gerais

Rua Santos Pestana, Nº. 20 - centro – CEP: 39.575-000 – Josenópolis. Fone: (38) 3736-9048- www.josenopolis.mg.gov.b

- ❖ Permitir o cadastramento de devolução de receita utilizando rubricas redutoras, conforme Manual de Procedimentos da Receita Pública da STN e normas do TCEMG.
- ❖ Possuir integração com o sistema de execução orçamentária e financeira.
- ❖ Gerar em arquivos as ordens bancárias para pagamentos dos fornecedores com crédito em conta bancária.
- ❖ Baixar automaticamente os pagamentos de documentos na emissão de cheques e ordens bancárias.
- ❖ Disponibilizar consultas à movimentação e saldo de contas de qualquer período do exercício.
- ❖ Disponibilizar consulta de Disponibilidade de Caixa por Fontes de Recursos para melhor controle destas, com opção de impressão.
- ❖ Permitir a consulta do Extrato do Credor, demonstrando informações dos empenhos e dos restos a pagar na mesma opção.
- ❖ Permitir a consulta da despesa empenhada a pagar do total por unidade orçamentária, com a possibilidade de impressão da consulta.
- ❖ Emissão da relação das ordens bancárias.
- ❖ Possibilitar a demonstração de saldos bancários, através de boletim diário de bancos, livro do movimento do caixa, boletim diário da tesouraria e demonstrativo financeiro de caixa.
- ❖ Emitir os seguintes relatórios:
	- Razão analítico das contas banco.
	- Pagamentos por ordem cronológica.
	- Empenhos em aberto por credores.
	- Pagamentos e recebimentos estornados.
	- Relação de cheques emitidos.
	- Notas de Liquidação e Notas de Pagamento.
- ❖ Conter rotina de conciliação bancária sendo informado o saldo do banco, o saldo conciliado com opção para cadastrar as movimentações pendentes e permitir a emissão do relatório da conciliação.
- ❖ Permitir a geração de relatórios gerenciais de Receita, Despesa, Restos a Pagar, Depósitos de Diversas Origens, Bancos e outros, de acordo com o interesse do Tribunal de Contas, bem como Boletim Financeiro Diário.

### **RECURSOS HUMANOS E FOLHA DE PAGAMENTO:**

- ❖ Possuir cadastro de servidores com todos os campos exigidos pelo Ministério do Trabalho e Emprego, e possibilite, inclusive, a dispensa do livro de registro dos servidores, conforme Portaria Nº 1.121, de 8 de novembro de 1995.
- ❖ Possuir campo para informar nº da caixa e pasta do servidor.
- ❖ Permitir informar o vínculo que o servidor teve e/ou tem com o Órgão, com no mínimo os seguintes dados: Regime

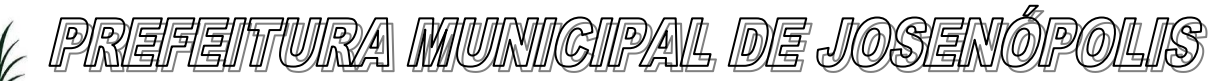

- ❖ Jurídico, Vínculo, Cargo, Salário, Data de Nomeação, Data de Posse, Data de Admissão, Data de Término de Contrato Temporário, Lotação, Vínculo Previdenciário, Matrícula Previdenciária, Horário de Trabalho e Local de Trabalho.
- ❖ Permitir informar e manter informações da qualificação profissional, incluindo a escolaridade, formação, cursos realizados, treinamentos realizados e experiências anteriores.
- ❖ Controlar os dependentes de servidores para fins de salário família e imposto de renda, realizando a sua baixa automática na época devida, conforme limite e condições previstas para cada dependente.
- ❖ Permitir o cadastramento de servidores em diversos regimes jurídicos, tais como: Celetistas, Estatutários, Contratos Temporários, comissionados e estagiários.
- ❖ Cadastro de pensões judiciais e por morte, com o nome de pensionista, CPF, data de inclusão, banco e conta para pagamento e dados para cálculo (Percentual, Valor Fixo, Salário Mínimo).
- ❖ Registrar e manter o histórico das alterações de cargo, salário, lotação, vínculo previdenciário e local de trabalho dos servidores.
- ❖ Permitir o cadastramento de todas as referências salariais, contendo no mínimo o símbolo da referência e o histórico dos valores salariais para cada referência, conforme previsto no estatuto e PCCS.
- ❖ Permitir o cadastramento de todos os cargos do quadro de pessoal de natureza efetiva, comissionado e temporário com no mínimo: Nomenclatura, Natureza, Grau de Instrução, CBO, Referência Salarial Inicial e Quantidade de Vagas Criada, bem como desativar o cargo quando excluídos.
- ❖ Controlar as vagas do cargo.
- ❖ Validar dígito verificador do número do CPF.
- ❖ Validar dígito verificador do número do PIS.
- ❖ Não permitir cadastrar o CPF duplicado, ou seja, de um cadastro já existente.
- ❖ Permitir o reajuste parcial ou global das referências salariais.
- ❖ Possibilitar o controle de estágio probatório e progressão funcional, sempre mantendo as respectivas informações registradas no histórico do servidor.
- ❖ Emitir os formulários de avaliação de servidores no estágio probatório, em layout configurável.
- ❖ Permitir registrar as avaliações de servidores no estágio probatório e as avaliações de desempenho de servidores estáveis, mantendo as respectivas informações no histórico do servidor, possibilitando a emissão de relatórios.
- ❖ Emitir as fichas de dados cadastrais dos servidores.
- ❖ Localizar servidores por Nome.
- ❖ Localizar servidores por CPF.
- $\div$  Emitir relatório com a movimentação de pessoal no período: admitido(s), demitido(s), cedido(s) e recebidos(s) em cessão.
- ❖ Controlar a transferência de servidor, identificando o tipo (cedido/recebido) e se foi realizada com ou sem ônus para a entidade.
- ❖ Possuir controle de estagiários vinculados com a entidade, incluindo a sua escolaridade.

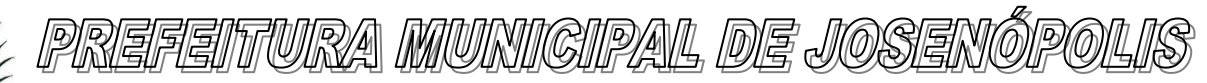

- ❖ Permitir o gerenciamento de rubricas (cadastro, alteração, consulta e relatório)
- ❖ Permitir registrar e controlar os empréstimos consignados em folha de pagamento.
- ❖ Permitir registrar todos os locais de trabalho do servidor, especificando o dia da semana e horário de trabalho em cada local.
- ❖ Permitir a inclusão da foto no cadastro do servidor e que a mesma fique armazenada no banco de dados.
- ❖ Possuir cadastro dos concursos públicos e processos seletivos, incluindo os candidatos inscritos, indicando o cargo para o qual o candidato se inscreveu, se foi aprovado ou não, sua classificação e a nota final.
- ❖ Manter o cadastro de todos os períodos aquisitivos de férias dos servidores, desde a admissão até a exoneração, possibilitando a configuração do período de aquisição, bem como verificar os afastamentos dentro do período aquisitivo e dar baixa nesses períodos.
- ❖ Permitir o lançamento histórico de períodos aquisitivos e de gozo de férias.
- ❖ Permitir o lançamento de mais que um período de gozo para o mesmo período aquisitivo de férias, controlando o saldo restante dos dias de férias.
- ❖ Permitir o lançamento de férias em gozo e pecúnia para o mesmo período aquisitivo, controlando o saldo restante dos dias de férias.
- ❖ Emitir relação de férias vencidas por secretaria e por lotação.
- ❖ Emitir relação de férias a vencer.
- ❖ Emitir os Avisos de Férias.
- ❖ Permitir administrar a programação de férias dos servidores.
- ❖ Calcular o valor das férias automaticamente para casos específicos.
- ❖ Permitir ao servidor consultar a sua situação em relação a férias, por período aquisitivo, detalhando os dias de férias a que tem direito, os dias que já foram gozados ou convertidos em pecúnia e os dias de saldo ainda a gozar.
- ❖ Permitir ao servidor efetuar solicitação de férias.
- ❖ Permitir administrar as solicitações de férias realizadas, possibilitando o seu deferimento ou indeferimento.
- ❖ Permitir configuração de férias por Função.
- ❖ Manter o cadastro de todos os períodos aquisitivos, possibilitando a configuração do tempo de aquisição da licença prêmio dos servidores, desde a admissão até a exoneração, de acordo com a lei, verificando os afastamentos e faltas.
- ❖ Gerar e calcular licença prêmio.
- ❖ Emitir relatório de licença prêmio por secretaria.
- ❖ Permitir o lançamento de licença prêmio em gozo e pecúnia para o mesmo período aquisitivo.
- ❖ Permitir o lançamento das licenças por motivo de Doença do Servidor e Acidente de Trabalho.
- ❖ Efetuar consulta de afastamentos em tela ou relatório por tipo de afastamento e por período.
- ❖ Ter cadastro de atestados médicos.
- ❖ Permitir a configuração dos roteiros para os quais serão utilizados os vales-transportes.

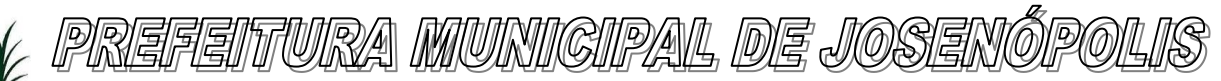

- ❖ Permitir o registro da quantidade de vales-transportes diários utilizados pelo servidor no percurso de ida e volta ao local de trabalho.
- ❖ Permitir a configuração dos códigos para desconto do vale-transporte em folha de pagamento.
- ❖ Gerar automaticamente informação para desconto do vale-transporte em folha de pagamento.
- ❖ Controlar a entrega do vale-transporte reduzindo a sua quantidade em casos de férias, licenças e afastamentos.
- ❖ Emitir Mapa de Custo do Vale-Transporte, discriminando a parcela custeada pelo servidor e a parcela a cargo da entidade.
- ❖ Emitir Protocolo de Entrega do Vale-Transporte, discriminando a quantidade de vales entregues ao servidor por empresa e linha.
- ❖ Efetuar o lançamento das licenças do servidor, possibilitando identificar o tipo da licença e data de início e término.
- ❖ Permitir o lançamento de Falta Abonada, Falta Injustificada e Suspensão, com a informação da data da ocorrência.
- ❖ Permitir o lançamento de Atrasos e Saídas Antecipadas, com a informação da data da ocorrência.
- ❖ Controlar o tempo de serviço para fins de Férias, adicional por Tempo de Serviço e Aposentadoria.
- ❖ Permitir a configuração das regras para contagem de tempo de serviço, individualizado para cada finalidade.
- ❖ Possibilitar o registro de tempo de serviço cumprido em outras entidades e/ou empresas.
- ❖ Emitir Certidão de Tempo de Serviço.
- ❖ Emitir Certidão de vida funcional.
- ❖ Emitir Certidão de Tempo de Serviço Consolidada, incluindo todos os vínculos do servidor com o Órgão.
- ❖ Emitir Certidão de Tempo de Serviço para fins de Aposentadoria.
- ❖ Emitir a Certidão de Tempo de Contribuição, conforme layout exigido pelo INSS e Previdência própria.
- ❖ Possibilitar ao servidor emitir Certidão de Tempo de Serviço.
- ❖ Possibilitar ao servidor emitir a Declaração funcional.
- ❖ Permitir o cálculo automático de: Folha de Pagamento Mensal, Folhas Complementares, Rescisão, Rescisão
- ❖ Complementar, Férias, Adiantamento de 13º Salário, 13º Salário, 13º Salário Complementar e Adiantamentos Salariais.
- ❖ Permitir o cálculo de férias de forma individual e coletiva, sendo, neste último caso, baseado na programação de férias dos servidores.
- ❖ Permitir o cálculo de rescisões de forma individual, coletiva e por data de término de contrato, com cálculos de férias indenizadas, proporcionais e 13º salário automaticamente.
- ❖ Emitir Termo de Rescisão.
- ❖ Emitir Termo de Exoneração (Servidores Estatutários e Comissionados).
- ❖ Permitir simulações parciais ou totais da folha de pagamento.

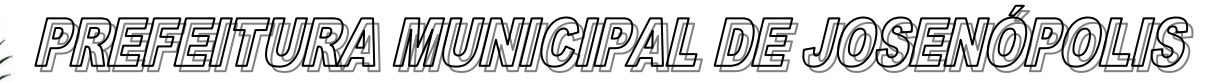

- ❖ Gerar automaticamente os valores relativos a salário família dos dependentes.
- ❖ Permitir configurar a fórmula de cálculo de qualquer vencimento e desconto, tornando o cálculo da folha conforme o estatuto da unidade gestora e administrado pelo próprio usuário do sistema.
- ❖ Calcular e processar os valores relativos à contribuição individual e patronal para previdência.
- ❖ Gerar o arquivo da SEFIP/GFIP nos padrões da legislação vigente.
- ❖ Incluir os autônomos no arquivo da SEFIP/GFIP de forma automática, buscando os dados necessários diretamente na base contábil.
- ❖ Permitir a identificação dos transportadores autônomos para seu correto enquadramento no arquivo da SEFIP/GFIP, nos padrões da legislação vigente.
- ❖ Emitir Folha Analítica Geral, possibilitando a separação por grupo de servidores de mesmo vínculo, regime, cargo, faixa salarial, banco, lotação e local de trabalho.
- ❖ Emitir o Mapa Financeiro com o resumo dos vencimentos e descontos, incluindo os encargos patronais.
- ❖ Permitir inclusão de valores variáveis na folha, como os provenientes de horas extras, empréstimos, descontos diversos e ações judiciais.
- ❖ Permitir a importação de dados, via arquivo texto, de valores a serem consignados em folha.
- ❖ Emitir resumo dos valores líquidos da folha por banco.
- ❖ Gerar os empenhos e as notas de despesa extra orçamentária da folha de pagamento e dos respectivos encargos patronais de forma automática.
- ❖ Emitir a Planilha Contábil com os valores da folha de pagamento e dos respectivos encargos patronais.
- ❖ Disponibilizar consulta e emissão do contracheque.
- ❖ Disponibilizar contra cheque na página de atendimento ao Cidadão.
- ❖ Permitir consulta e emissão do comprovante de rendimentos.
- ❖ Possibilitar a impressão do contracheque em layout configurável, com opção de filtro por grupo de servidores do mesmo vínculo, regime, cargo, faixa salarial, banco, lotação e local de trabalho.
- ❖ Gerar as informações anuais para a DIRF, nos padrões da legislação vigente, via arquivo texto para a importação no software da Receita Federal.
- ❖ Gerar as informações anuais para a RAIS, nos padrões da legislação vigente, via arquivo texto para importação no software do SERPRO.
- ❖ Gerar as informações de admissão e rescisão necessárias ao CAGED, via arquivo texto, para importação no software do Ministério do Trabalho.
- ❖ Manter histórico para cada servidor com detalhamento de todos os pagamentos e descontos, permitindo consulta ou emissão de relatórios.
- ❖ Possibilitar a individualização de valores do FGTS em atraso, permitindo a utilização de informações anteriores ao primeiro cálculo efetuado no sistema;
- ❖ Possuir consulta de cálculos que permita visualizar o contracheque dos servidores, tendo acesso rápido à tabela do INSS, tabela do IR, posição de férias e afastamentos.

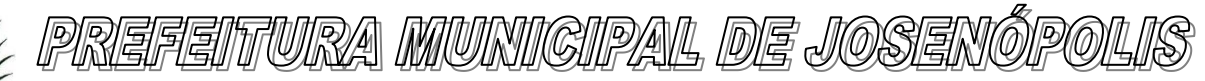

- ❖ Emitir contracheques, permitindo a inclusão de textos e mensagens em todos os contracheques ou para determinados servidores.
- ❖ Permitir a geração de arquivos para crédito em conta corrente da rede bancária, emitindo relação dos créditos contendo matrícula, nome, conta corrente e valor a ser creditado, conforme layout do banco, além do arquivo de contracheque.
- ❖ Emitir Guia de Recolhimento da Previdência.
- ❖ Possuir rotinas de controle e cálculo para pagamento das pensões judiciais, a partir do desconto efetuado na folha do servidor, incluindo depósito em conta.
- ❖ Permitir o desconto e pagamento de pensão alimentícia para vários dependentes de um mesmo servidor.
- ❖ Emitir recibos para pagamento de pensão judicial e por morte.
- ❖ O sistema deverá efetuar o processamento da folha de pagamento, sem que seja necessário paralisar os setores que efetuam lançamentos e/ou consultas;
- ❖ Emitir contracheques de meses anteriores (Segunda Via).
- ❖ Possuir rotina completa de controle de diárias.
- ❖ Emitir relação do controle de diárias.
- ❖ Possibilitar reajuste dos valores das diárias.
- ❖ Possibilitar o registro da Concessão de Diárias de viagem para servidores.
- ❖ Possibilitar a integração com o Ponto Eletrônico, no mínimo, via arquivo texto.
- ❖ Gerar arquivos para avaliação atuarial.
- ❖ Gerar os arquivos exigidos pelo Tribunal de Contas do Estado no layout apropriado.
- ❖ Controlar o cálculo do INSS e do IR dos servidores que acumulam dois cargos, para o correto enquadramento na faixa de cálculo e no teto previdenciário.
- ❖ Permitir a configuração dos proventos e descontos que devem compor os valores de cada um dos campos do comprovante de rendimentos.
- ❖ Controlar o FGTS recolhido em GRRF, para evitar duplicidade de recolhimento em SEFIP/GFIP.
- ❖ Permitir a inclusão do brasão da prefeitura ou logotipo da entidade no cabeçalho dos relatórios.
- ❖ Gerar o arquivo MANAD exigido pela Fiscalização da Secretaria da Receita previdenciária.
- ❖ Emitir o Extrato Anual das Contribuições para o RPPS, conforme Portaria MPAS nº 4.992/99.
- ❖ Emitir a Declaração de Contribuições ao RPPS, conforme layout do Ministério da Previdência Social.
- ❖ Emitir relatórios exigidos pelo RPPS mensalmente.
- ❖ Emitir arquivos para importação no layout da RPPS.
- ❖ Emitir a Relação dos Salários de Contribuição para o INSS, com a respectiva discriminação das parcelas que compõem o salário de contribuição.
- ❖ Possui emissão de dados exigidos na LAI referente a folha de pagamento por nome e/ou matrícula.
- ❖ Possuir cadastro de EPI (equipamento de proteção individual) conforme exigido pelo Esocial

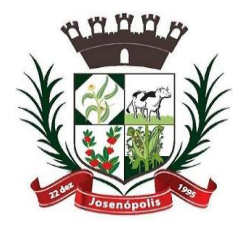

# 'TURA MUNIGIPAL DE JOSENÓ

Estado de Minas Gerais

Rua Santos Pestana, Nº. 20 - centro – CEP: 39.575-000 – Josenópolis. Fone: (38) 3736-9048- www.josenopolis.mg.gov.b

- ❖ Possuir cadastro de EPC (equipamento de proteção coletiva) conforme exigido pelo E-Social.
- ❖ Possuir rotina completa de condições ambientais conforme exigido pelo E-social.
- ❖ Possuir rotina completa de Comunicado de acidente de Trabalho conforme exigido pelo Esocial.
- ❖ Possuir monitoramento de saúde do trabalhador, conforme exigido pelo E-social
- ❖ Deve estar preparado para as exigências iniciais do E-Social
- ❖ Possuir cadastro de convênios com farmácia
- ❖ Possuir emissão de carta margem para solicitação de empréstimo consignado.
- ❖ Possuir rotina de qualificação profissional.
- ❖ Possuir rotina de progressão salarial.
- ❖ Possuir progressão salarial por período ou por cargo
- ❖ Permitir configuração da progressão salarial conforme estatuto vigente.
- ❖ Possuir integração nativa com o sistema de contabilidade para geração dos autônomos para a GEFIP.
- ❖ Possuir integração nativa com o sistema de contabilidade para efetivação dos lançamentos das Provisões de 13º e Férias.
- ❖ Gerar os arquivos para o SICOM referente a Movimentação da folha de pagamento para envio do TCEMG.
- ❖ Possuir geração de arquivos para envio dos dados de avaliação atuarial.
- ❖ Possibilitar geração dos dados para envio ao SIOPE.
- ❖ Possuir Encerramento mensal, não permitindo assim alterações em cálculos e cadastro realizados anterior ao Fechamento mensal
- ❖ Permitir iniciar a folha mensal do próximo mês sem mesmo ter encerrado o movimento mensal atual.
- ❖ Emitir relatório de execução por bloco para envio e conferência do SIOPE.
- ❖ Possuir fechamento mensal dos cálculos evitando assim a alteração dos dados do Mês já fechado.
- ❖ Possuir finalização dos diferentes tipos de cálculos evitando assim alterações nos mesmos, permitindo a realização dos cálculos diferentes dos já finalizados.
- ❖ Possuir integração com o sistema de contabilidade permitindo assim, empenhar automaticamente os empenhos referente a folha de pagamento.
- ❖ Emitir relatório de provisão referente a valores de 13º salário e férias.
- ❖ Gerar arquivos para avaliação atuarial para diversas empresas.
- ❖ Possuir rotina de pagamento do PASEP.
- ❖ Possuir rotina de cadastro de PASEP. Deverá gerar arquivos para cadastro e receber os arquivos conforme layout definido pelo BANCO DO BRASIL.
- ❖ Possuir rotina para emissão de etiquetas de Mala Direta.
- ❖ Permitir o usuário configurar as etiquetas de Mala Direta.
- ❖ Possuir rotina de emissão de Etiquetas para Cartão de ponto.

### **GESTÃO TRIBUTÁRIA:**
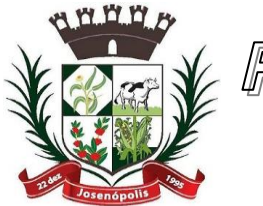

# <u>PREFEITURA MUNIGIPAL DE JOSENÓ</u>

Estado de Minas Gerais

Rua Santos Pestana, Nº. 20 - centro – CEP: 39.575-000 – Josenópolis. Fone: (38) 3736-9048- www.josenopolis.mg.gov.b

#### Cadastro Imobiliário

- ❖ Permitir o cadastro de imóveis urbanos e rurais, para lançamentos dos tributos de acordo com sua incidência, e de acordo com a ficha cadastral adotada pelo município, com facilitadores de inclusão e digitação das informações e características do imóvel;
- ❖ Permitir o cadastro de logradouros, bairros, distritos, setores de acordo com o zoneamento definido pelo município;
- ❖ Permitir a inclusão dos motivos de cancelamentos de lançamentos de IPTU;
- ❖ Possuir banco de dados de CEP, sendo modelo do adotado pelos correios, e ainda sendo possível a inclusão de novos cep's;
- ❖ Permitir o cadastro das seções dos logradouros com os respectivos bairros, mesmo quando o logradouro possuir mais de uma seção e em mais de um bairro;
- ❖ Permitir a inclusão de usuários com Manutenção mensal após o final da garantia, constituindo uma solução integradanção e controle de acessos com permissões individualizadas para cada login e definição usuário administrador;
- ❖ Possibilitar que seja efetuada a configuração das informações do cadastro técnico imobiliário, no mínimo com relação aos itens do cadastro imobiliário e do cadastro de seções, permitindo que sejam selecionados no mínimo os seguintes tipos de dados: subitem, numérico, texto e valor;
- ❖ Possibilitar cadastro de zoneamento, permitindo que sejam configuradas as informações que serão solicitadas no momento do cadastro;
- ❖ Possibilitar que seja efetuada a configuração do valor mínimo da parcela, das fórmulas de cálculo tributárias e de cálculo de adicionais.
- ❖ Permitir unificar cadastros de contribuintes em decorrência de duplicidades, unificando também todo e qualquer lançamentos existentes direcionando para um único cadastro, sem perder qualquer informação a inscrição desativada;
- ❖ Permitir controlar a entrega e devolução dos carnês de IPTU.
- ❖ Possuir teclas de atalhos que facilitam a navegação entre os campos e também a gravação, consulta, exclusão e emissão dos dados cadastrais;
- ❖ Possibilitar que a planta de valores seja configurável, baseada no boletim de cadastro, com medidas, características e na localização do imóvel.
- ❖ Realizar consistência ao incluir ou alterar o cadastro imobiliário e o cadastro de seções, deve ser realizada consistência se o bairro e o logradouro estiverem relacionados. Na inclusão/alteração do cadastro imobiliário, as seções já devem vir filtradas na consulta de inclusão, por no mínimo, logradouro e bairro. Também deve consistir se a seção selecionada pertence ao setor e logradouro selecionados no restante do cadastro.
- ❖ Permitir a inclusão das imagens dos mapeamentos;
- ❖ Permitir o cadastramento de imagens dos imóveis urbanos, que deverão ser armazenadas no mesmo banco de dados do sistema tributário municipal.
- ❖ Permitir o cadastramento das plantas para os imóveis urbanos, estas deverão ser armazenadas no mesmo banco de dados do sistema tributário municipal.
- ❖ Possibilitar consultas através de nome/razão social, CPF/CNPJ, inscrição cadastral, bairro, logradouro, quadra, lote, distrito, setor e inscrição anterior;
- ❖ Permitir manter um histórico de alterações das inscrições cadastrais e sua imissão;

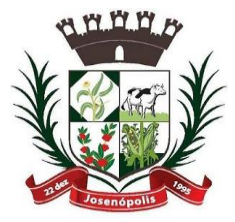

# <u>REFEITURA MUNICIPAL DE JOSENÓ</u>

## Estado de Minas Gerais

- ❖ Permitir alterar os códigos das inscrições cadastrais, em decorrência de erros de digitação, entre setores, quadras, lotes e unidades;
- ❖ Permitir a cópia e desmembramento das inscrições imobiliárias;
- ❖ Realizar a emissão do espelho das informações do cadastro imobiliário, no momento do lançamento, de qualquer um dos cálculos realizados e a qualquer tempo.
- ❖ Na manutenção do cadastro imobiliário mostrar em destaque a data e o nome do usuário que realizou a última alteração no registro em questão.
- ❖ Permitir a realização de cálculo de exercícios anteriores utilizando-se das informações do cadastro imobiliário do respectivo exercício;
- ❖ Possibilitar que seja feito cálculo simulado, inclusive de exercícios anteriores e futuros, considerando os parâmetros de cálculo do exercício solicitado.
- ❖ Possibilitar o cadastro de mais de um contribuinte por imóvel, de acordo com sua respectiva fração ideal ou percentual.
- ❖ Permitir a inclusão de herdeiros para imóveis de espolio;
- ❖ Manter o histórico dos valores calculados de cada exercício.
- ❖ Possibilitar que seja efetuada a isenção e ou imunidade do IPTU e suas taxas, de acordo com a ficha cadastral;
- ❖ Permitir a baixa e reativação de inscrições imobiliárias;
- ❖ Possibilitar cadastramento e controle de glebas, distritos, comunidades, também permitir relacionar o cadastro de gleba, distritos e comunidades no cadastro imobiliário.
- ❖ Centralizar processo de baixa e controle de arrecadação em módulo específico, de forma que a baixa por recebimento possa ser coletiva e realizada em setor específico.
- ◆ Possuir programa que possibilite ao usuário realizar as principais rotinas relacionadas ao IPTU em uma única tela, evitando a necessidade de acessar diversas rotinas para executar suas tarefas;
- ❖ Permitir a inclusão de coproprietários para os imóveis urbanos e rurais;
- ❖ Possuir rotina para a geração automática e parametrizada do lançamento do IPTU prevendo a possibilidade de, na geração de arquivos para terceiros, realizarem a emissão da guia de recolhimento, emitir aviso caso o contribuinte/imóvel possua débitos de dívida ativa.
- ❖ Possibilitar a configuração de desconto de pagamento à vista do IPTU de modo diferenciado para os contribuintes não inscritos em dívida ativa.
- ❖ Permitir o cálculo e lançamento de todos os tributos imobiliários cobráveis através dos chamados "carnês de IPTU" e do Imposto sobre a Transmissão Intervivos.
- ❖ Permitir o cálculo de lançamento e geração das guias/carnês do IPTU e suas taxas em lote ou individualmente de acordo com regulamento adotado no exercício financeiro;
- ❖ Permitir a inclusão das datas de vencimentos, em parcela única ou em varias parcelas com as opções: sem descontos, com descontos e com acréscimos, para atender os regulamentos do poder executivo;
- ❖ Permitir a emissão de diversos relatórios do cadastro imobiliários no mínimo: espelho do cadastro imobiliário, previsão de arrecadação, valores pagos e arrecadados, consistências dos cadastros, relações de bairros, logradouros, contribuintes imune/isentos, contribuintes

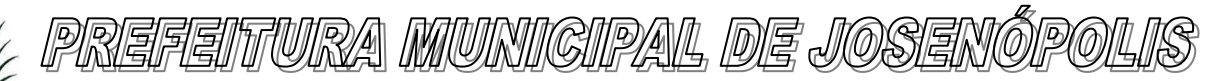

Estado de Minas Gerais Rua Santos Pestana, Nº. 20 - centro – CEP: 39.575-000 – Josenópolis. Fone: (38) 3736-9048- www.josenopolis.mg.gov.b

devedores, imóveis por localização, entre outros, a emissão destes relatórios deverão possuir diversos filtros de acordo com a necessidade do usuário;

- ❖ Deverá possuir rotina de emissão de gráfico de previsão e arrecadação;
- ❖ Permitir a geração de arquivo em txt para impressão de guias e carnês em estabelecimentos gráficos, credenciados pelo governo municipal;
- ❖ Permitir a emissão de layout contendo a classificação e identificação dos campos do arquivo gerado em txt para leitura e identificação do estabelecimento gráfico credenciado;
- ❖ Permitir a configuração dos carnês /guias de IPTU/Taxas de acordo com o modelo adotado pela Febraban – Federação Brasileira dos Bancos;
- ❖ Permitir a inclusão e manutenção de mensagens para as guias e carnês emitidos pelo modulo imobiliário;
- ❖ Permitir que sejam lançados os débitos vencidos e não pagos para o módulo de Dívida Ativa, através de procedimento de inscrição, de forma automática.
- ❖ Permitir a emissão de carta para cobrança de dívida ativa;
- ❖ Permitir a emissão da guia de pagamento do ITBI, conforme o valor venal apurado no lançamento do IPTU ou de acordo com a planta genérica de valores específica para apuração do ITBI;
- ❖ Permitir a utilização de diversas alíquotas para cobrança do ITBI, inclusive no mesmo processo de transferência.
- ❖ Permitir cancelar o processo de ITBI, informando a ocorrência e motivo do cancelamento;
- ❖ Permitir a inclusão dos motivos de cancelamentos de lançamentos de ITBI;
- ❖ Permitir realizar a inscrição em dívida ativa dos processos de ITBI vencidos e não pagos.
- ❖ Possibilitar realizar, opcionalmente, a transferência automática de propriedade dos imóveis envolvidos nos processos de ITBI quando do seu pagamento.
- ❖ Permitir a emissão de relatórios dos imóveis envolvidos na transferência automática;
- ❖ Permitir a emissão de relatório de processo
- ❖ Possibilitar a cobrança e a consulta de imóveis pendentes de transferências de propriedade dos imóveis.
- ❖ Realizar transferência automática dos débitos em dívida ativa do imóvel, por ocasião do pagamento de ITBI.
- ❖ Exigir a obrigatoriedade do registro do imóvel no cartório ao transferir a titularidade do imóvel;
- ❖ Permitir o cálculo automático do ITBI com base em tabelas parametrizáveis de valores e alíquotas.

Cadastro Mobiliário (Econômico)

- ❖ Permitir a inclusão de usuários com Manutenção mensal após o final da garantia, constituindo uma solução integradanção e controle de acessos com permissões individualizadas para cada login e definição usuário administrador;
- ❖ Permitir a inclusão das inscrições mobiliarias de acordo com a ficha cadastral adotada pelo município, com facilitadores de inclusão de dados e informações previamente estabelecidas;
- ❖ Permitir a emissão da certidão comprobatória à inscrição cadastral;

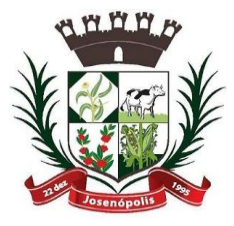

# <u>REFEITURA MUNICIPAL DE JOSENÓ</u>

Estado de Minas Gerais

- ❖ Permitir a inclusão dos motivos de cancelamentos de lançamentos de ISSQN e taxas de licenças;
- ❖ Possuir teclas de atalhos que facilitam a navegação entre os campos e também a gravação, consulta, exclusão e emissão dos dados cadastrais;
- ❖ Disponibilização de módulo para recepção de Notas Fiscais Eletrônicas de Serviços NFS-e, conforme padrão estabelecido pela ABRASF (o Sistema de Emissão de Notas Fiscais Eletrônicas de Serviços será de responsabilidade do contribuinte);
- ❖ Permitir a emissão do espelho das informações do cadastro mobiliário, no momento do lançamento, de qualquer uma das sequências de cálculo realizadas a qualquer tempo, de qualquer sequência.
- ❖ Permitir a realização de cálculo utilizando-se das informações do espelho do cadastro mobiliário de cálculos anteriores.
- ❖ Possibilitar que seja efetuada a configuração do valor mínimo da parcela, das fórmulas de cálculo tributárias e de cálculo de adicionais.
- ❖ Manter o histórico dos valores calculados de cada exercício.
- ❖ Deverá estar adequado à Lei Complementar 116.
- ❖ Possibilitar aos contadores e contribuintes o fornecimento de informações do ISSQN;
- ❖ Permitir o registro e controle diferenciado para as microempresas, empresas de pequeno porte, optante pelo simples nacional e Empreendedor Individual, conforme lei.
- ❖ Conter programas para gestão do cadastro econômico fiscal, cálculo e lançamento do ISSQN e das chamadas Taxas de Licença.
- ❖ Permitir o cálculo e lançamento do ISSQN Fixo Anual, ISSQN Estimativa Fiscal, Taxa de Licença Anual, Ambulante, e de utilização de logradouros públicos.
- ❖ Permitir a inclusão das datas de vencimentos, em parcela única ou em várias parcelas com as opções: sem descontos, com descontos e com acréscimos, para atender os regulamentos do poder executivo;
- ❖ Gerenciar as diversas atividades desempenhadas pelo contribuinte, possibilitando destacar a atividade principal e as secundárias.
- ❖ Permitir a baixa, bloqueio e reativação de inscrições mobiliarias (econômica) de acordo com a necessidade do operador, com a opção de informar a motivação da baixa e do bloqueio;
- ❖ Possuir programa que possibilite ao usuário realizar as principais rotinas relacionadas ao ISS e Taxas em uma única tela, evitando a necessidade de acessar diversas rotinas para executar suas tarefas.
- ❖ Possuir rotina de controle e emissão do documento de autorização de impressão de documento fiscal – AIDF;
- ❖ Exibir ao operador acessar somente as opções do sistema para as quais ele foi autorizado;
- ❖ Permitir a emissão de nota fiscal avulsa, com a opção de cálculo automático e informação no corpo da nota fiscal seus respectivos tributos e contribuições;
- ❖ Permitir a visualização dos relatórios em tela, bem como a gravação opcional dos mesmos em arquivos, com saída em disco rígido ou removível e a seleção da impressora desejada;

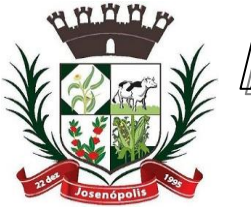

# <u>PREFEITURA MUNIGIPAL DE JOSENÓ</u>

Estado de Minas Gerais Rua Santos Pestana, Nº. 20 - centro – CEP: 39.575-000 – Josenópolis. Fone: (38) 3736-9048- www.josenopolis.mg.gov.b

- ❖ Não permitir a exclusão das inscrições mobiliaria (econômica) que já tenham ocorridos lançamentos alterações e históricos de anteriores;
- ❖ Possuir rotina de lançamento do ISSQN fixo anual, fixo mensal para os profissionais autônomos, geração de guias de recolhimento de estimativa para os contribuintes estimados dispensados da declaração de documentos fiscais através do cadastramento de grupos de contribuintes ou de acordo com a atividade do contribuinte permitindo a parametrização da data de vencimento das parcelas, do número de parcelas e o do valor a ser lançado de acordo com o grupo ou atividade do contribuinte, possibilitando a geração individual para um contribuinte ou em lote para todos os contribuintes;
- ❖ Permitir a leitura e importação dos arquivos disponibilizados pelo conselho gestor do simples nacional, conforme disponibilização por meio eletrônico do Banco do Brasil, contendo os valores pagos, estes registros devem ser inseridos no extrato financeiro dos contribuintes estabelecidos no município;
- $\cdot \cdot$  Permitir emissão de valores pagos por contribuintes optantes pelo simples nacional;
- ❖ Deverá possuir demonstrativo de todas as Notas Fiscais Convencionais emitidas e declaradas no sistema com consulta pela inscrição mobiliaria ou razão social;
- ❖ Permitir a inclusão do cadastro de contadores com CRC;
- ❖ Deverá possuir demonstrativos das guias emitidas por contribuinte, podendo escolher a situação das mesmas no momento da filtragem;
- ❖ Deverá possuir rotina de emissão de gráfico de previsão e arrecadação;
- ❖ Deverá possuir relatório de Notas Fiscais Avulsas emitidas por contribuinte;
- ❖ Deverá possuir relatório de maiores pagadores de ISSQN do Município;
- ❖ Deverá possuir relatório de maiores devedores de ISSQN do Município;
- ❖ Deverá possuir relatório de cadastro de contribuintes por atividade (CNAE);
- ❖ Deverá possuir relatório de arrecadação por receita;
- ❖ Deverá possuir relatório de contribuintes não pagantes de ISSQN;
- ❖ Deverá possuir relatório de arrecadação por data e inscrição;
- ❖ Deverá possuir relatório das inscrições mobiliarias (econômicas) por inscrição, logradouros, natureza, ramo de atividade, valor estimado contador entre outros;
- ❖ Gerar documento de arrecadação do ISSQN de serviços prestados pelo contribuinte com código de barras, por competência e com a devida atualização monetária, caso haja pagamento em atraso.
- ❖ Permitir o cadastramento de gráficas a serem utilizadas na autorização para impressão de documentos fiscais.
- ❖ Permitir a emissão de carta para cobrança de dívida ativa;
- ❖ Permitir a emissão de alvará de licença para localização e funcionamento com a opção de escolha de modelos de layout e ainda com a opção de criação de novos modelos;
- ❖ Permitir a emissão de relação de contribuintes com alvará;
- ❖ Permitir a emissão de baixa de inscrição cadastral;
- ❖ Permitir a emissão de carta para cobrança de dívida ativa;

Taxas E Tarifas Diversas

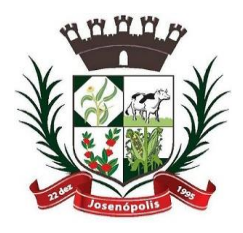

# <u>REFEITURA MUNIGIPAL DE JOSENÓ</u>

Estado de Minas Gerais Rua Santos Pestana, Nº. 20 - centro – CEP: 39.575-000 – Josenópolis.

Fone: (38) 3736-9048- www.josenopolis.mg.gov.b

- ❖ Permitir a inclusão de usuários com Manutenção mensal após o final da garantia, constituindo uma solução integradanção e controle de acessos com permissões individualizadas para cada login e definição usuário administrador;
- ❖ Permitir a inclusão dos motivos de cancelamentos de lançamentos tributários;
- ❖ Permitir que seja configurável a fórmula de cálculo de cada tarifa ou taxa a ser cobrada atendendo a legislação vigente do município;
- ❖ Permitir a emissão de guias de recolhimento no padrão FEBRABAN, com automático cálculo de acréscimos quando em atraso.
- ❖ Possibilitar o cálculo, lançamento e a emissão de guias de recolhimento, referentes a taxas diversas e tarifas cobráveis pela Prefeitura, em seus diversos pontos de atendimento.
- ❖ Conter programa para que a Secretaria responsável configure os cálculos e defina os valores, de forma que as secretarias afins possam cobrá-los sempre que os serviços forem solicitados.
- ❖ Possuir tabelas parametrizáveis de valores, que permitam o cálculo automático de qualquer taxa controlada pelo sistema, previstos na legislação municipal, sem a necessidade de digitação manual do valor final.
- ❖ Classificar as taxas e tarifas se os débitos serão ou não incluídos em dívida ativa;
- ❖ Permitir a emissão de relatórios calculados por receita e por período;
- ❖ Permitir a emissão de relatórios de valores pagos por receita e por período;
- ❖ Permitir a emissão de Alvará de licença eventual, com caixa de texto para inserir as atividades a serem licenciadas;
- ❖ Permitir a opção de emissão de relatórios de contribuintes em débito no exercício;
- ❖ Permitir a emissão de carta para cobrança de dívida ativa;

Contribuições De Melhorias

- ❖ Permitir a inclusão de usuários com Manutenção mensal após o final da garantia, constituindo uma solução integradanção e controle de acessos com permissões individualizadas para cada login e definição usuário administrador;
- ❖ Permitir a rotina de cadastro do tipo da obra a ser executada;
- ❖ Permitir o cadastro de melhorias com a identificação da obra, previsão de início e término, localização, valor total, contra partida do município e quantidade de parcelas;
- ❖ Permitir a inclusão do critério de rateio das obras definidas pelo município;
- ❖ Permitir a inclusão dos itens do rateio, identificando bairros, logradouros e seções;
- ❖ Possibilitar parametrização das rotinas de cálculo conforme a obra e de forma que atenda à legislação e ao edital de lançamento e publicação da mesma.
- ❖ Permitir a utilização de descontos para pagamento à vista.
- ❖ Permitir o cálculo em lote dos imóveis beneficiados e contribuintes da contribuição de melhorias;
- ❖ Permitir a geração das guias individual ou em lote;
- ❖ Permitir a emissão de relatório por obra contendo os respectivos valores de rateio e identificação dos contribuintes;

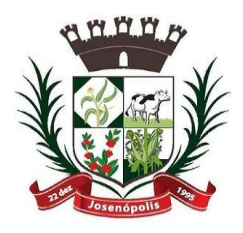

## <u>PREFEITURA MUNICIPAL DE JOSENÓ</u>

Estado de Minas Gerais Rua Santos Pestana, Nº. 20 - centro – CEP: 39.575-000 – Josenópolis. Fone: (38) 3736-9048- www.josenopolis.mg.gov.b

#### Dívida Ativa

- ❖ Conter recursos para administrar todos os tributos inscritos em Dívida Ativa também em função de sua origem (IPTU, ISSQN, Taxas, Contribuição de Melhoria), no que se refere à inscrição e cobrança, administrativa ou judicial.
- ❖ Possibilitar a inscrição em dívida ativa dos tributos e outras receitas vencidas e não pagas, registradas na conta corrente fiscal, de acordo com a legislação.
- ❖ Permitir o cadastro dos motivos de cancelamentos de lançamentos de dívida ativa;
- ❖ Permitir o controle e emissão dos livros de registro de dívida ativa (termos de abertura e encerramento e fundamentação legal) controlando, no registro das inscrições, o número e a folha em que a mesma se encontra no livro de registros.
- ❖ Possibilitar a criação e administração de diversos programas de recuperação de Dívida Ativa, com controle de descontos diferenciados, com configuração de valores mínimos de parcela e com a opção de valor de entrada para parcelamentos;
- ❖ Permitir a geração de parcelamento de débitos para cobrança, permitindo em um mesmo processo parcelar os diversos débitos do contribuinte em um único parcelamento, sem a necessidade de procedimentos prévios de junção de débitos, obedecendo ao configurado pelos programas de recuperação de dívidas no tangente a descontos e demais configurações requeridas.
- ❖ Possuir meios para identificação de maneira automática dos parcelamentos em atraso, podendo selecionar o número de parcelas atrasadas que se deseja filtrar, para que seja procedido o cancelamento do parcelamento de acordo com o que prevê a legislação municipal.
- ❖ Permitir a qualquer tempo a inscrição de débitos em dívida ativa de forma manual, especificando a origem e meios de apuração do debito;
- ❖ Possibilitar efetuar a prévia do parcelamento, sem a gravação de dados no sistema.
- ❖ Possibilitar a emissão e o controle de notificações de diversos tipos e modelos, de petições para cobrança judicial, de certidões em texto e layout definido pelo usuário.
- ❖ Possibilitar rotinas de cancelamento de Dívida Ativa, com estorno e registro de motivo; cancelamento do parcelamento, mesmo quando com parcelas pagas, descontando-se o valor proporcionalmente nas inscrições, prescrição, suspensão de cobrança.
- ❖ Possibilitar informar os co-obrigados da Dívida Ativa, com possibilidade de listar os mesmos nas notificações, CDAs, carnês e qualquer texto em que seja necessário.
- ❖ Controlar as dívidas ativas, gerando informações sobre e no ato da inscrição (livro, folha, data e número da inscrição), com cálculos de atualizações e acréscimos legais.
- ❖ Realizar controle de processos de cobrança judicial, inclusive com relação a suas fases: petição inicial, como suspensão, baixa, cancelamento;
- ❖ Possuir rotinas de inscrição em dívida ativa dos tributos e outras receitas vencidas e não pagas, registradas na conta corrente fiscal, de acordo com a legislação.
- ❖ Realizar emissão das movimentações efetuadas na Dívida Ativa, como cancelamentos e pagamentos.
- ❖ Permitir a emissão de notificação de débitos de Dívida Ativa, agrupando todas as inscrições de Dívida Ativa do contribuinte, com layout totalmente configurável com o valor total da notificação, e guia/carnê com código de barras para quitação, essa rotina deverá ser executada e com emissão em massa;

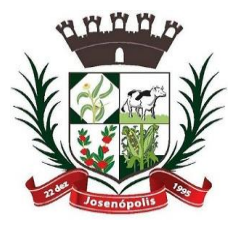

# PREFEITURA MUNIGIPAL DE JOSENÓ

Estado de Minas Gerais

Rua Santos Pestana, Nº. 20 - centro – CEP: 39.575-000 – Josenópolis. Fone: (38) 3736-9048- www.josenopolis.mg.gov.b

- ❖ Centralizar processo de baixa e controle de arrecadação em módulo específico, de forma que a baixa possa ser automatizada, para todos os tributos, tarifas, contribuição de melhoria e dívida ativa, em setor específico.
- ❖ Permitir emissão de relatório de maiores devedores;
- ❖ Permitir a emissão de relatório de contribuintes inscritos, com sub seleção de tipo de lançamento, período, situação do débito e tipo de inscrição;
- ❖ Permitir a emissão de relação de parcelamentos com filtros à escolha: quantidades de dias de atraso no pagamento;
- ❖ Permitir emissão de relatório de parcelamentos com pagamentos em dia;
- ❖ Permitir a emissão relatório de parcelamentos cancelados e respectivos motivos de cancelamentos;
- ❖ Permitir a cobrança por protestos junto aos cartórios;
- ❖ Permitir gerar arquivos /remessas contendo os títulos para protestos em formato específico dos cartórios, sendo essa exportação e importação de forma automática;
- ❖ Permitir a importação dos arquivos de retorno gerados e enviados pelos cartórios em formato específico;
- ❖ Permitir consultar os históricos dos arquivos /remessas enviadas, recebidas referente aos protestos realizados por período e por tipo de situação, enviado, recebido, cancelado;
- ❖ Permitir a gestão dos protestos por tipos de cadastros, mobiliário, imobiliário, taxas e tarifas, por certidão, por valor, por período, etc.

Controle De Arrecadação

- ❖ Possibilitar que a Prefeitura possa gerar, emitir, controlar e gerenciar todos os tributos administrados pelo Município.
- ❖ Permitir que sejam configurados todos os tributos conforme a legislação, quanto à sua fórmula de cálculo, atualizações monetárias, moedas, etc.
- ❖ Disponibilizar para escolha vários modelos de guias/carnês incluindo ficha de compensação;
- ❖ Permitir o cadastramento e manutenção de: Logradouros, Bairros, Bancos, Tributos, Planta de valores, Atividades, Moedas e Mensagens de carnês.
- ❖ Permitir a inclusão do índice de correção adotado pelo município;
- ❖ Permitir a inclusão da unidade fiscal municipal UFM;
- ❖ Permitir a inclusão de indexadores: juros, multa e correção monetária de forma individualizada;
- ❖ Permitir a cobrança automática de juros, multa e correção monetária na virada do mês para as guias vencidas;
- ❖ Permitir a cobrança da taxa de expediente para emissão de segunda via de tributos municipais;
- ❖ Possibilitar efetuar as baixas de pagamento dos débitos de qualquer origem tributária, automaticamente e de forma centralizada, através dos movimentos de arrecadação fornecidos pelos Bancos, realizando diferenciação entre data de pagamento e data de baixa, e data do crédito;

# <u>PREFEITURA MUNIGIPAL DE JOSENÓ</u>

Estado de Minas Gerais

- Rua Santos Pestana, Nº. 20 centro CEP: 39.575-000 Josenópolis. Fone: (38) 3736-9048- www.josenopolis.mg.gov.b
- ❖ Efetuar registro e controle das diferenças de pagamento de forma automática e centralizada, com possibilidade de lançamento complementar da diferença (quando recolhimento a menor);
- ❖ Realizar controle das baixas de pagamento por lote e impossibilitar qualquer alteração no lote de pagamento, a partir do momento que a contabilidade tiver realizado os devidos lançamentos de receita.
- ❖ Impedir que o setor tributário possa estornar ou modificar qualquer pagamento de tributo, a partir do momento que foram feitos os devidos lançamentos de receitas no setor contábil.
- ❖ Possibilitar o cálculo de juros, multas e atualização monetária baseados em configurações, conforme definido na legislação em vigor.
- ❖ Permitir que sejam gerados arquivos para a impressão dos carnês por terceiros.
- ❖ Possibilitar o cadastro de dias não úteis para fins de cálculo de atualização monetária.
- ❖ Permitir a emissão da certidão positiva, negativa e positiva, com efeito, negativo automaticamente, para diversas finalidades (configuráveis) para inscrições imobiliárias, econômicas ou contribuintes, verificando os débitos eventualmente existentes em todos os módulos, com a possibilidade de inserção do ano e número do protocolo de requerimento da mesma.
- ❖ Possuir função para editar o texto da certidão negativa, positiva e positiva com efeito negativa dos tributos municipais;
- ❖ Possuir rotina para inclusão da finalidade da certidão negativa, positiva e positiva com efeito negativa dos tributos municipais;
- ❖ Permitir a emissão de extrato de débitos do contribuinte, de forma geral ou individual, por módulo, possibilitando além da seleção por contribuinte e modulo, a sub seleção pela situação do débito, emitindo os valores atualizados;
- ❖ Permitir gerar relatório da receita classificada de acordo com o plano de contas da receita, de forma que se integre ao sistema de contabilidade pública.
- ❖ Gerenciar todo conjunto de fórmulas relativas ao cálculo dos tributos controlados pelo sistema, de forma parametrizada.
- ❖ Permitir o cadastro e relacionamento do plano de contas contábil de todos os tributos, e modelos de guias /carnês, em uma única tela de forma a facilitar a inclusão dos registros;
- ❖ Possuir total integração com o sistema contábil e sistema de tesouraria;
- ❖ Permitir o lançamento da arrecadação tributária de forma automática no sistema de tesouraria e conforme o plano de contas contábil;
- ❖ Permitir controlar o reconhecimento das receitas por competências gerando os lançamentos contábeis de crédito a receber, independente da arrecadação;
- ❖ Permitir a integração e o controle da dívida ativa conforme classificação do plano de contas e normas do NBCASP;
- ❖ Permitir a emissão de relatório com os registros de créditos a receber de diversos tributos, inclusive da dívida ativa.

# <u>PREFEITURA MUNIGIPAL DE JOSENÓ</u>

Estado de Minas Gerais Rua Santos Pestana, Nº. 20 - centro – CEP: 39.575-000 – Josenópolis. Fone: (38) 3736-9048- www.josenopolis.mg.gov.b

### LICITAÇÕES, COMPRAS, CONTRATOS, OBRAS E EDITAIS

- ❖ Registrar os processos licitatórios, identificando número do processo, objeto, requisições de compra, modalidade de licitação e datas do processo.
- ❖ Registrar a Interposição de Recurso, Anulação e Revogação do Processo, transferindo ou não para o próximo colocado.
- ❖ Possuir rotina que possibilite que a proposta comercial seja preenchida pelo próprio fornecedor, em suas dependências e, posteriormente, enviada em meio digital para importação no sistema, sem necessidade de redigitação.
- ❖ Possibilitar o acompanhamento dos processos licitatórios, envolvendo todas as etapas desde a preparação até a execução.
- ❖ Integrar com a Execução Orçamentária para gerar a sugestão de bloqueio dos valores previstos.
- ❖ Permitir controlar registro de preços, suas quantidades e fornecedores, quando for necessário.
- ❖ Possuir rotina para classificação das propostas do pregão presencial conforme critérios de classificação determinados pela legislação (Lei 10.520/2002).
- ❖ Permitir diferenciar no cadastro de fornecedor se o mesmo é microempresa, microempreendedor individual, empresa de pequeno porte e empresa de médio porte de acordo com os critérios da Lei Complementar 123/2006.
- ❖ Permitir efetuar lances por item e lote para a modalidade pregão presencial, com opção de desistência do lance.
- ◆ Permitir gerar um processo administrativo ou de compra a partir da coleta de preços, tendo como base para o valor máximo do item do processo, o preço médio ou menor preço cotado para o item na coleta de preços.
- ❖ Sugerir o número da licitação sequencial, ou por modalidade e permitindo numeração manual.
- ❖ Possibilitar a visualização dos lances na tela.
- ❖ Permitir o cadastramento de comissões: permanente, especial, pregoeiros e leiloeiros, informando as portarias ou decretos que as designaram, com suas respectivas datas de designação e expiração, permitindo informar também os seus membros e funções designadas.
- ❖ Na tela de cadastro da licitação, ter possibilidade de acompanhamento do processo e configuração de visualização dos dados cadastrados.
- ❖ Agrupar várias requisições de compras dos diversos setores para atendimento em um único processo.
- ❖ Gerar entrada do material no almoxarifado no momento e posteriormente a liquidação da ordem de compra.
- ❖ Controlar o recebimento parcial da ordem de compra, visualizando o saldo pendente a ser entregue.
- ❖ Permitir alterar a data de emissão das autorizações de fornecimento.
- ❖ Controlar as solicitações de compra por centro de custo, não permitindo que outros usuários acessem ou cadastrem solicitações não pertencentes ao seu centro de custo.

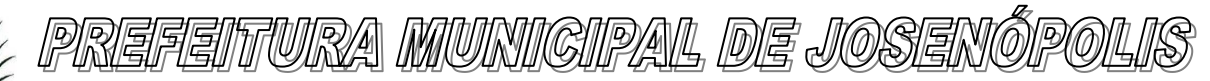

- ❖ Possibilitar o controle das solicitações de compra pendentes, liberadas e reprovadas.
- ❖ Propiciar a apropriação/classificação dos itens por centro de custo e por dotação
- ❖ Registrar e controlar os contratos, seus aditivos e reajuste, bem como gerar ordem de compra do mesmo.
- ❖ Possuir rotina para que o usuário possa visualizar a relação de contratos com vencimentos, 30, 60, 90, 120 dias, conforme parametrização.
- ❖ Permitir a emissão de relatório que informe os contratos vencidos e por vencer, no mínimo, pelos próximos 30,60,90 e 120 dias.
- ❖ Registrar a rescisão do contrato ou aditivo, informando: motivo, data do termo e da publicação, valor da multa e indenização, fundamento legal e imprensa oficial, e se for o caso passar o saldo para o segundo colocado.
- ❖ No gerenciamento do contrato, possibilitar a consulta e impressão de relatórios.
- ❖ Permitir a emissão da autorização de compra ou serviços.
- ❖ Permitir controlar toda compra efetuada, proveniente ou não das licitações, acompanhando o processo desde a solicitação até a entrega do bem ao seu destino
- ❖ Controlar as quantidades entregues, parcialmente pelo fornecedor, possibilitando a emissão de relatório de forma resumida e detalhada, contendo as quantidades, os valores e o saldo pendente.
- ❖ Permitir a emissão da autorização de compra ou serviços, ordinária ou global.
- ❖ Possibilitar o parcelamento de uma ordem de compra Global.
- ❖ Permitir o estorno da ordem de compra tendo como base o empenho do material.
- ❖ Permitir o Cadastramento das comissões julgadoras: especial, permanente, servidores e leiloeiros, informando o ato e data de designação e seu término.
- ❖ Permitir o cadastramento e o controle da data de validade das certidões negativas e outros documentos dos fornecedores.
- ❖ Possibilitar o cadastro do responsável legal do fornecedor.
- ❖ Permitir registro de fornecedores, com emissão do Certificado de Registro Cadastral, controlando a sequência do certificado, visualizando todos os dados cadastrais, o ramo de atividade e a documentação apresentada.
- ❖ Criar modelos de editais e de contratos e manter armazenados no banco de dados, trazendo automaticamente as informações do processo ou contrato
- ❖ Criar modelo de qualquer documento relativo a informações do edital, conforme Textos criados pela Entidade.
- ❖ Permitir gerar a relação mensal de todas as compras feitas, para envio ao TCU, exigida no inciso VI, do Art. 1º da Lei 9755/98
- ❖ No cadastramento do material ou serviço, o código deve ser atribuído automaticamente, em série crescente e consecutiva, mantendo a organização de grupo.
- ❖ Possuir, no cadastro de materiais, identificação de materiais perecíveis, estocáveis, de consumo ou permanentes, contendo um campo para a descrição sucinta e detalhada, possibilitando organizar os materiais informando a que grupo e classe o material pertence.
- ❖ Permitir o controle das despesas realizadas e a realizar, de mesma natureza, com dispensa de licitação para que não ultrapasse os limites legais.
- ❖ Possibilitar o cadastramento das publicações.

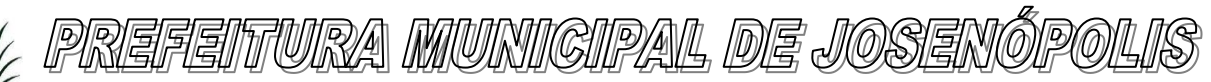

Rua Santos Pestana, Nº. 20 - centro – CEP: 39.575-000 – Josenópolis. Fone: (38) 3736-9048- www.josenopolis.mg.gov.b

- ❖ Possibilitar o cadastramento das Comissões de Pregoeiro.
- ❖ Permitir consulta aos preços de materiais ou por fornecedores, mostrando os últimos valores praticados anteriormente;
- ❖ Consultar as requisições ou autorizações pendentes;
- ❖ Possibilidade de, na consulta da ordem, emitir um extrato de movimentação.
- ❖ Possibilitar a consulta do processo mostrando lances, requisições, vencedores, quadro de resultados, itens do processo, participantes, dotações utilizadas, ordens de compras emitidas e dados sobre a homologação.
- ❖ Permitir pesquisar preço para estimativa de valores pra novas compras.
- ❖ Consultar as requisições de compra, informando em que fase do processo ela se encontra.
- ❖ Emitir relatório de licitações informando todos os dados do processo, desde a abertura até a conclusão.
- ❖ Emitir todos os relatórios necessários e exigidos por Lei.
- ❖ Emissão de relatório gerencial do fornecedor, mostrando toda a movimentação no exercício, consolidado e por processo.
- ❖ Emitir relatórios para controle dos contratos, autorizações de fornecimento e termos aditivos de Contratos.
- ❖ Emitir a Ata do Pregão Presencial e o histórico com os lances.
- ❖ Possuir listagens de grupo, classes, itens de classificação de materiais: permanentes, de consumo, perecíveis, estocáveis, e tipos de serviços.
- ❖ Permitir a integração com sistema de contabilidade, no que se refere ao bloqueio do valor da despesa previsto no processo licitatório.
- ❖ Possibilitar a geração de arquivos para os Tribunais de Contas de acordo com o layout vigente.
- ❖ Permitir a parametrização do código para cadastro de materiais, de forma sequencial ou por máscara com grupo, classe e item.
- ❖ Permitir que um item em uma compra seja desdobrado em várias dotações sem que seja necessário a criação de um novo item, de modo que o número do item na compra corresponda ao mesmo item do edital.
- ❖ Permitir consulta de ordem de fornecimento por empresa.
- ❖ Permitir consulta de um item específico nos processos licitatórios.
- ❖ Possibilitar a geração de relatório de vencedores de itens por empresa.
- ❖ Permitir o lançamento de outras modalidades de aquisição nas quais não há participantes, tais como dispensa de licitação e inexigibilidade.
- ❖ Permitir realizar termo aditivo para registro de preços que não geram contratos.
- ❖ Permitir lançamento de processos utilizando o critério de maior desconto.
- ❖ Emitir relatório de licitações informando todos os dados do processo, desde a abertura até a conclusão.

#### **Modulo Edital – TCE / MG**

❖ Atende o módulo EDITAL para geração do SISOP – Sistema de Informações de Serviços e Obras Públicas de Minas Gerais, do Tribunal de Contas do Estado, permitindo o

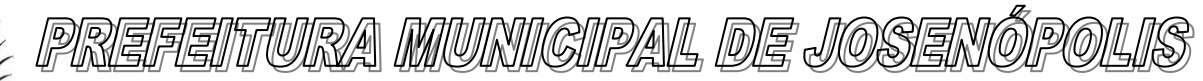

Estado de Minas Gerais Rua Santos Pestana, Nº. 20 - centro – CEP: 39.575-000 – Josenópolis. Fone: (38) 3736-9048- www.josenopolis.mg.gov.b

cadastramento dos anexos e das informações referentes ao módulo, gerando o arquivo para envio nos moldes exigidos pelo TCE;

#### **Modulo Obras – TCE / MG**

❖ Atende o módulo OBRAS para geração do SISOP – Sistema de Informações de Serviços e Obras Públicas de Minas Gerais, do Tribunal de Contas do Estado, permitindo o cadastramento das informações referentes à execução dos contratos e medições das obras, bem com dos relatórios fotográficos, gerando o arquivo para envio nos moldes exigidos pelo TCE

#### **ALMOXARIFADO:**

- ❖ Permitir cadastrar um produto relacionando-o com sua unidade de medida (un., peça, lt., kg., etc.).
- ❖ Possuir cadastro único de produto com os demais módulos evitando assim duplicidade.
- ❖ Permitir cadastrar no almoxarifado seus diversos depósitos.
- ❖ Permitir cadastrar finalidades
- ❖ Permitir vincular um requisitante a Unidade Orçamentária cadastrada no sistema de contabilidade.
- ❖ Permitir administrar no software o nome do responsável por cada entrada ou saída de material.
- ❖ Permitir identificar os depósitos que determinado setor tem acesso.
- ❖ Possibilitar a visualização de toda a movimentação realizada em determinado material (entradas, saídas, transferências, inventários, etc.).
- ❖ Permitir consultas ao cadastro de materiais por código, descrição, materiais em estoque e outros.
- ❖ Controlar o estoque mínimo, máximo e ideal dos materiais.
- ❖ Controlar tempo para ressuprimento.
- ❖ Possibilitar o cadastro de centro de custos com níveis definidos pela Entidade.
- ❖ Permitir consultar a primeira data, a última e o total de aquisições de determinado fornecedor.
- ❖ Permitir consultar o preço da última entrada e preço médio de determinado material, para estimativa de custo.
- ❖ Possibilitar definir os grupos de materiais (consumo, permanente, perecível, etc.).
- ❖ Gerenciar os saldos físicos e financeiros do estoque, tornando possível seu controle exato.
- ❖ Permitir que cada setor cadastre e visualize sua requisição de materiais.
- ❖ Permitir que durante a requisição de materiais, o setor somente visualize e selecione os materiais em estoque nos Depósitos.
- ❖ Permitir a anulação da requisição de materiais.
- $\cdot \cdot$  Possibilitar realizar requisição ao setor de Compras, de materiais a serem adquiridos.
- ❖ Permitir, através da Requisição ao setor de Compras, verificar as quantidades que já entraram no Almoxarifado.
- ❖ Possibilitar imprimir a guia de Requisição de Materiais.

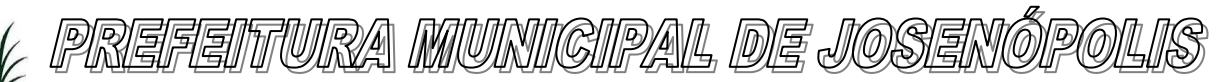

- ❖ Registrar o recebimento de materiais (parcial ou total), com base nas Ordens de Compras, registradas no Sistema de Compras.
- ❖ Permitir, durante o recebimento de materiais, informar a Ordem de Compra referente à entrada, evitando assim que informações como Fornecedor e Valor Unitário de cada produto tenham que ser informados.
- ❖ Emitir guia de entrada de materiais, mostrando inclusive a localização de onde o produto deve ser armazenado.
- ❖ Possibilitar, durante a entrada de materiais, além do registro da data de validade, data de fabricação e lote.
- ❖ Possibilitar realizar o movimento rotativo, ou seja entrada e saída ao mesmo tempo.
- ❖ Permitir a consulta da saída de materiais por centro de custo.
- ❖ Registrar a saída (parcial ou total) de produtos a partir de uma Requisição de Materiais.
- ❖ Permitir realizar a saída total de uma Requisição de Materiais, informando pelo menos o Depósito de onde os materiais devem ser retirados.
- ❖ Realizar a saída com base na Data de Fabricação, Lote e Validade dos materiais (quando existir).
- ❖ Controlar a saída de materiais pelo preço médio, conforme artigo 106, inciso III da lei 4.320/64.
- ❖ Emitir guia de remessa de materiais, mostrando inclusive a localização de onde o produto deve ser retirado.
- ❖ Permitir a realização de inventários em depósitos ou em determinados materiais.
- ❖ Emitir guia para realização de inventário, onde os valores possam ser atualizados em planilha para posterior inserção no sistema.
- ❖ Emitir balancete do estoque, mostrando os movimentos de entrada, saída e saldo atual, inclusive por período.
- ❖ Emitir relatório de entrada de materiais por fornecedores.
- ❖ Possibilitar a emissão de relatórios de movimentação (entrada, saída, transferência) por produto, centro de custo, grupo de material, depósito, etc.
- ❖ Emitir relatório de movimentação dos materiais em um determinado período.
- ❖ Emitir relatório de inventário por grupo de material e geral, evidenciando as alterações no estoque.
- ❖ Emitir relatório contendo saldo anterior, entradas, saídas e saldo para o mês seguinte, mostrando valores individuais por grupo de material.
- ❖ Emitir relatório de saldo físico do estoque, por produto, depósito, e grupo de material.
- ❖ Emitir relatório de saldo financeiro do estoque.
- ❖ Permitir que os relatórios possam ser gravados em arquivo para posterior impressão ou consulta.
- ❖ Permitir após a entrada de materiais, integrada a ordem de compra do Sistema de Compras seja possível a liquidação na Contabilidade, referenciada pela finalização no Sistema de Almoxarifado, evitando retrabalhos e de forma integrada/automatizada de um Sistema para o outro.
- ❖ Possuir Fechamento mensal de modo evitar exclusão/ alteração ou inclusão em meses cujo movimento já se encontram encerrados.

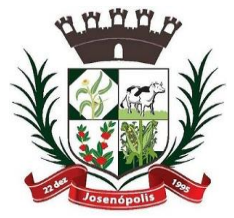

# <u>PREFEITURA MUNICIPAL DE JOSENÓ</u>

### Estado de Minas Gerais

- ❖ Apresentar todas as funcionalidades da plataforma Microsoft Windows ®.
- ❖ Pesquisas disponíveis em todas as telas do sistema, evitando memorização de códigos.
- ❖ Possibilitar o bloqueio do sistema por usuário.
- ❖ Visualização de relatórios antes da impressão.
- ❖ Integração com os módulos destinados a planejamento, contabilidade, compras, licitações, contratos, patrimônio, frotas, recursos humanos e tributação.
- ❖ Controle de usuários que possibilita a personalização do acesso a rotinas e informações do produto.
- ❖ Permitir atribuições de acesso a usuários através de senhas, permitindo a caracterização dos usuários.
- ❖ Permitir o cadastro das normas (rotinas e procedimentos) adotadas na Entidade, contendo as exigências para fiscalização contábil, financeira, orçamentária, operacional e patrimonial exigida no Art. 70 da CF/88, e demais normas que se aplicam à realidade do Município.
- ❖ Possibilitar o cadastro dos assinantes.
- ❖ Permitir cadastrar diversas comissões de Controle Interno possibilitando inclusão de diversos responsáveis apontando período de responsabilidade de cada um.
- ❖ Dispor de guia de instruções normativas a serem elaboradas pelo controle interno com a finalidade, a ação inicial e final de cada uma.
- ❖ Dispor de modelo de instruções normativas (em PDF) com pontos de controle e configurações de verificação de controle interno, para implantação do SCI.
- ❖ Dispor de modelo de documentos base para verificações de controle interno.
- ❖ Dispor de guia de macro controles a serem exercidos pelo controle interno.
- ❖ Dispor de modelo de indicadores de macro controles.
- ❖ Dispor de guia de informações necessárias a cada macro controle.
- ❖ Dispor de modelo do projeto de lei de implantação do sistema de controle interno no Município.
- ❖ Possuir cadastro de responsáveis de cada setor possibilitando visualização somente dos ativos.
- ❖ Propiciar o cadastramento da *check-list,* que servirá de base para as auditorias; este cadastramento estará baseado em grupos e itens.
- ❖ Permitir configuração do *check-list*, informando a resposta em relação à irregularidade eletronicamente diagnosticada.
- ❖ Permitir que na configuração do item da *check-list* seja possível especificar uma irregularidade e um parecer padrão para esta irregularidade.
- ❖ Possibilitar cadastrar as possíveis respostas para os grupos da *check-list*.
- ❖ Permitir enquadrar a *check-list* em categorias (Boas práticas, verificações constitucionais, entre outras) facilitando assim a localização da mesma.
- ❖ Possuir *check-lists* já cadastradas das diversas áreas da prefeitura.
- ❖ Possibilitar que *check-list* seja duplicado para alteração, mantendo o original para normal uso.
- ❖ Permitir vincular o órgão, departamento e/ou setor a ser auditado em uma auditoria a ser realizada.
- ❖ Permitir o agendamento de auditoria.

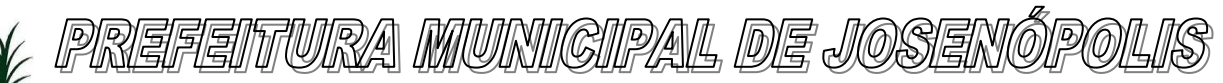

- ❖ Possuir rotina única de acompanhamento dos pontos de controle, apontando status de cada ponto de controle possibilitando emissão de avisos, Notificações ou outro e qualquer documento proveniente do Controle Interno.
- ❖ Permitir que a classificação dos macros controles seja personalizada pelo responsável do controle Interno.
- ❖ Permitir cadastrar Macro controles distintos.
- ❖ Permitir inserir pontos específicos de controles dentro de cada Macro Controle conforme plano de controle do Responsável do Controle Interno.
- ❖ Através da definição dos pontos de controle, o sistema deve permitir a realização dos processos de verificação de controle interno com as seguintes características:
	- $\checkmark$  Tela de fácil operação e indutiva.
	- ✓ Só permitir a criação de processos de verificação de controle interno com instruções normativas aprovadas.
	- ✓ Numeração automática dos processos de controle interno.
	- ✓ Controlar a ordem cronológica dos processos de CI.
	- ✓ Permitir o lançamento de descrição do processo de CI.
	- $\checkmark$  Realizar os questionamentos conforme as configurações de verificação de CI definidas na instrução normativa.
	- $\checkmark$  Indicar o próximo ponto e procedimento de controle a ser verificado.
	- ✓ Permitir que a resposta de cada procedimento de controle (Sim, Não e Não aplicável) seja respondida com agilidade através do teclado ou mouse.
	- ✓ Possibilitar lançar uma observação acerca de cada procedimento de controle realizado.
	- $\checkmark$  Registrar a data/hora e usuário que realizou a verificação.
	- $\checkmark$  Só permitir a realização de verificações para os usuários vinculados a unidade executora de controle interno.
- ❖ Possibilitar especificar os assinantes (controlador, prefeito, entre outros) da auditoria.
- ❖ Permitir "encaminhar" a auditoria ao responsável, para que o mesmo informe as respostas solicitadas na *check-list*.
- ❖ Permitir impressão da notificação de auditoria junto aos responsáveis.
- ❖ Permitir especificar uma data limite para que o responsável responda a auditoria.
- ❖ Detectar de maneira automática as irregularidades durante o preenchimento da *check-list*, com base em sua configuração.
- ❖ Permitir inserir irregularidades de forma manual (por digitação), possibilitando registrar aquelas irregularidades que o sistema não tem condições de apontar automaticamente. Exemplo: "publicar os balancetes da Lei de Responsabilidade Fiscal (LRF) bimestralmente".
- ❖ Permitir registrar o parecer do controle interno em cada irregularidade e especificar a providência que deve ser tomada para sanar a mesma.
- ❖ Permitir especificar o responsável por cada providência, bem como o prazo para sua execução.
- ❖ Permitir anexar vários documentos (leis, portarias, planilhas e outros) para cada providência encaminhada.
- ❖ Possibilitar a inclusão e cancelamento de novas ações após a aprovação.

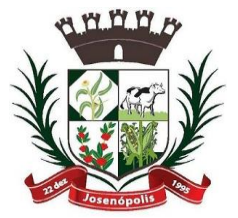

## <u>PREFEITURA MUNICIPAL DE JOSENO</u>

Estado de Minas Gerais

- ❖ Possibilitar a readequação da data prevista e de conclusão após a aprovação.
- ❖ Permitir enviar e-mail, com a providência a ser tomada, ao responsável pela providência.
- ❖ Permitir enviar e-mail automático com a Notificação e sua total descrição.
- ❖ Permitir ao responsável consultar as providências que possui.
- ❖ Permitir que o responsável informe um parecer às providências que lhe foram encaminhadas.
- ❖ Imprimir a notificação de auditoria.
- ❖ Possibilitar a transferência da auditoria para outro "Auditor", para que o mesmo possa dar prosseguimento ao processo.
- ❖ Registrar o parecer final da auditoria.
- ❖ Emitir o relatório da auditoria interna, demonstrando as irregularidades apontadas, o parecer prévio e as providências a serem tomadas.
- ❖ Imprimir os "papéis de trabalho" ou a *check-list* da auditoria, permitindo realizar a mesma de forma manual, para posterior inserção no sistema.
- ❖ Armazenar todas as auditorias internas para futuras consultas e alterações.
- ❖ Possuir mecanismo de pesquisa de processos de controle interno através de comando em tela ou atalho específico no teclado.
- ❖ Permitir inserir atividades na agenda de obrigações.
- ❖ Possuir cadastro de feriados, evitando que sejam agendadas atividades para estes dias este calendário deve estar integrado com os demais sistemas de modo evitar retrabalho.
- ❖ Possibilitar que sejam cadastrados eventos que acontecem com periodicidade de maneira automática. Ex.: A cada mês entrega do relatório do controle interno.
- ❖ Permitir especificar os responsáveis pela execução das atividades a serem desenvolvidas.
- ❖ Imprimir relatório das atividades, permitindo informar no mínimo o período desejado;
- ❖ Imprimir a agenda em formato de calendário, mostrando todas as atividades com seus eventos;
- ❖ Conter programas para emitir, através do módulo de controle interno, relatórios da contabilidade para o exercício das funções de controladoria, (gastos com pessoal, gastos com saúde, gastos com educação).
- ❖ Permitir a verificação e controle sistematizado dos atos de execução orçamentária de forma prévia, concomitante e subsequente, conforme determina o Art. 31, 74 e 77 da CF/88.
- ❖ Permitir a geração do relatório circunstanciado.
- $\div$  Permitir especificar os grupos (quadros) que irão compor o relatório circunstanciado.
- ❖ Permitir definir observações padrão dos grupos que irão compor o relatório, evitando assim a sua redigitarão para cada relatório.
- ❖ Possibilitar o cadastro de novos Grupos (quadros) que podem ser inclusos no Relatório Circunstanciado.
- ❖ Permitir a utilização de fórmulas matemáticas nas observações. ex: a entidade teve um gasto de R\$ [receita-despesa].
- ❖ Propiciar acesso ao banco de dados dos setores de compras, contabilidade e outros de "forma nativa", na geração do circunstanciado, dispensando importações e exportações de informações ou redigitarão.

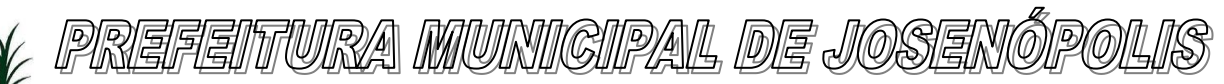

Rua Santos Pestana, Nº. 20 - centro – CEP: 39.575-000 – Josenópolis. Fone: (38) 3736-9048- www.josenopolis.mg.gov.b

- ❖ Permitir editar os valores que compõe os Grupos do Relatório Circunstanciado.
- ❖ Possibilitar editar as observações dos Grupos do Relatório Circunstanciado, descrevendo as considerações/recomendações do Controle Interno.
- ❖ Possibilitar a anexação de arquivos (planilhas, etc.) ao relatório circunstanciado.
- ❖ Bloquear a edição do relatório, para que o mesmo não possa mais ser alterado, mantendo assim a sua originalidade.
- ❖ Permitir que os relatórios possam ser gravados em arquivo para posterior impressão ou consulta.
- ❖ Permitir que as informações dos macro controles sejam ser fornecidas:
	- $\checkmark$  Pela digitação dos agentes de controle interno de cada sistema administrativo.
	- $\checkmark$  Através da importação dos outros módulos, realizada automaticamente pelo

#### PATRIMÔNIO PÚBLICO:

- ❖ Cadastrar os locais a serem utilizados na incorporação ou transferência do bem.
- ❖ Cadastrar os nomes dos itens que serão utilizados na incorporação do bem;
- ❖ Cadastrar bens móveis, imóveis e intangíveis da instituição, informando o tipo de incorporação: aquisição (compra), doação, descoberta, nascimento ou outras incorporações.
- ❖ No cadastro de bens, possuir as seguintes informações sobre aquisição do bem: fornecedor, número da nota fiscal, data da nota fiscal, data da aquisição, origem, classificação (dominiais, uso comum, especial), valor na aquisição, data do tombamento, data da alienação, convênio e dados sobre seguro.
- ❖ No cadastro do bem, quanto aos campos de valor residual e vida útil, sugerir valores automáticos ao usuário, conforme parametrização pré-definida.
- ❖ Permitir na incorporação do bem informar a vida útil, o valor residual e o valor do terreno (no caso de bens imóveis).
- ❖ Possuir grupo ou classe de bens em padrão semelhante ao PCASP estendido (ex. Mobiliário, Veículos, etc.)
- ❖ Visualizar, no cadastro, a situação do bem (ativo, baixado, etc.) o estado de conservação (bom, ótimo, regular), bem como as outras informações provenientes do registro da incorporação.
- ❖ Possuir rotina de incorporação adicional ou complementar a partir de um bem patrimonial já existente.
- ❖ Possuir incorporação no estágio do em liquidação integrado com o sistema de contabilidade.
- ❖ Possuir rotina de reavaliação aumentativa e diminutiva do bem, possibilitando opcionalmente a alteração do estado de conservação do bem.
- ❖ Permitir o registro de apólice de seguro, vinculando-a ao bem patrimonial.
- ❖ Possibilitar a alteração da localização do bem.
- ❖ Permite a impressão do Termo de Responsabilidade dos bens patrimoniais.

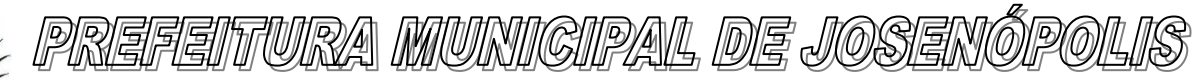

Estado de Minas Gerais Rua Santos Pestana, Nº. 20 - centro – CEP: 39.575-000 – Josenópolis. Fone: (38) 3736-9048- www.josenopolis.mg.gov.b

- ❖ Possuir distinção dos bens depreciáveis dos não depreciáveis ou mesmo, parcela de um bem depreciável que não será depreciada.
- ❖ Possuir rotinas para depreciação, amortização e exaustão, com a utilização de cotas constantes e soma de dígitos, em conformidade com as Normas Brasileiras de Contabilidade Aplicada ao Setor Público – NBCASP
- ❖ Possuir rotina de reavaliação e redução ao valor recuperável de bens em conformidade com as Normas Brasileiras de Contabilidade Aplicada ao Setor Público – NBCASP.
- ❖ Permitir o lançamento de vida útil e valor residual para os bens, efetuando cálculo automático conforme padronização de naturezas de bens, contudo, permitindo que o usuário altere os valores sugeridos pelo sistema, adaptando-os a realidade, em atendimento às Normas Brasileiras de Contabilidade Aplicada ao Setor Público – NBCASP.
- ❖ Possuir rotina para registro de data de corte que poderão ocorrer conjuntamente com acréscimos ou decréscimos dos valores dos bens, com impacto contábil em ajustes de exercícios anteriores aumentativos ou diminutivos diretamente no resultado patrimonial, em atendimento às Normas Brasileiras de Contabilidade Aplicada ao Setor Público – NBCASP
- ❖ Possibilitar a emissão de relatório de incorporações e de baixas no exercício.
- ❖ Possuir o relatório mensal de bens em moldes semelhantes ao proposto pelo PCP/STN.
- ❖ Possuir relatório de inventário dos bens.
- ❖ Possuir integração com o sistema de Contabilidade Pública, em especial, permitindo a incorporação a partir de uma nota de empenho, liquidada ou não.
- ❖ Permitir consultar e vincular ao cadastro de bens, o número do empenho e o documento fiscal.
- ❖ Possuir rotina de encerramento do mês, bloqueando o mesmo para movimentações de valor (incorporação, reavaliação, baixa).

### **CONTROLE DE FROTAS:**

- ❖ Possuir integração Nativa com os sistemas de Cadastro, Contabilidade, Patrimônio, Almoxarifado.
- ❖ Permitir parametrizar formato do cadastro de Centro de Custo.
- ❖ Permitir cadastrar usuário com acessos restritos e específicos em rotinas do sistema de controle de frotas.
- ❖ Possuir rotina de encerramento mensal com acesso somente para os usuários devidamente autorizado por senha.
- ❖ Não permitir alterações dos dados em meses já encerrados.
- ❖ Possuir cadastro dos destinos diferenciando os destinos que possuem rota escolar conforme pedido do SICOM-TCEMG.
- ❖ Possuir cadastro de operadores com os seguintes dados: Nome, CPF, Número da CNH, categoria e vencimento da CNH vinculado ao cadastro único do Município.
- ❖ Possuir cadastro de Responsáveis pelo controle de frotas permitindo vincular aos devidos relatórios para emissão e assinatura.

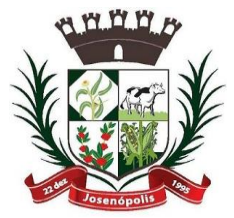

TTURA MUNIGIPAL DE JOSENO

- ❖ Permitir cadastro de Centro de Custo conforme parâmetro com sua devida Máscara permitindo assim emissão de relatórios e Gestão conforme Instrução Normativa do TCEMG.
- ❖ Permitir o cadastro de equipamentos, veículos e outros conforme exigido pelo SICOM.
- ❖ Permitir o cadastro de veículos, máquinas e/ou equipamentos com as seguintes informações mínimas:
- ❖ marca;
- ❖ modelo;
- ❖ combustível(eis) utilizado(s);
- ❖ categoria de uso;
- ❖ tipo;
- ❖ cor;
- ❖ número do chassi;
- ❖ ano e modelo;
- ❖ quantidade de eixos;
- ❖ capacidade de combustível comportada pelo tanque;
- ❖ placa;
- ❖ número do RENAVAM.
- ❖ Permitir diferenciar no cadastro de veículo/equipamento se o mesmo compõe o Patrimônio da Entidade, se é terceirizado ou Cedido conforme solicitação contida no Registro 10 do arquivo CVC do SICOM-TCEMG.
- ❖ Permitir a localização de veículos, máquinas e/ou equipamentos da entidade constantes do cadastro.
- ❖ Permitir vincular o Veículo/ Equipamento à mais de um tipo de combustível.
- ❖ Possuir cadastro de componentes de cada veículo.
- ❖ Permitir Vincular o Equipamento as Unidades Orçamentárias cadastradas no sistema de contabilidade.
- ❖ Permitir a associação de veículos, máquinas e/ou equipamentos da Câmara Municipal de Nova Serrana às áreas administrativas constantes do organograma/ Centro de Custo do órgão público às quais os mesmos devem atender.
- ❖ Permitir a baixa do veículo ou equipamento para atendimento ao SICOM.
- ❖ Permitir controlar os veículos por quilômetro, horas ou milhas.
- ❖ Permitir a troca o registro de Km a partir de um novo hodômetro.
- ❖ Permitir o controle das obrigações dos veículos, como seguro DPVAT e licenciamento.
- ❖ Permitir o cadastro dos postos de combustível credenciados para fornecimento.
- ❖ Permitir o cadastro dos preços dos combustíveis e derivados dos postos contratados aumentando assim a gestão do setor sobre os preços aplicados.
- ❖ Permitir vincular o cadastro do Veículo ao cadastro do Ben Incorporado evitando assim numeração de cadastro diferente.
- ❖ Permitir vincular a unidade orçamentária ao cadastro do veículo/equipamento conforme solicitado no Arquivo CVC do SICOM-TCEMG
- ❖ Possuir rotina de emissão de planilhas para controle Manual dos veículos, melhorando assim o controle de Guarita do setor de Frotas.

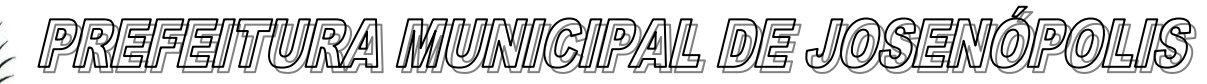

- ❖ Possuir rotina de gestão do agendamento do Veículo/equipamento.
- ❖ Não permitir agendar um veículo onde o mesmo já possua agendamento no intervalo.
- ❖ Possuir relatório de agendamento com as assinaturas dos responsáveis, Motorista, solicitante.
- ❖ Possuir rotina de autorização de abastecimento com no mínimo as informações do Veículo, solicitante, posto, autorizador, motorista, combustível, quantidade autorizada e descritivo onde o usuário possa informar detalhes.
- ❖ Permitir ao setor de controle interno aferir a autorização de abastecimento conforme solicitação do SICOM-TCEMG.
- ❖ Emitir autorização de abastecimento em duas vias de modo que o operador possa enviar ao Posto autorizado e retornar com uma das vias para posterior lançamento e conferência com a nota fiscal.
- ❖ Possuir rotina de lançamento de abastecimento.
- ❖ Permitir vincular o abastecimento a uma autorização de modo evitar redigitação dos dados aumentando assim a produtividade do setor de Gestão de Frotas.
- ❖ Permitir informar quilometragem do momento do abastecimento.
- ❖ Permitir vincular o empenho da despesa que autorizou a execução do abastecimento, conforme exigido no arquivo CVC do SICOM-TCEMG.
- ❖ Permitir ao controlador interno atestar o abastecimento.
- ❖ Permitir a inclusão manual de abastecimentos efetuados em postos de combustíveis não credenciados (quando em viagem a outros municípios) de modo a controlar a quilometragem.
- ❖ Permitir o registro de gastos com combustível, peças e serviços referentes aos equipamentos, veículos e outros exigidos pelo SICOM
- ❖ Controlar o deslocamento dos veículos/ equipamentos registrando data e hora de partida e chegada, a rota e o operador.
- ❖ Permitir lançamento de ocorrências de utilização de veículos no momento do lançamento da utilização.
- ❖ Permitir controlar gastos com licenciamento dos veículos.
- ❖ Possuir Código nacional de trânsito de moto facilitar na gestão das multas.
- ❖ Possuir rotina de controle de Notificações / Multas permitindo informar data. hora, veículo, condutor e observações.
- ❖ Possibilitar no controle de multas a identificação do motorista infrator.
- ❖ Possuir rotina de troca de hodômetro, mantendo o histórico do anterior e gerando os dados suficiente para o TCEMG.
- ❖ Possuir rotina de controle de manutenções realizadas nos equipamentos.
- ❖ Possuir na rotina de manutenção a possibilidade do controlador interno atestar o lançamento da manutenção.
- ❖ Permitir vincular o lançamento da Manutenção com um item/ produto ja cadastrado no setor de Materiais evitando assim duplicidade de cadastros.
- ❖ Permitir informar um produto e um serviço no mesmo lançamento de manutenção.
- ❖ Possibilidade de informar o empenho para registro da despesa com a manutenção no ato de lançamento da manutenção respeitando assim layout do CVC do SICOM-TCEMG.

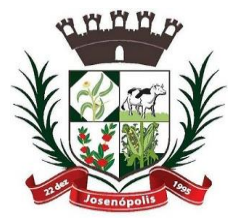

# <u>PREFEITURA MUNIGIPAL DE JOSENÓ</u>

Estado de Minas Gerais

Rua Santos Pestana, Nº. 20 - centro – CEP: 39.575-000 – Josenópolis. Fone: (38) 3736-9048- www.josenopolis.mg.gov.b

- ❖ Gerar os arquivos CVC para envio de dados ao Tribunal de contas de Minas Gerais através do sistema SICOM.
- ❖ Possuir rotina de comparação entre valor do empenho e valor vinculado de abastecimento e manutenção demonstrando o saldo a ser utilizado pelo setor de Frotas.
- ❖ Emissão de demonstrativo de abastecimento com os seguintes filtros: por órgão/unidade, por veículo e por período.
- ❖ Emissão de demonstrativo de custos com os seguintes filtros: por órgão/unidade, por veículo, por item, por grupo e subgrupo e por período.
- ❖ Emissão de demonstrativo de médias com os seguintes filtros: por órgão/unidade, por veículo, por item, por grupo e subgrupo e por período.
- ❖ Emissão de demonstrativo por local do serviço com os seguintes filtros: por órgão/unidade, por veículo e por período.
- ❖ Emissão de relação dos motoristas contendo a validade da CNH.
- ❖ Relação de saídas e retornos dos veículos, com os seguintes filtros: por período, por motorista, por veículo, tipo de serviço, por local do serviço.
- ❖ Possuir relatório de consumo médio por veículo ou por motorista.
- ❖ Possuir relatório de balanço financeiro do veículo.
- ❖ Possuir relatório de gasto de abastecimento por empenho
- ❖ Possuir relatório de balanço financeiro do veículo.

### NOTA FISCAL ELETRÔNICA DE SERVIÇOS:

- ❖ Permitir que as empresas solicitem, o serviço de emissão de Notas Fiscais Eletrônicas.
- ❖ Permitir à autoridade fiscal liberar ou cancelar qualquer autorização para emissão de Notas Fiscais Eletrônicas em qualquer momento.
- ❖ Permitir ao usuário (emissor da Nota Fiscal Eletrônica) a consulta das Notas Fiscais Eletrônicas, tanto emitidas quanto tomadas.
- ❖ Gerar de forma automatizada o valor do Imposto Sobre Serviços para as Notas Fiscais Emitidas.
- ❖ Possibilitar, a qualquer usuário (cidadão, entidade, empresa, etc.), verificar a autenticidade das Notas Fiscais eletrônicas emitidas;
- ❖ Possuir atualização on-line dos dados de entrada, permitindo acesso às informações atualizadas imediatamente após o término da transação;
- ❖ Utilizar ano com quatro algarismos;
- ❖ Utilizar a língua portuguesa (Brasil) para toda e qualquer comunicação dos sistemas aplicativos com os usuários;
- ❖ Garantir que os sistemas aplicativos tenham integração total entre seus módulos ou funções;
- ❖ Exibir mensagens de advertência ou avisos de erro que indiquem ao usuário uma situação de risco ao executar procedimentos. Nesses casos o sistema deverá solicitar a confirmação ou, em determinados casos, impedir que o usuário execute uma operação inválida;
- ❖ Possuir recursos para cancelamento de NFS-e de forma on-line;

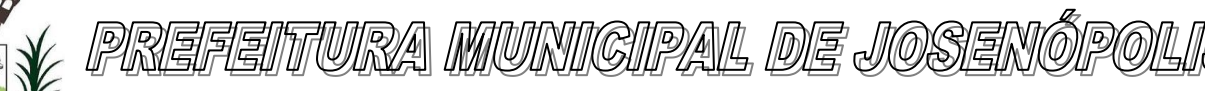

- ❖ Alteração de senha de usuário mediante o fornecimento da senha anterior;
- ❖ Geração de NFS-e pela integração com sistemas do contribuinte (modalidade web services): o sistema deverá disponibilizar uma série de interfaces para troca de mensagens XML que contenham os dados de RPS assinados digitalmente (através de Certificado Digital padrão ICP-Brasil) pelos sistemas dos contribuintes. Este sistema permitirá que as empresas integrem seus próprios sistemas de informações com o Sistema de NFS-e da Prefeitura, utilizando o padrão ABRASF;
- ❖ Possuir interface web services que permita a consulta de NFS-e através do RPS;
- ❖ Possuir interface web services que permita o cancelamento de NFSe. Neste caso o documento auxiliar de NFS-e deverá possuir algum elemento gráfico que identifique facilmente que a NFS-e está cancelada;
- ❖ Na emissão de NFS-e para contribuintes optantes pelo simples nacional, o sistema deverá trazer o campo alíquota já preenchido com a alíquota última nota informada pelo contribuinte, porém deixando o campo livre para edição;
- ❖ Possibilitar a exportação da nota fiscal eletrônica em arquivo XML, podendo ser individual ou em lote;
- ❖ Na emissão de NFS-e possuir campo para inserção de informações adicionais;
- ❖ Permitir ao prestador cadastrar os dados preliminares do tomador dos serviços caso esse não seja encontrado na base de dados do sistema;
- ❖ Possibilitar a reutilização dos dados cadastrais de contribuintes do sistema de modo que o prestador apenas informe o CNPJ ou CPF e as demais informações do tomador devem ser preenchidas automaticamente;
- ❖ Permitir o envio da nota fiscal eletrônica por e-mail;
- ❖ Possibilitar a consulta, visualização e reimpressão das notas eletrônicas já emitidas;
- ❖ Possibilitar, em havendo previsão legal, a inserção na nota fiscal eletrônica de serviço campo "dedução da base de cálculo do ISS";
- ❖ Automatização de declaração das Notas Fiscais Eletrônicas e integração dos sistemas de declaração do ISSQN com as Notas Fiscais.
- ❖ Possibilidade de emissão online das guias de recolhimento para individual ou por agrupamento de notas.
- ❖ Permitir aos usuários do sistema emitir guia de recolhimento no sistema da Nota Fiscal Eletrônica por notas fiscais emitidas ou agrupadas.
- ❖ Permitir aos usuários emissão de relatórios quantitativos de notas emitidas/canceladas/substituídas quando for o caso.
- ❖ Permitir Cruzamento de dados entre os sistemas de arrecadação.
- ❖ Construção Civil. Permitir deduções nas notas fiscais de até o teto máximo de acordo com Lei 033/ 2010 artigo 62 inciso IV.
- ❖ Permitir a utilização do código de serviço da Lei 116 somente quando for compatível com o CNAE é regulamento das a atividade. Com interação das alíquotas vigentes do município.
- ❖ Possuir ambiente teste para simular emissões aos usuários.

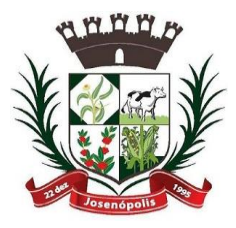

<u>PREFEITURA MUNICIPAL DE JOSENÓ</u>

Rua Santos Pestana, Nº. 20 - centro – CEP: 39.575-000 – Josenópolis. Fone: (38) 3736-9048- www.josenopolis.mg.gov.b

- ❖ Integrar a alíquota apurada no sistema de declaração da Receita Bruta total, para o sistema da nota fiscal eletrônica de modo que seja automática, para que não haja erros alíquotas na emissão das notas.
- ❖ Possuir relatório de notas com ISS retido;
- ❖ Possuir relatório com Notas Fiscais tributadas fora do município;
- ❖ Possuir a emissão do livro fiscal;
- ❖ Possuir relatório de maiores contribuintes do ISS;
- ❖ Possuir relatório com total de notas emitidas por um ou vários contribuintes;
- ❖ Possuir opção de gerar relatórios em CSV ou PDF.
- ❖ Possuir opção para baixa manual da guia;
- ❖ Possuir opção para bloqueio de emissão de guias, nesse caso quando as mesas já se encontrarem em dívida ativa;
- ❖ Possuir opção para cancelamento de uma guia;
- ❖ Possuir relatório com o total de arrecadação mensal ou anual;
- ❖ Possuir opção para alterar o status de uma guia de aberta para cancelada ou de cancelada para aberta;
- ❖ Possuir opção para cadastramento de novos usuários do sistema e suas respectivas permissões;
- ❖ Possuir mecanismo que envie a senha do contribuinte via e-mail assim que seu cadastro for liberado.

### CONTROLE INTERNO:

- ❖ Apresentar todas as funcionalidades da plataforma Microsoft Windows ®.
- ❖ Pesquisas disponíveis em todas as telas do sistema, evitando memorização de códigos.
- ❖ Possibilitar o bloqueio do sistema por usuário.
- ❖ Visualização de relatórios antes da impressão.
- ❖ Integração com os módulos destinados a planejamento, contabilidade, compras, licitações, contratos, patrimônio, frotas, recursos humanos e tributação.
- ❖ Controle de usuários que possibilita a personalização do acesso a rotinas e informações do produto.
- ❖ Permitir atribuições de acesso a usuários através de senhas, permitindo a caracterização dos usuários.
- ❖ Permitir o cadastro das normas (rotinas e procedimentos) adotadas na Entidade, contendo as exigências para fiscalização contábil, financeira, orçamentária, operacional e patrimonial exigida no Art. 70 da CF/88, e demais normas que se aplicam à realidade do Município.
- ❖ Possibilitar o cadastro dos assinantes.
- ❖ Permitir cadastrar diversas comissões de Controle Interno possibilitando inclusão de diversos responsáveis apontando período de responsabilidade de cada um.
- ❖ Dispor de guia de instruções normativas a serem elaboradas pelo controle interno com a finalidade, a ação inicial e final de cada uma.
- ❖ Dispor de modelo de instruções normativas (em PDF) com pontos de controle e configurações de verificação de controle interno, para implantação do SCI.

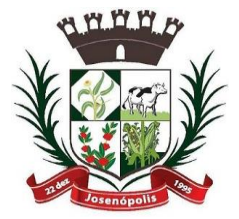

# 'TURA MUNIGIPAL DE JOSENÓ

### Estado de Minas Gerais

- ❖ Dispor de modelo de documentos base para verificações de controle interno.
- ❖ Dispor de guia de macro controles a serem exercidos pelo controle interno.
- ❖ Dispor de modelo de indicadores de macro controles.
- ❖ Dispor de guia de informações necessárias a cada macro controle.
- ❖ Dispor de modelo do projeto de lei de implantação do sistema de controle interno no município.
- ❖ Possuir cadastro de responsáveis de cada setor possibilitando visualização somente dos ativos.
- ❖ Propiciar o cadastramento da check-list, que servirá de base para as auditorias; este cadastramento estará baseado em grupos e itens.
- ❖ Permitir configuração do check-list, informando a resposta em relação à irregularidade eletronicamente diagnosticada.
- ❖ Permitir que na configuração do item da check-list seja possível especificar uma irregularidade e um parecer padrão para esta irregularidade.
- ❖ Possibilitar cadastrar as possíveis respostas para os grupos da check-list.
- $\clubsuit$  Permitir enquadrar a check-list em categorias (Boas práticas, verificações constitucionais, entre outras) facilitando assim a localização da mesma.
- ❖ Possuir check-lists já cadastradas das diversas áreas da prefeitura.
- ❖ Possibilitar que check-list seja duplicado para alteração, mantendo o original para normal uso.
- ❖ Permitir vincular o órgão, departamento e/ou setor a ser auditado em uma auditoria a ser realizada.
- ❖ Permitir o agendamento de auditoria.
- ❖ Possuir rotina única de acompanhamento dos pontos de controle, apontando status de cada ponto de controle possibilitando emissão de avisos, Notificações ou outro e qualquer documento proveniente do Controle Interno.
- ❖ Permitir que a classificação dos macros controles seja personalizada pelo responsável do controle Interno.
- ❖ Permitir cadastrar Macro controles distintos.
- ❖ Permitir inserir pontos específicos de controles dentro de cada Macro Controle conforme plano de controle do Responsável do Controle Interno.
- ❖ Através da definição dos pontos de controle, o sistema deve permitir a realização dos processos de verificação de controle interno com as seguintes características: a.-Tela de fácil operação e indutiva. b. -Só permitir a criação de processos de verificação de controle interno com instruções normativas aprovadas. c.-Numeração automática dos processos de controle interno. d.- Controlar a ordem cronológica dos processos de CI. e-.Permitir o lançamento de descrição do processo de CI. f.-Realizar os questionamentos conforme as configurações de verificação de CI definidas na instrução en contra instrução de la contra entrar a contra entrar a la contra entrar a la contra entrar a l g.- Indicar o próximo ponto e procedimento de controle a ser verificado. h.- Permitir que a resposta de cada procedimento de controle (Sim, Não e Não aplicável) seja respondida com agilidade através do teclado ou mouse.

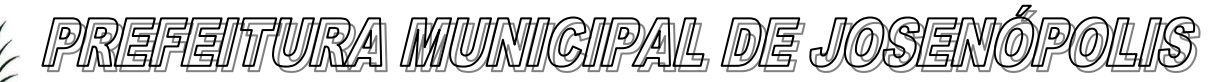

- i.- Possibilitar lançar uma observação acerca de cada procedimento de controle realizado.
- j.- Registrar a data/hora e usuário que realizou a verificação.
- k-. Só permitir a realização de verificações para os usuários vinculados a unidade executora de controle interno.
- ❖ Possibilitar especificar os assinantes (controlador, prefeito, entre outros) da auditoria.
- ❖ Permitir "encaminhar" a auditoria ao responsável, para que o mesmo informe as respostas solicitadas na check-list.
- ❖ Permitir impressão da notificação de auditoria junto aos responsáveis.
- ❖ Permitir especificar uma data limite para que o responsável responda a auditoria.
- ❖ Detectar de maneira automática as irregularidades durante o preenchimento da check-list, com base em sua configuração.
- ❖ Permitir inserir irregularidades de forma manual (por digitação), possibilitando registrar aquelas irregularidades que o sistema não tem condições de apontar automaticamente. exemplo: "publicar os balancetes da Lei de Responsabilidade Fiscal (LRF) bimestralmente".
- ❖ Permitir registrar o parecer do controle interno em cada irregularidade e especificar a providência que deve ser tomada para sanar a mesma.
- ❖ Permitir especificar o responsável por cada providência, bem como o prazo para sua execução.
- ❖ Permitir anexar vários documentos (leis, portarias, planilhas e outros) para cada providência encaminhada.
- ❖ Possibilitar a inclusão e cancelamento de novas ações após a aprovação.
- ❖ Possibilitar a readequação da data prevista e de conclusão após a aprovação.
- ❖ Permitir enviar e-mail, com a providência a ser tomada, ao responsável pela providência.
- ❖ Permitir enviar e-mail automático com a Notificação e sua total descrição.
- ❖ Permitir ao responsável consultar as providências que possui.
- ❖ Permitir que o responsável informe um parecer às providências que lhe foram encaminhadas.
- ❖ Imprimir a notificação de auditoria.
- ❖ Possibilitar a transferência da auditoria para outro "Auditor", para que o mesmo possa dar prosseguimento ao processo.
- ❖ Registrar o parecer final da auditoria.
- ❖ Emitir o relatório da auditoria interna, demonstrando as irregularidades apontadas, o parecer prévio e as providências a serem tomadas.
- ❖ Imprimir os "papéis de trabalho" ou a check-list da auditoria, permitindo realizar a mesma de forma manual, para posterior inserção no sistema.
- ❖ Armazenar todas as auditorias internas para futuras consultas e alterações.
- ❖ Possuir mecanismo de pesquisa de processos de controle interno através de comando em tela ou atalho específico no teclado.
- ❖ Permitir inserir atividades na agenda de obrigações.
- ❖ Possuir cadastro de feriados, evitando que sejam agendadas atividades para estes dias este calendário deve estar integrado com os demais sistemas de modo evitar retrabalho.
- ❖ Possibilitar que sejam cadastrados eventos que acontecem com periodicidade de maneira automática. Ex.: A cada mês entrega do relatório do controle interno.

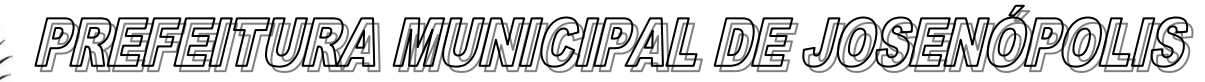

Rua Santos Pestana, Nº. 20 - centro – CEP: 39.575-000 – Josenópolis. Fone: (38) 3736-9048- www.josenopolis.mg.gov.b

- ❖ Permitir especificar os responsáveis pela execução das atividades a serem desenvolvidas.
- ❖ Imprimir relatório das atividades, permitindo informar no mínimo o período desejado;
- ❖ Imprimir a agenda em formato de calendário, mostrando todas as atividades com seus eventos;
- ❖ Conter programas para emitir, através do módulo de controle interno, relatórios da contabilidade para o exercício das funções de controladoria, (gastos com pessoal, gastos com saúde, gastos com educação).
- ❖ Permitir a verificação e controle sistematizado dos atos de execução orçamentária de forma prévia, concomitante e subsequente, conforme determina o Art. 31, 74 e 77 da CF/88.
- ❖ Permitir a geração do relatório circunstanciado.
- ❖ Permitir especificar os grupos (quadros) que irão compor o relatório circunstanciado.
- ❖ Permitir definir observações padrão dos grupos que irão compor o relatório, evitando assim a sua re-digitação para cada relatório.
- ❖ Possibilitar o cadastro de novos Grupos (quadros) que podem ser inclusos no Relatório Circunstanciado.
- ❖ Permitir a utilização de fórmulas matemáticas nas observações. ex: a entidade teve um gasto de R\$ [receita-despesa].
- ❖ Propiciar acesso ao banco de dados dos setores de compras, contabilidade e outros de "forma nativa", na geração do circunstanciado, dispensando importações e exportações de informações ou re-digitação.
- ❖ Permitir editar os valores que compõe os Grupos do Relatório Circunstanciado.
- ❖ Possibilitar editar as observações dos Grupos do Relatório Circunstanciado, descrevendo as considerações/recomendações do Controle Interno.
- ❖ Possibilitar a anexação de arquivos (planilhas, etc.) ao relatório circunstanciado.
- ❖ Bloquear a edição do relatório, para que o mesmo não possa mais ser alterado, mantendo assim a sua originalidade.
- ❖ Permitir que os relatórios possam ser gravados em arquivo para posterior impressão ou consulta.
- ❖ Permitir que as informações dos macro controles sejam ser fornecidas: A. Pela digitação dos agentes de controle interno de cada sistema administrativo.

B. Através da importação dos outros módulos, realizada automaticamente pelo controle interno.

### SISTEMA DE ATENDIMENTO AO CIDADÃO (PORTAL DO CIDADÃO)

- ❖ O sistema deverá estar disponível na Web, sem limitações de acessos simultâneos;
- ❖ Ser executado em pelo menos dois Browsers sem apresentar distorções;
- ❖ Os aplicativos WEB deverão estar integrados de forma ON LINE com o servidor de dados residente na Prefeitura;
- ❖ As Guias e Relatórios retornados pelos aplicativos WEB, através do Browser, deverão estar no formato PDF Acrobat Reader;

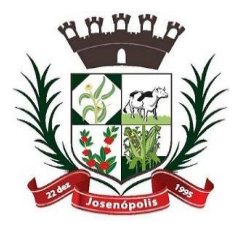

# <u>REFEITURA MUNICIPAL DE JOSENÓ</u>

Estado de Minas Gerais

Rua Santos Pestana, Nº. 20 - centro – CEP: 39.575-000 – Josenópolis. Fone: (38) 3736-9048- www.josenopolis.mg.gov.b

- ❖ Os aplicativos WEB deverão ser acessíveis através de um LINK disponibilizado na própria página da Prefeitura;
- ❖ Utilização de senhas previamente cadastradas para acesso às rotinas;
- ❖ Disponibilizar a solicitação da senha através da própria página, permitindo à prefeitura analisar a solicitação e enviar a senha para o e-mail do contribuinte;
- ❖ Permitir a emissão de 2º. via de parcela de IPTU do exercício corrente;
- ❖ Permitir a emissão de Certidões;
- ❖ Mecanismo de consulta de autenticidade através de métodos criptográficos das certidões emitidas pela internet, através do nº da certidão, data de emissão e inscrição;
- ❖ Mecanismo de consulta de autenticidade através de métodos criptográficos das certidões emitidas pela internet, através do nº da certidão, data de emissão e inscrição;
- ❖ Permitir consultas de processos administrativos contendo tais informações: nº do processo/ano ou nome do requerente;
- ❖ Permitir o requerente anexar documentos em formatos PDF relacionados ao processo;
- ❖ Emissão de taxas diversas (segundo parametrização da Secretaria de Fazenda);
- ❖ Permitir a emissão de segunda via de contracheque;
- ❖ Mecanismo de consulta e emissão de segunda via de contra cheque com fornecimento de login e senha previamente disponibilizada pela prefeitura;

### PORTAL DA TRANSPARÊNCIA – LAI

O Portal deverá possibilitar a publicação do conjunto de informações geradas pela Instituição, via internet, de forma objetiva, transparente, clara e atualizada diariamente, em conformidade com as Leis Complementares nº. 101 e nº. 131 da Secretaria do Tesouro Nacional, Lei da Transparência 12.527 de 18/11/2011 e o Decreto 7.724/12.

Este deverá atender minimamente:

### ❖ **MÓDULO DE ADMINISTRAÇÃO - DADOS**

- Disponibilizar área restrita onde serão realizados os envios dos arquivos do Orçamento, Acompanhamento Diário e Alterações de Programas e Projeto/Atividades.
- Gerar Logs para o acompanhamento do processamento dos arquivos enviados
- Permitir a manutenção dos dados referentes a lei de responsabilidade fiscal LRF
- Permitir a manutenção dos dados referentes a legislação federal
- Permitir a manutenção dos dados referentes a legislação estadual
- Permitir a manutenção dos dados referentes a legislação municipal
- Permitir a manutenção dos dados referentes a plano plurianual PPA
- Permitir a manutenção dos dados referentes a lei de diretrizes orçamentárias LDO
- Permitir a manutenção dos dados referentes a lei orçamentária anual LOA
- Permitir a manutenção dos dados referentes a salário individual com todos os benefícios e descontos
- Permitir a manutenção dos dados referentes a gastos com educação
- Permitir a manutenção dos dados referentes a gastos com educação FUNDEB

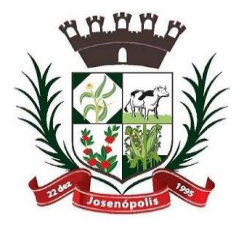

# 'TURA MUNIGIPAL DE JOSENÓ

### Estado de Minas Gerais

Rua Santos Pestana, Nº. 20 - centro – CEP: 39.575-000 – Josenópolis. Fone: (38) 3736-9048- www.josenopolis.mg.gov.b

- Permitir a manutenção dos dados referentes a gasto com saúde
- Permitir a manutenção dos dados referentes a gastos com pessoal
- Permitir a manutenção dos dados referentes a receita corrente líquida RCL
- Permitir a manutenção dos dados de demonstrativos da execução orçamentária
- Permitir a manutenção dos dados referentes a receita e despesa por categoria econômica
- Disponibilizar Log de todas as alterações realizadas por usuário com data de alteração

### ❖ **PARÂMETROS DE CONFIGURAÇÃO E ACESSO DO PORTAL DA LAI**

- Permitir a manutenção de dados de usuários da entidade
- Permitir a manutenção dos dados da entidade

### ❖ **MÓDULO DE CONTAS PÚBLICAS**

- Realizar a consulta por tributos arrecadados de acordo com a LEI (IN nº 28, de 05 de maio de 1999, art. 2º, inciso I) Lei 9.755 de 16 dezembro de 1998
- Permitir filtrar os tributos arrecadados por exercício e mês
- Realizar a consulta por orçamentos anuais de acordo com a Lei (IN nº 28, de 05 de maio de 1999, art. 2º, inciso I) Lei 9.755 de 16 dezembro de 1998
- Permitir filtrar por exercício e mês
- Permitir filtrar os orçamentos anuais por demonstrativo das Receitas Estimadas
- Permitir filtrar os orçamentos anuais por demonstrativo da despesa por unidade orçamentária
- Permitir filtrar os orçamentos anuais por despesa por função / subfunção / programa
- Permitir filtrar por despesa fixada por grupo de despesa
- Realizar a consulta por execução dos orçamentos de acordo com a lei (IN nº 28, de 05 de maio de 1999, art. 2º, inciso XI e XII) Lei 9.755 de 16 dezembro de 1998
- Permitir filtrar a execução dos orçamentos por exercício e mês
- Permitir filtrar a execução dos orçamentos por receita realizada
- Permitir filtrar a execução dos orçamentos como despesa por unidade orçamentária
- Permitir filtrar a execução dos orçamentos por despesa por função / subfunção / programa
- Permitir filtrar a execução dos orçamentos por demonstrativo da execução da despesa por grupo de despesa
- Realizar a consulta por balanço orçamentário de acordo com a lei (IN nº 28, de 05 de maio de 1999, art. 2º, inciso XIII e XIV) Lei 9.755 de 16 dezembro de 1998
- Permitir filtrar o balanço orçamentário por comparativo da receita orçada com arrecadada
- Permitir filtrar o balanço orçamentário por comparativo da despesa
- Permitir filtrar o balanço orçamentário por comparativo da receita orçada com arrecadada
- Permitir filtrar o balanço orçamentário por exercício e mês
- Realizar a consulta por demonstrativo da receita e despesa de acordo com a lei (IN nº 28, de 05 de Maio de 1999, art. 2º, inciso XV e XVI ) Lei 9.755 de 16 dezembro de 1998

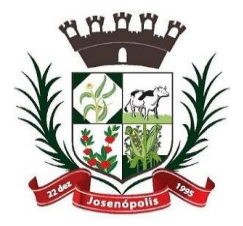

# WRA MUNIGIPAL DE JOSEN

Estado de Minas Gerais

Rua Santos Pestana, Nº. 20 - centro – CEP: 39.575-000 – Josenópolis. Fone: (38) 3736-9048- www.josenopolis.mg.gov.b

- Permitir a consulta por demonstrativo da receita
- Permitir a consulta por demonstrativo da receita filtrando por exercício, mês e natureza da receita.
- Permitir detalhar o demonstrativo da receita por natureza de receita, permitindo a visualização de todos os meses anteriores dentro do exercício selecionado.
- Permitir a consulta por demonstrativo da despesa
- Permitir a consulta por demonstrativo da despesa por unidade orçamentária
- Permitir detalhar o empenho dentro de uma unidade orçamentária selecionada

### ❖ **MÓDULO DE LEGISLAÇÃO**

- Permitir a visualização das legislações federais
- Permitir a consulta de legislações federais através de filtros
- Permitir a visualização de Legislações estaduais
- Permitir a consulta de legislações estaduais através de filtros
- Permitir a visualização das legislações municipais
- Permitir a consulta de legislações municipais através de filtros
- Permitir a visualização de legislação Plano Plurianual PPA
- Permitir a consulta por legislação plano plurianual através de filtros
- Permitir a visualização de legislação lei diretrizes orçamentárias LDO
- Permitir a consulta por legislação lei diretrizes orçamentárias através de filtros
- Permitir a visualização por legislação lei orçamentária anual LOA
- Permitir a consulta por legislação lei orçamentária anual através de filtros

### ❖ **MÓDULO DE PESSOAL**

- Permitir a visualização dos dados referentes a salário individual com todos os benefícios e descontos
- Permitir a consulta dos dados referentes a pessoal através de filtros

### ❖ **MÓDULO LRF (LEI DE RESPONSABILIDADE FISCAL)**

- Permitir a visualização dos dados referentes a lei de responsabilidade fiscal referente aos dados do SICONFI
- Permitir a consulta dos dados referentes a lei de responsabilidade fiscal através de filtros

### ❖ **MÓDULO DE EXECUÇÃO ORÇAMENTÁRIA**

- Permitir a visualização dos dados referentes a gastos com educação
- Permitir a consulta dos dados referentes a gastos com educação através de filtros
- Permitir a visualização dos dados referentes a gastos com educação FUNDEB
- Permitir a consulta dos dados referentes a gastos com educação FUNDEB através de filtros

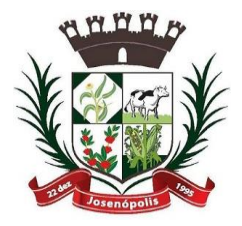

# <u>REFEITURA MUNIGIPAL DE JOSENÓ</u>

Estado de Minas Gerais

Rua Santos Pestana, Nº. 20 - centro – CEP: 39.575-000 – Josenópolis. Fone: (38) 3736-9048- www.josenopolis.mg.gov.b

- Permitir a visualização dos dados referentes a gastos com saúde
- Permitir a consulta dos dados referentes a gastos com saúde através de filtros
- Permitir a visualização dos dados referentes a gastos com pessoal
- Permitir a consulta dos dados referentes a gastos com pessoal através de filtros
- Permitir a visualização dos dados referentes a receita corrente líquida RCL
- Permitir a consulta dos dados referentes a receita corrente líquida através de filtros
- Permitir a visualização dos dados referentes a demonstrativo da execução orçamentária
- Permitir a consulta dos dados referentes a demonstrativo da execução orçamentária através de filtros
- Permitir a visualização dos dados referentes a receita e despesa por categoria econômica
- Permitir a consulta dos dados referentes a receita e despesa por categoria econômica através de filtros

### SISTEMA DE CONTROLE E ADMINISTRAÇÃO DA TRAMITAÇÃO DE PROCESSOS - PROTOCOLO

- ❖ Deverá ser totalmente integrado ao sistema de gestão tributária;
- ❖ Permitir a inclusão de usuários com Manutenção mensal após o final da garantia, constituindo uma solução integrada na ação e controle de acessos com permissões individualizadas para cada login e definição de usuário administrador;
- ❖ Consistir o preenchimento de dados essenciais do cadastro como: Nome ou Razão social, CPF, CNPJ com digito verificador, endereço de correspondência, documentos de identidade, telefone e e-mail para contato;
- ❖ Permitir o cadastro dos órgãos e setores por onde serão tramitados os processos;
- ❖ Permitir a inclusão de documentos para anexar aos processos;
- ❖ Permitir a inclusão de locais para arquivamentos de processos;
- ❖ Permitir a parametrização da numeração dos processos permitindo a adoção de numeração sequencial, ou permitindo reiniciar a cada ano;
- ❖ Permitir a juntada de processos por anexação ou apensação;
- ❖ Permitir a tramitação individual ou por grupo, sendo que por grupo, o usuário poderá também selecionar somente alguns processos a serem enviados a um determinado local;
- ❖ Manter histórico da tramitação do processo;
- ❖ Emitir Capa de Protocolo;
- ❖ Emitir etiquetas de protocolo;
- ❖ Emitir comprovante de protocolização para o interessado no momento da inclusão do processo;
- ❖ Permitir ao usuário envolvido em uma tramitação do processo que o mesmo a qualquer tempo, possa adicionar informações complementares ao mesmo;
- ❖ Possibilitar ao requerente o acompanhamento de seus processos durante as diversas fases de sua tramitação;

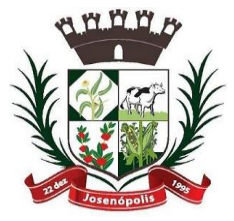

# <u>PREFEITURA MUNIGIPAL DE JOSENÓ</u>

Estado de Minas Gerais

- ❖ Disponibilizar informações ao usuário referente aos documentos necessários para abertura de processos, de acordo com o assunto;
- ❖ Permitir a emissão de um relatório de encaminhamento dos processos a um determinado local, para que o setor possa atestar o recebimento;
- ❖ Permitir o cadastro de rotas predefinidas, para determinados tipos de processo e assuntos, informando automaticamente ao usuário nestes casos, qual o próximo encaminhamento;
- ❖ Permitir o cadastro de permanência em dias horas e minutos dos processos e assuntos conforme as rotas pré-definidas para execução das tarefas pelo usuário;
- ❖ Possuir ferramentas que possam corrigir Assuntos e tramitações de Processos;
- ❖ Possuir rotina de arquivamento de processos, com identificação de sua localização física controle de temporalidade e motivo do arquivamento do processo;
- ❖ Possuir opção de desarquivamento de Processos;
- ❖ Permitir a consulta de processos através do código e ano, nome do requerente, CPF/CNPJ, permitindo visualização do roteiro por onde tramitou o processo;
- ❖ Possibilitar a anexação de documentos no ato e na tramitação dos processos;
- ❖ Possuir rotina para que possibilite trocar todos os processos cadastrados em um determinado assunto para outro, de forma a normatizar o cadastro de assuntos;
- ❖ Possuir rotina para que possibilite trocar todos os processos cadastrados em uma determinada situação para outra, de forma a normatizar o cadastro de situações;
- ❖ Permitir total integração com o sistema arrecadação tributária, de forma a gerar as guias de abertura de processos e outras taxas que vierem a ser emitidas;
- ❖ Permitir Realizar controle das baixas de pagamento por lote e por meio eletrônico dos arquivos disponibilizados pelos agentes arrecadadores;
- ❖ Permitir o lançamento de forma automática no sistema de tesouraria das arrecadações conforme o plano de contas contábil;
- ❖ Impossibilitar qualquer alteração no lote de pagamento, a partir do momento que o sistema de tesouraria tiver realizado a importação os devidos lançamentos de receita.
- ❖ Permitir a consulta de processos através do código e ano, nome ou razão social do requerente e ainda CPF ou CNPJ;
- ❖ Possibilitar a anexação de documentos solicitados no cadastramento e no trâmite do processo;
- ❖ Possuir rotina para que possibilite trocar todos os processos cadastrados em um determinado assunto para outro, de forma a normatizar o cadastro de assuntos.
- ❖ Possuir rotina para que possibilite trocar assuntos e documentos anexados de processos a fim de acertar possíveis erros de inclusão de dados;
- ❖ Permitir tanto ao usuário remetente, quanto aos usuários de destino acompanhar através de consultas os aceites e observações, atestados ocorridos nos processos e documentos.
- ❖ Permitir a duplicação de comprovante de tramitação;
- ❖ Permitir parametrização de dias corridos ou dias uteis nas tramitações dos processos;
- ❖ Permitirá parametrização para tramitação de processos com guias em aberto;
- ❖ Permitir parametrização para geração de taxas e guias para processos e requerimentos;

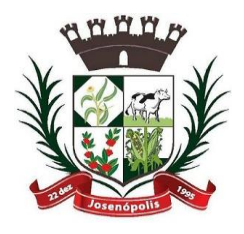

# WRA MUNIGIPAL DE JOSEN

Estado de Minas Gerais

Rua Santos Pestana, Nº. 20 - centro – CEP: 39.575-000 – Josenópolis. Fone: (38) 3736-9048- www.josenopolis.mg.gov.b

- ❖ Permitir parametrização para preenchimento automático das fases de tramitação dos processos;
- ❖ Possuir rotina de emissão de relatórios de processos ativos no órgão/setor;
- ❖ Possuir rotina de emissão de relatórios de processos movimentados pelo órgão/setor;
- ❖ Possuir rotina de emissão de relatórios de processos em geral com subseleções por número de protocolo, órgão e setor de recebimento, órgão e setor de envio, por requerente, relação de processos por assunto, relação de processos arquivados, relação de processos com temporalidade vencida e outros;
- ❖ Permitir a emissão de documentos obrigatórios por assunto;
- ❖ Permitir a geração de gráficos por processos gerados, por assuntos,
- ❖ Possuir menu contendo as principais rotinas do sistema afim de facilitar a utilização pelos operadores.

### **SISTEMA DE CONTROLE DE LEIS E ATOS NORMATIVOS**

O sistema tem como objetivo organizar, armazenar e controlar todos os Atos, Leis, Decretos, Ofícios, Projetos, etc.

/

O sistema deverá permitir a digitalização ou inclusão através de arquivos nos formatos \*.doc., \*.pdf, \*.gif, etc. e o armazenamento te todos os documentos legais da entidade armazenando-os em banco de dados e criando pesquisas após a sua digitalização ou inclusão que facilite a sua localização, substituindo assim o manuseio de arquivos em papel, dando agilidade ao a localização desses documentos.

❖ Principais características:

- Cadastro de Pessoas com Foto para o caso de Vereadores e Prefeitos;
- Cadastro de Partidos Políticos utilizados nos Candidatos Eleitos;
- Cadastro de Finalidade Tema o qual a lei se trata;
- Cadastro Tipo de Comissão Para qual finalidade a comissão será responsável;
- Legislatura Registram-se as Legislaturas referentes às leis;
- Projeto Projeto de Lei apresentado pelo Vereador ou Contribuinte;
- Lei Cadastro de Leis, com Data, Finalidade, Tramite, Autor, Projeto, Comissão, Súmula, Descrição e Imagens da Lei;
- Digitando as Leis e inserindo as Imagens, posteriormente pode ser Capturado os Caracteres das imagens desde que a mesma seja de boa qualidade, caracteres estes que serão importados para o Descritivo da Lei, podendo futuramente efetuar;
- Consultas em determinada parte de texto;
- Relatório de Leis Abreviado com sumula e dados cadastrais;
- Relatório de Leis Completo com a Lei e todo seu Descritivo, sendo ele Capturado ou Digitado pelo usuário.

# TTURA MUNIGIPAL DE JOSENO

Estado de Minas Gerais Rua Santos Pestana, Nº. 20 - centro – CEP: 39.575-000 – Josenópolis. Fone: (38) 3736-9048- www.josenopolis.mg.gov.b

### DECLARAÇÃO ELETRÔNICA DE SERVIÇOS DOS CARTÓRIOS FUNCIONALIDADES

- ❖ O SOFTWARE deve ter todas as suas funcionalidades via web;
- ❖ Possibilitar a seleção do período de competência para lançamento;
- ❖ Permitir identificar o tipo de estabelecimento de serviços notariais e de registros;
- ❖ Permitir que para cada tipo de estabelecimento de serviços notariais e de registros, seja demonstrado os códigos dos atos para identificação do serviço prestado com o valor dos emolumentos;
- ❖ Permitir que na escrituração seja identificado a quantidade de documentos referente a cada ato
- ❖ Na declaração do serviços prestados por atos praticados os valores do ISSQN devem ser apurados automaticamente conforme a tabela de emolumentos do TJMG;
- ❖ Gerar protocolo de encerramento com resumo da declaração;
- ❖ Permitir que após o encerramento da declaração sua correção ocorra apenas com declaração retificadora;
- ❖ O sistema deverá dar a possibilidade de emissão de boletos de pagamento avulso, para antecipação do pagamento antes do fechamento da declaração;
- ❖ O sistema deverá dar a possibilidade de emissão de boletos automáticos após o encerramento de escrituração normal e/ou substitutiva, completamente vinculado a esta escrituração e abatendo valores gerados anteriormente via boletos avulsos de que trata o item anterior;
- ❖ Preservar a segurança das informações garantindo o sigilo de acesso dos servidores municipais e funcionários dos cartórios, devidamente habilitados para desempenhar tal função através de senha própria e intransferível;
- ❖ Possibilitar a emissão do livro fiscal demonstrando todos os dados declarados; Permitir que o livro possa ser encerrado e após o encerramento não permitir a inclusão de novos registros onde após o seu encerramento na sua impressão será demonstrado o termo de encerramento para guarda do livro fiscal conforme estabelecido pela legislação municipal;
- ❖ Permitir a escrituração dos atos praticados através de Importação de arquivo XML (modelo: SISNOR).

### DECLARAÇÃO ELETRÔNICA DE SERVIÇOS DE ISSQN BANCÁRIO

- ❖ O SOFTWARE deverá consistir todos os campos nos arquivos enviados pelo banco apontando os erros e informando as mensagens de acordo com o manual da versão 2.3 ou superior disponibilizado pela ABRASF , sendo a versão exigida de acordo com a necessidades de fiscalização da Administração;
- ❖ O SOFTWARE deve preservar a segurança das informações garantindo o sigilo de acesso dos servidores municipais e dos funcionários das instituições financeiras, devidamente habilitados para desempenhar tal função através de senha própria e intransferível;

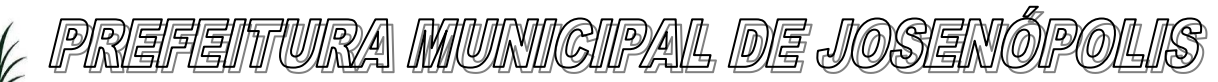

- ❖ O SOFTWARE deve ter opção que possibilite o envio do arquivo referente ao módulo de informações comuns aos municípios, contendo todas as contas de resultado credoras com vinculação das contas internas à codificação do COSIF e seu respectivo enquadramento das contas tributáveis pela Lei Complementar nº 116/03 e 157/16;
- ❖ O SOFTWARE deve importar os dados do arquivo referente ao Módulo 3 Informações Comuns aos Municípios e apontar em caso de erros, as descrições contidas no Modelo Conceitual da ABRASF tais como:
- Código e descrição do erro; Motivo do erro;
- Solução para a correção do erro;
- Informação sobre a localização do erro;
- ❖ Importar os dados do arquivo referente ao Módulo 2 Apuração Mensal do ISSQN e apontar em caso de erros, as descrições contidas no Modelo Conceitual da ABRASF tais como:
- Código e descrição do erro; Motivo do erro;
- Solução para a correção do erro;
- Informação sobre a localização do erro;
- ❖ O SOFTWARE deve permitir o envio do módulo Apuração mensal do ISSQN, contendo o demonstrativo da apuração por subtítulo, da receita tributável mensal por alíquota e seu imposto devido;
- ❖ O sistema deverá importar os arquivos ,sendo :
- Módulo 1 In f ormações Comuns aos Municípios,
- Módulo 2 Apuração Mensal do ISSQN,
- Módulo 3 Demonstrativo Contábil e
- Módulo 4 Demonstrativo das Partidas de Lançamentos Contábeis
- ❖ Permitir o envio do registro que demonstre a apuração do ISSQN mensal a recolher com as devidas deduções e ajustes na receita declarada, tais como incentivos autorizados em lei e depósitos judiciais;
- ❖ Possibilitar o envio do arquivo do módulo demonstrativo contábil contendo o balancete analítico mensal das contas de resultados por CNPJ de cada dependência da instituição localizada no município com a movimentação das contas no período solicitado pela legislação municipal ;
- ❖ O SOFTWARE deve permitir ao usuário/servidor acompanhar as declarações efetuadas de todos os módulos do modelo conceitual ABRASF;
- ❖ Após importação do balancete o SOFTWARE deve possibilitar cruzar as informações balancete analítico mensal nos mesmos moldes do arquivo enviado ao Banco Central do Brasil com os dados importados na apuração mensal;
- ❖ Possibilitar o envio do arquivo do módulo demonstrativo das partidas de lançamentos contábeis contendo as informações do razão analítico ou ficha de lançamento;
- ❖ O SOFTWARE deve gerar protocolo de envio e aceite dos arquivos caso os dados enviados sejam validados no padrão ABRASF;

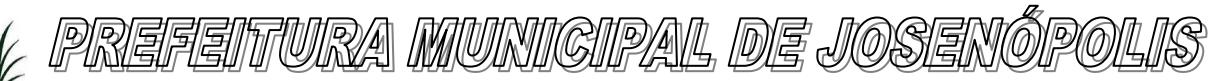

- ❖ Permitir ao fisco municipal emitir listagem do plano geral de contas dos Bancos com identificação das contas declaradas como tributáveis;
- ❖ Possibilitar a emissão de relatório contendo dados do balancete analítico mensal importado pelas instituições financeiras;
- ❖ O SOFTWARE deve emitir relatório com os dados da identificação de serviços de remuneração variável por instituição financeira/Banco;
- ❖ O SOFTWARE deve emitir relatório dos dados das tarifas de serviços da instituição financeira/Banco;
- ❖ Possibilitar a emissão de relatório dos dados dos códigos de tributação DESIF de acordo com o manual da ABRASF;
- ❖ Possibilitar a consulta e análise da função de cada conta do Plano de Contas enviadas pelas instituições financeiras/Bancos no arquivo de Informações Comuns;
- ❖ O SOFTWARE deve permitir ao usuário/servidor avaliar marcar como TRIBUTÁVEL contas do plano de contas de cada instituição financeira/banco enviada como não tributável no arquivo de informações comuns;
- ❖ O SOFTWARE deve permitir ao usuário/servidor reenquadrar ao item lista de serviços contas do plano de contas de cada instituição financeira/banco enviada como TRIBUTÁVEL no arquivo de informações comuns;
- ❖ O SOFTWARE deve permitir ao usuário/servidor listar para controle e validação as contas reenquadrada bem como as justificativas do reenquadramento;
- ❖ O SOFTWARE deve permitir ao usuário/servidor listar para controle e validação as contas que os usuários/servidores marcaram como tributáveis para apuração de ISSQN bem como as justificativas de enquadramento como tributável;
- ❖ O SOFTWARE deve apurar de forma automática saldo a recolher de ISSQN referente a divergências apontadas no cruzamento dos dados enviados nos módulos de apuração mensal do ISSQN e demonstrativo contábil levando em consideração as contas avaliadas e marcadas como tributável e ou reenquadramento;
- ❖ Possobilitar confrontar contas enviadas pelo banco com as determinadas pelo fisco como passíveis de tributação gerando relatório dos valores devidos e não declarados;
- $\dots$ O SOFTWARE deve permitir configurações para atender às rotinas atuais da Administração;
- ❖ O SOFTWARE deverá dar a possibilidade de emissão de boletos automáticos ao encerramento de escrituração normal e/ou substitutiva, completamente vinculado a esta escrituração e abatendo valores gerados anteriormente via boletos avulsos de que trata o item anterior;
- ◆ O SOFTWARE deverá dar a possibilidade de emissão de boletos de pagamento avulso, para antecipação do pagamento antes do fechamento da declaração;
- ❖ Permitir que após o encerramento da declaração sua correção ocorra apenas com declaração retificadora;
- ❖ O SOFTWARE deve emitir o livro fiscal contendo os dados das contas , item lista de serviço, valores e alíquotas importados no arquivos de apuração mensal modelo ABRASF; conforme dados da declaração;
- ❖ Permitir que o livro possa ser encerrado e após o encerramento impeça a inclusão de novos registros. Após o encerramento, na impressão do livro, será demonstrado o termo de encerramento para guarda do livro fiscal conforme estabelecido pela legislação municipal;
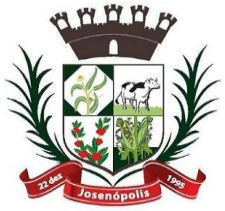

# <u>PREFEITURA MUNICIPAL DE JOSENÓ</u>

Estado de Minas Gerais

Rua Santos Pestana, Nº. 20 - centro – CEP: 39.575-000 – Josenópolis. Fone: (38) 3736-9048- www.josenopolis.mg.gov.b

- ❖ O SOFTWARE deve permitir ao fisco municipal identificar as instituições financeiras que não efetuaram a declaração de serviços prestados e ou tomados;
- ❖ O SOFTWARE deve ser capaz de emitir relatório das declarações efetuadas pelas instituições financeiras por competência;
- ❖ O SOFTWARE deve permitir à Administração municipal atualizar as guias de ISSQN informando um novo vencimento para uma instituição financeira específica;
- ❖ O SOFTWARE deve permitir a configuração do dia do vencimento do DAM (documento de arrecadação municipal) do ISSQN;
- ❖ O SOFTWARE deve permitir configurar mensagens para serem apresentadas no DAM (documento de arrecadação municipal), exemplo: instruções para pagamentos;
- ❖ O SOFTWARE deve calcular a correção monetária dos boletos em atraso de acordo com o índice usado pela administração municipal ;
- ❖ O SOFTWARE deve ter um painel informativo que permita o cadastro de mensagens para as instituições financeiras do município;
- ❖ O SOFTWARE deve possuir função que permita ao usuário/servidor prorrogar o vencimento a guia de ISSQN;
- ❖ O SOFTWARE deve ter mecanismos de declaração de serviços tomados através de importação arquivo com layout próprio do software;
- ❖ O SOFTWARE deve permitir a declaração manual dos serviços tomados, identificando o prestador, item lista de serviço, valor dos serviços e alíquota;
- ❖ Deve possuir opção que demonstre os dados da declaração dos serviços tomados pelas instituições Financeiras;
- ❖ O sistema deve ter calendário pelo qual se possa definir dias não úteis (finais de semana sábados, domingos; feriados municipais, estaduais ou federais; outros);
- ❖ Possibilitar visualizar o conta corrente fiscal da instituição financeira com todas as guias geradas e sua situação de pagamento;
- ❖ O SOFTWARE deve listar as instituições financeiras/Bancos com valor de ISSQN apurado e pendentes de geração de guia;
- ❖ Possuir mecanismos para que o usuário/servidor possa fazer o encerramento da movimentação e geração de guias nos casos em que as instituições financeiras /Bancos tenham valores pendentes de geração de guia;
- ❖ Permitir a emissão de diversos relatórios gerenciais para o apoio ao trabalho da fiscalização nas autuações das instituições financeiras / Bancos;
- $\div$  O SOFTWARE deverá possuir função para captar as declarações enviadas pelas instituições financeiras, com auditoria prévia, apontando indícios suficientes para o início de uma fiscalização;
- ❖ Permitir ao fisco municipal marcar e alterar contas no plano de contas informado pelos bancos quando, após a análise do mesmo, o fisco julgar procedente, permitindo inclusive incluir informações sobre o trabalho efetuado para a referida análise;
- ❖ Possibilitar a emissão de relatório dos dados declarados pelas instituições financeiras através do módulo das partidas dos lançamentos contábeis;
- ❖ Possuir opção para emissão de relatório que liste as instituições financeiras com dedução na base de cálculo do ISSQN para solicitação de esclarecimentos;

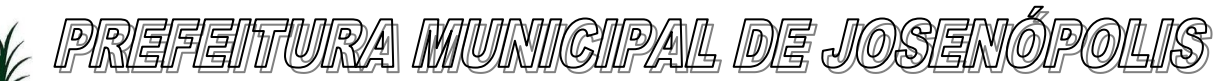

Rua Santos Pestana, Nº. 20 - centro – CEP: 39.575-000 – Josenópolis. Fone: (38) 3736-9048- www.josenopolis.mg.gov.b

- ❖ Possibilitar a emissão de relatório dos dados dos códigos de tributação DESIF de acordo com o manual da ABRASF;
- ❖ Relatório que demonstre o valor a recolher pela fiscalização, indicando as divergências encontradas pela marcação de contas como tributáveis pelo fisco;
- ❖ Possuir chat interno para usuários do sistema DESIF, para suporte e atendimento pela equipe de suporte do SOFTWARE;
- ❖ Permitir consulta dos dados da declaração dos serviços tomados pelas Instituições Financeiras/Bancos;
- ❖ O SOFTWARE deve ter funcionalidade para identificação dos valores declarados como crédito e a débito por exercício ou competência;
- ❖ O SOFTWARE pretendido deve auxiliar na fiscalização pretérita dos últimos 5 permitindo o envio de arquivo no modelo conceitual ABRASF dos módulos:
- Módulo 1 Demonstrativo Contábil;
- Módulo 2 Apuração Mensal do ISSQN;
- Módulo 3 Informações Comuns aos Municípios;
- Módulo 4 Demonstrativo das Partidas dos Lançamentos Contábeis;
- ❖ Permitir o envio das contas de resultado credoras e a descrição detalhada da natureza das operações registradas nos subtítulos dos últimos anos, possibilitando encaminhar arquivo para cada período estabelecido na legislação;
- ❖ Deve disponibilizar função para envio das contas de resultado credoras e a descrição detalhada da natureza das operações registradas nos subtítulos dos últimos 5 anos, possibilitando encaminhar arquivo para cada período estabelecido na legislação;
- ❖ Possuir relatório que demonstre o valor a recuperar referente a divergência de alíquota em declarações efetuadas pelos bancos em exercícios anteriores, divergentes com a legislação municipal;
- ❖ Possibilitar identificar o montante a ser recuperado a partir de análise das contas tributáveis realizadas pelos usuários/servidores em até 6 meses após a implantação do software;
- ❖ O SOFTWARE deve apontar as divergências de enquadramento dos COSIFs entre instituições financeiras/bancos do município;
- ❖ O SOFTWARE deve ter banco de dados de forma que o usuário/servidor possa consultar informações sobre contas oferecidas como tributáveis em outros municípios que utilizem o mesmo SOFTWARE e que estão como não tributáveis em seu município;
- ❖ Possibilitar que o fisco visualize a divergência entre alíquotas, após o banco importar os dados pretéritos e as alíquotas utilizadas para pagamento do ISSQN não estejam de acordo com a legislação vigente;
- ❖ Os arquivos importados referente as competências atuais deverão ser bloqueadas no ato da importação apresentando o erro EM046 - Alíquota ISSQN informada está errada. Não existe essa alíquota para o código de tributação informado com vigência no mês e ano dessa declaração. Tipo de registro, identificação da dependência, mês-ano da declaração, código de tributação e alíquota informados ;

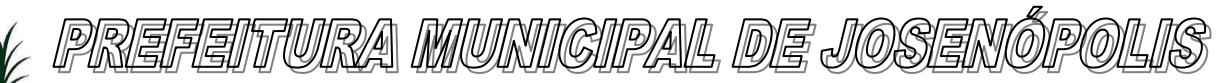

Rua Santos Pestana, Nº. 20 - centro – CEP: 39.575-000 – Josenópolis. Fone: (38) 3736-9048- www.josenopolis.mg.gov.b

- ❖ Permitir a emissão de relatório que demonstre o cruzamento entre os registros balancete analítico mensal x apuração mensal do ISSQN e apresentar de forma clara a divergência encontrada entre os arquivos;
- ❖ Permitir ao fisco emissão de relatório que demonstre a Tabelas de Tarifas de Serviços não Consideradas Tributáveis pelo Banco;
- ❖ Ter opção própria que permita ao fisco efetuar o cruzamento do ESTBAN x Balancete Analítico Mensal;
- ❖ Possibilitar ao fisco emissão de relatório que efetue o Cruzamento do Balancete x Demonstrativo Partidas;
- ❖ O SOFTWARE deverá ter opção que cruze o PGCC dos bancos do municípios com outros municípios e demonstre as contas ausentes no PGCC, possibilitando ao fisco notificar as instituições financeiras por falta de envio de informação;
- ❖ O SOFTWARE deverá ter opção que cruze o PGCC dos bancos do municípios com outros municípios e demonstre as divergências de enquadramento com o cod\_trib\_desif;
- ❖ O SOFTWARE deverá ter opção que cruze o PGCC dos bancos do municípios com outros municípios e demonstre as divergências de enquadramento com o COSIF;
- ❖ O sistema deverá possuir inteligência fiscal, permitindo que o fisco efetue a marcação das contas do PGCC dos bancos do seu município baseado em informações prestadas pelos bancos em outros municípios;
- ❖ O sistema deverá possuir inteligência fiscal, permitindo que o fisco efetue a marcação das contas marcadas pelo fisco em outros municípios e efetuar a marcação de forma automática no PGCC das instituições do seu município ficando destacado como contas marcadas pelo fisco;
- ❖ Permitir ao fisco emissão de relatório que demonstre as contas declaradas no apuração mensal e que não foram enviadas como tributáveis no Plano Geral de Contas;
- ❖ Listagem do Plano Geral de contas das instituições financeiras onde através dele a fiscalização possa identificar as contas de resultado credoras não enviadas pelo banco como tributáveis e possuam atividade de prestação de serviço;
- ❖ Possibilitar a emissão de relatório dos dados dos códigos de tributação DESIF de acordo com o manual da ABRASF;
- ❖ Permitir ao fisco municipal emitir listagem para controle da entrega das declarações por parte das instituições financeiras;

# APLICAÇÃO MOBILE MULTI PLATAFORMA

O Aplicativo Mobile para disponibilização de serviços aos Cidadãos do Município, incluindo Portal Web do Administrador para gestão das solicitações. Tanto o Aplicativo quanto o Portal permitem a parametrização dos fluxos internos adequando às particularidades do Município.

A seguir detalhamento das funcionalidades do aplicativo:

# **PORTAL WEB DO APLICATIVO CIDADÃO**

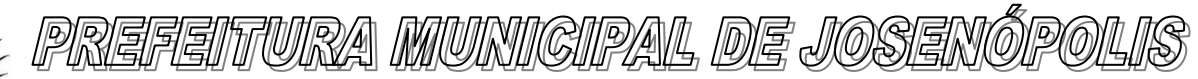

Rua Santos Pestana, Nº. 20 - centro – CEP: 39.575-000 – Josenópolis. Fone: (38) 3736-9048- www.josenopolis.mg.gov.b

Trata-se da interface do Administrador da Prefeitura visando o acompanhamento e gestão do Aplicativo liberado aos cidadãos do Município.

# **MÓDULO DE CONFIGURAÇÃO DO APLICATIVO**

### o **Cadastro do administrador e usuários internos:**

Permite o cadastro de multiusuários com registro de senhas pessoais onde será possível através de um login específico configurar as ações/permissões que esse novo usuário poderá ou não realizar no sistema, visando a distribuição das tarefas internas conforme setores envolvidos.

### o **Configuração de Permissões**

Algumas permissões já estão predefinidas para facilitar a experiência do usuário no Portal, porém através de um login específico será possível ter acesso a outras opções de configuração.

### o **Parametrização dos Fluxos Internos:**

O Portal permite a configuração dos fluxos e tramites de informações dentro dos diversos setores da Prefeitura, com inclusão de responsáveis, e-mails internos para recebimento das solicitações, com vistas a um controle muito maior do andamento de cada solicitação, até a publicação da resposta ao Cidadão.

### o **Seleção dos Recursos Disponíveis**

Por meio do Portal Web da Prefeitura através de um login específico o sistema permite criar novos serviços associados a um departamento existente ou a novos departamentos para uma entidade. O sistema permite também habilitar ou não habilitar módulos ou função do módulo em específico para exibição ao cidadão.

### o **Personalização de Layout**

O sistema permite alterar o esquema de cores do Aplicativo Mobile, escolhendo algumas das opções disponíveis no Portal para essa manutenção.

### o **Ajuda e Faq**

O sistema permite configurar um Menu de ajuda e Faq para o Cidadão, com o cadastramento antecipado de perguntas e respostas, cadastro de e-mails conforme configuração dos Fluxos Internos.

### **MÓDULO DE CADASTROS**

**O Portal permite ao** Administrador e/ou os usuários da Prefeitura cadastrados **a publicação dos itens desejáveis, por meio do Cadastramento dos itens.** 

### o **Cadastrar Eventos**

O sistema permite a publicação e divulgação de informações sobre os eventos da cidade, tais como: data da divulgação inicial e final e hora, além de permitir a inclusão de imagens no formato .jpeg, .jpg no tamanho máximo de 2MB. O sistema permiti cadastrar vários eventos e campanhas

# TTURA MUNIGIPAL DE JOSEN

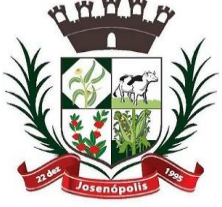

Estado de Minas Gerais Rua Santos Pestana, Nº. 20 - centro – CEP: 39.575-000 – Josenópolis. Fone: (38) 3736-9048- www.josenopolis.mg.gov.b

simultaneamente, porém ao informar uma data inicial e final de divulgação, o evento deixará de ser exibido quando chegar a data fim estipulada pela entidade.

# o **Cadastrar Comunicados**

O sistema permite o cadastro de comunicados/banners diversos à população, como, por exemplo: obras em espaços públicos como escolas, UPAS, biblioteca pública, campanhas educativas de limpeza urbana, vacinação, promoção de shows, exposições, competições esportivas, de temas diversos como possibilidade das ocorrências de fatos iminentes como, áreas de alagamentos, deslizamentos, bem como obstrução de vias públicas informações sobre o evento bem como data de divulgação inicial. O sistema permite a inclusão de vários comunicados em paralelo. O banner deverá conter a seguinte dimensão: 1440x2400, e o tamanho máximo da imagem não poderá exceder 2MB tanto no formato .jpeg quanto .jpg. O Aplicativo exibirá a lista de comunicados por ordem de início de divulgação.

# o **Cadastrar Telefones Úteis**

O sistema permite ao Administrador e/ou os usuários da Prefeitura cadastrados inserir e manter um menu com a relação dos telefones uteis, como: Polícia, Defesa Civil, Bombeiros, Correios, Defesa do Consumidor, Hospitais, Transportes, Turismo, dentre outros.

# o **Cadastrar Pontos Turísticos**

O sistema permite cadastrar ocorrências turísticas de tipos diversos, tais como: Pontos turísticos, Gastronomia, Hospedagem e O que fazer, ambas no momento do cadastro dispõem da funcionalidade de mapas associados aos pontos turísticos.

### o **Cadastrar Principais Endereços**

O sistema permite o cadastro dos principais endereços e telefones úteis do Município, como Serviços Urbanos, Saúde, Educação, Procuradoria Geral do Município, Obras, Meio Ambiente, Esporte e Lazer, dentre outros.

# • **MÓDULO DE ATENDIMENTO ÀS SOLICITAÇÕES**

# o **Receber**

No momento do registro de uma solicitação ou informativo registrado no Aplicativo por um Cidadão deverá ser recebido um e-mail pelo Administrador e/ou os usuários da Prefeitura cadastrados responsáveis pelo Departamento (conforme cadastro do fluxo interno), podendo também ser consultado no Portal Web.

# o **Tramitar**

O Administrador e/ou os usuários da Prefeitura cadastrados deverá dar encaminhamento interno, diretamente no Portal, enviando para solução e/ou resposta adequada.

O sistema faz o registro automático das fases de cada solicitação recebida, atualizando o status no Aplicativo para consulta do Cidadão que registrou o pedido.

### o **Responder**

No atendimento das solicitações existe um campo de complemento caso o servidor da entidade deseje acrescentar alguma informação adicional na tratativa da solicitação, esse campo complemento dispõe de um tamanho de até 250 caracteres. Não é permitido fazer inclusão de imagens durante o processo de atendimento da solicitação.

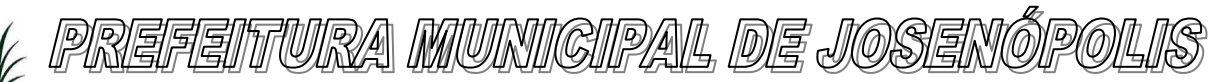

Rua Santos Pestana, Nº. 20 - centro – CEP: 39.575-000 – Josenópolis. Fone: (38) 3736-9048- www.josenopolis.mg.gov.b

### o **Encerrar**

Finalizados os trâmites internos o sistema deverá encerrar a solicitação no Portal Web, mantendo o histórico para registro e gestão. Deverá emitir uma notificação via push o cidadão, atualizando o status do Aplicativo.

# • **MÓDULO DE GESTÃO**

# o **Controle de Solicitações e Informativos recebidos**

O sistema permite que o Administrador e/ou os usuários da Prefeitura cadastrados realizem a gestão e o monitoramento de todas as solicitações recebidas por meio do Portal. Conforme permissões por usuário poderão ser visualizadas por setor ou geral.

### o **Relatórios**

O sistema permite a geração de relatórios estatísticos /dashboards em formato CSV, XLS e PDF de todas as solicitações registradas e atendidas.

# **APLICATIVO CIDADÃO**

Trata-se do APP mobile configurado pela Prefeitura e disponibilizado para o Cidadão baixar nas lojas plataforma iOS e ANDROID conforme informações técnicas e de segurança

# • **CADASTRO DO USUÁRIO**

O Aplicativo permite o Registro do cidadão como um novo usuário, por meio do cadastramento dos dados pessoais: Nome Completo, CPF, E-mail, Usuário, Senha, Confirme a Senha, Nome do Município.

Criação automática da conta para o usuário com envio de e-mail para o usuário confirmar e ativar conta.

O Aplicativo permite que o usuário consiga realizar o login e utilizar todas as funcionalidades somente após a ativação da conta.

# • **MENU DE SERVIÇOS**

### **O Aplicativo deverá publicar os dados de campanhas, comunicados e dados configurados previamente no Portal Mobile, disponibilizando ao Cidadão possibilidades de:**

- o Consultar dias de Coleta de lixo por Bairro
- o Consultar Endereços úteis
- o Consultar horários de funcionamentos dos órgãos públicos
- o Consultar Horários de linhas
- o Consultar Informações turísticas do Município
- o Consultar Itinerários de ônibus Escolares
- o Consultar Itinerários de ônibus Públicos
- o Consultar Telefones úteis
- o Informar Desabrigados
- o Informar Desobstrução de via
- o Informar ocorrências
- o Informar ocorrências de Iluminação pública
- o Informar Poluição sonora

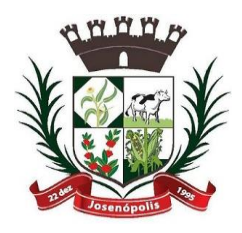

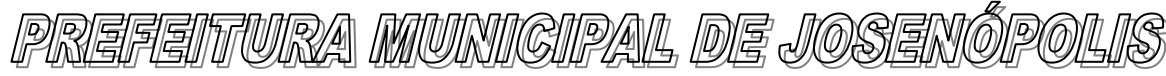

Rua Santos Pestana, Nº. 20 - centro – CEP: 39.575-000 – Josenópolis. Fone: (38) 3736-9048- www.josenopolis.mg.gov.b

- o Informar Poluição visual
- o Informar possível foco da dengue
- o Informar queima indevida
- o Informar sugestão de melhorias no sentido de via
- o Informar vazamento de água
- o Informar vazamento de esgoto
- o Receber Informativos de Alertas Gerais [comunicados]
- o Receber Informativos de Calendário Escolar
- o Receber Informativos de Desaparecidos
- o Receber Informativos de Dia de vacinação
- o Receber Informativos de Eventos
- o Receber Informativos de falta de água
- o Receber Informativos de falta de Energia Elétrica
- o Receber Informativos de Instalação e remoção de lixeira
- o Receber Informativos de Operação tapa buraco
- o Solicitar corte ou poda de árvores
- o Solicitar Limpeza de bueiros
- o Solicitar linha de ônibus
- o Solicitar Remoção de animais mortos
- o Solicitar Remoção de árvore
- o Solicitar Remoção de grandes objetos
- o Solicitar Roçada em praças e canteiros e passeios
- o Solicitar saneamento básico
- o Solicitar serviço de varrição
- o Solicitar sinalização da via
- o Solicitar tampa de bueiro

# • **MÓDULO DE SOLICITAÇÕES DE SERVIÇOS E INFORMATIVOS**

# o **Registro de solicitações / Informativos**

O sistema permite que o cidadão realize o cadastro de solicitações como envio automático à Prefeitura, por meio de campo próprio, em que o cidadão poderá descrever de forma detalhada sua solicitação no espaço para digitação da mensagem com até 255 caracteres.

Em cada registro poderão ser anexados até 2 arquivos, em formato .jpeg .jpg e tamanho máximo de 2MB.

O sistema deverá permitir a integração com a câmara fotográfica do celular para que o cidadão registre uma fotografia e inclua automaticamente no seu registro de solicitação ou informativo. Para finalização do registro o Cidadão deverá confirmar a veracidade das informações.

O Aplicativo deve gerar o número do protocolo de registro para acompanhamento da solicitação.

# o **Acompanhar as Solicitações realizadas pelo Cidadão**

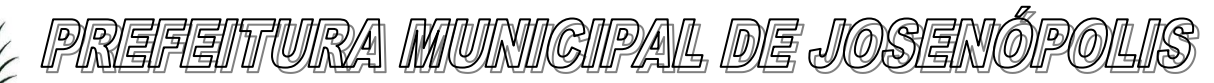

O sistema permite ao cidadão consultar e acompanhar o status do andamento das suas solicitações de serviços ou informativos que foram registradas, por meio do acesso restrito do usuário no próprio aplicativo e uso do número do protocolo de registro recebido no ato da sua solicitação.

### • **MÓDULO DE CONSULTA**

O sistema apresenta menu fixo com informações para consulta de Telefones úteis, Endereços úteis, horários de funcionamentos dos órgãos públicos, Informações turísticas do Município com endereços, que através da integração com recursos próprios do aparelho celular seja possível acionar o calendário, consultar Mapa.

### **3.0 DA METODOLOGIA E EXECUÇÃO DOS SERVIÇOS**

3.1. Os serviços supõem atuação presencial na sede da CONTRATANTE e à distância na sede da

Empresa, conforme especificado abaixo:

- Assessoria ostensiva, presencial e consultoria em contabilidade pública, gestão financeira, pessoal e tesouraria;
- No registro contábil e prestação de contas dos atos e fatos que tenham repercussão no patrimônio da CONTRATANTE;
- No registro contábil dos atos e fatos que mediata e imediatamente possam vir a afetar o patrimônio da CONTRATANTE, por meio do sistema de compensação;
- Na conciliação das contas contábeis, especialmente das contas bancárias, dívida flutuante, devedores diversos, dívida fundada;
- No encerramento diário dos recebimentos e pagamentos;
- No encerramento mensal e anual dos balancetes e balanços;
- No acompanhamento do cumprimento das metas fiscais da Lei de Diretrizes Orçamentárias (LDO);
- No acompanhamento da despesa total com pessoal, dívida consolidada líquida e operações de crédito;
- No acompanhamento dos limites mínimos dos Gastos em Ações de Saúde e Educação;
- No acompanhamento dos limites máximos de Gastos com pessoal;
- No arquivamento da documentação contábil, conforme Instruções Normativas do Tribunal de Contas do Estado de Minas Gerais (TCEMG);
- No acompanhamento das obrigações legais a serem cumpridas pelos gestores;
- Nas prestações de contas junto ao Tribunal de Contas do Estado;

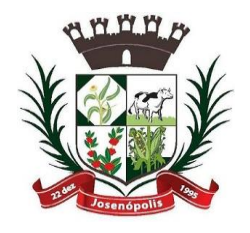

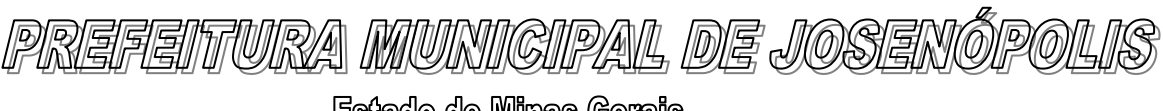

• Entende-se por assessoria ostensiva a presença de técnico ou equipe técnica da CONTRATADA sempre que for solicitada a sua presença nas áreas mencionadas nesta proposta, com o objetivo de oferecer apoio na análise e elaboração de relatórios técnicos, balancetes, demonstrativos, normas e legislações, arquivo de documentos, análise do fluxo de informações, rotinas, procedimentos e prestações de contas, proporcionando a capacitação e o aperfeiçoamento constante dos servidores da CONTRATANTE por meio da transferência de conhecimento técnico especializado.

#### **3- PRAZO**

O PRAZO ESTIMADO PARA A PRESTAÇÃO DOS SERVIÇOS DE ASSESSORIA SERÁ DE 12 MESES, PODENDO SER **PRORROGADO** 

Josenópolis/MG, 10 de Março de 2021.

Daniel Patrick Ribeiro de Queiroz **Prefeito Municipal**

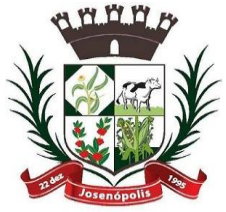

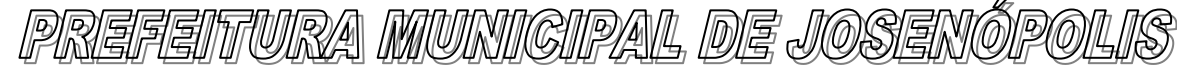

# ANEXO II

# **PROPOSTA COMERCIAL (USO OPCIONAL)**

### PROCESSO LICITATÓRIO Nº 020/2021 PREGÃO PRESENCIAL Nº 001/2021

I – Objeto: CONTRATAÇÃO de empresa especializada na prestação de serviços de assessoria administrativa, contábil, financeira, orçamentária e patrimonial, com responsabilidade técnica; incluindo fornecimento de software integrado de gestão pública Municipal e implantação e manutenção de WEB SITE e portal da transparência no município de Josenópolis-MG, como abaixo indicado:

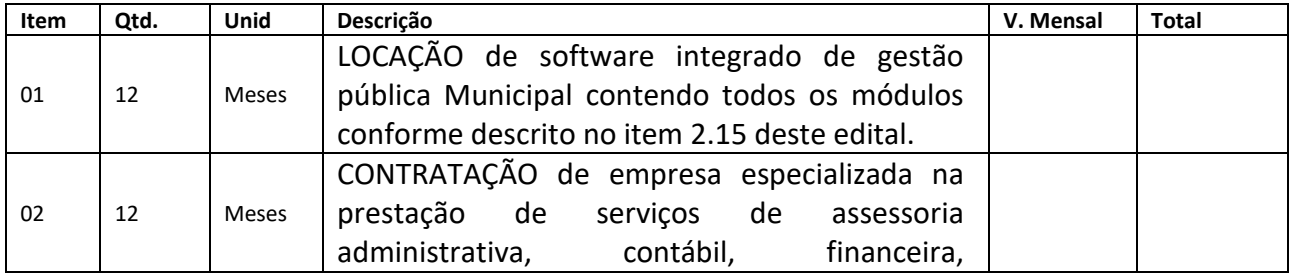

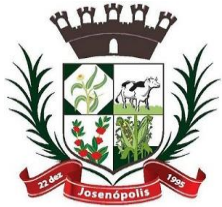

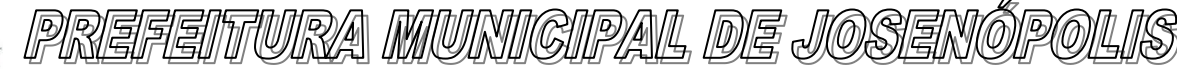

Rua Santos Pestana, Nº. 20 - centro – CEP: 39.575-000 – Josenópolis. Fone: (38) 3736-9048- www.josenopolis.mg.gov.b

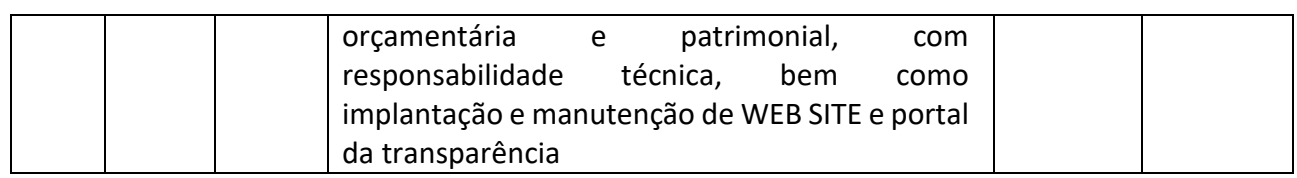

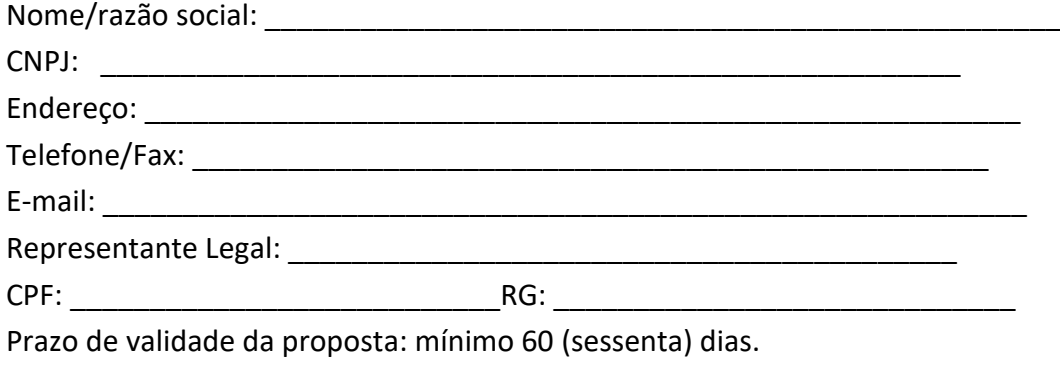

Valor por extenso: <u>extenso:</u> extenso: extenso: extenso: extenso: extenso: extenso: extenso: extenso: extenso: extenso: extenso: extenso: extenso: extenso: extenso: extenso: extenso: extenso: extenso: extenso: extenso: ext

Declaro expressamente que os preços cotados incluem todos os custos e despesas necessárias ao cumprimento integral das obrigações decorrentes da licitação e que aceito todas as exigências do Edital e de seus Anexos.

\_\_\_\_*,* \_\_\_\_ de \_\_\_\_\_\_\_\_\_\_\_\_\_\_\_\_\_ de \_\_\_\_\_\_\_ .

Assinatura do Diretor, Sócio-Gerente ou equivalente.Carimbo/identificação da empresa

### **ANEXO III**

(Modelo)

# **CARTA DE CREDENCIAMENTO E DECLARAÇÃO DE ATENDIMENTO ÀS CONDIÇÕES DE HABILITAÇÃO**

A Prefeitura Municipal de Josenópolis/MG Procedimento Licitatório nº 020/2021 Pregão Presencial nº 001/2021

### **CARTA DE CREDENCIAMENTO**

A empresa \_\_\_\_\_\_\_\_\_\_\_\_\_\_\_\_\_\_\_\_, CNPJ nº \_\_\_\_\_\_\_\_\_\_\_\_\_, com sede à \_\_\_\_\_\_\_\_\_\_\_\_\_\_\_\_, neste ato representado pelo (s) (diretores ou sócios) \_\_\_\_\_\_\_\_\_\_\_\_\_\_, portador do RG \_\_\_\_\_\_\_\_, CPF nº \_\_\_\_\_\_\_\_\_, pelo presente instrumento de mandato, nomeia e constitui, seu Procurador o Senhor (a)\_\_\_\_\_\_\_\_\_\_\_\_, portador do RG \_\_\_\_\_\_\_\_\_, CPF nº \_\_\_\_\_\_\_\_\_\_\_\_\_\_, residente a \_\_\_\_\_\_\_\_\_\_\_\_\_\_\_\_\_\_\_\_\_ nº , bairro , cidade de , como seu mandatário, a quem confiro amplos poderes para praticar todos os atos necessários, relativos ao Processo Licitatório acima mencionado,

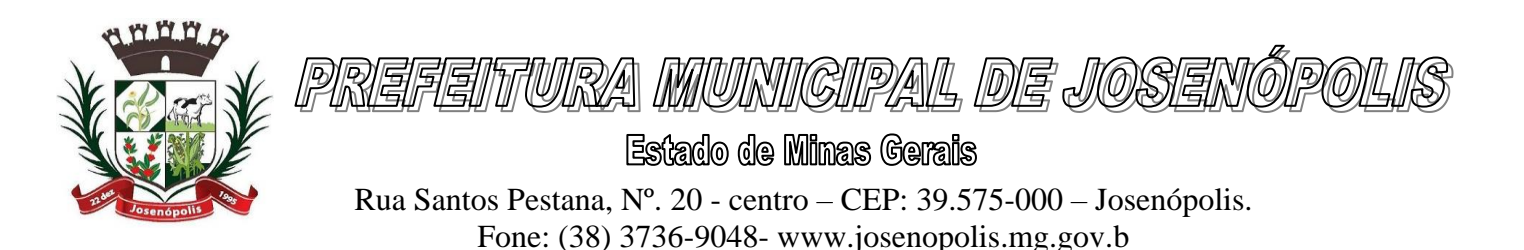

conferindo-lhe, ainda, poderes especiais para desistir de recursos, interpô-los, apresentar lances, negociar preços e demais condições, confessar, desistir, tr compromissos ou acordos, receber e dar quitação e praticar todos os demais atos pertinentes ao certame, em nome do proponente dando tudo como bom, firme e valioso.

**Na oportunidade declaramos cumprir plenamente os requisitos de habilitação do processo licitatório em epígrafe, em atenção ao art. 4º, inciso VII, da Lei Federal nº 10.520, de 17.07.2002.**

 $d e$  de  $d e$  .

\_\_\_\_\_\_\_\_\_\_\_\_\_\_\_\_\_\_\_\_\_\_\_\_\_\_\_\_\_\_\_\_\_\_\_\_\_\_\_\_\_\_\_\_\_\_\_\_\_\_\_ (nome, carimbo e assinatura do representante legal da empresa)

**ANEXO IV**

(Modelo)

# **DECLARAÇÃO DE EMPREGADOR PESSOA JURÍDICA**

### PROCEDIMENTO LICITATÓRIO Nº 020/2021 PREGÃO PRESENCIAL Nº 001/2021

**\_\_\_\_\_\_\_\_\_\_\_\_\_\_\_\_\_\_\_\_\_\_\_\_, inscrito no CNPJ nº \_\_\_\_\_\_\_\_\_\_\_\_\_\_\_\_, por intermédio de seu representante legal o (a) Sr (a) \_\_\_\_\_\_\_\_\_\_\_\_\_\_\_\_\_, portador da Carteira de Identidade nº \_\_\_\_\_\_\_\_\_\_\_\_\_\_\_\_ e do CPF nº \_\_\_\_\_\_\_\_\_\_\_\_\_\_\_, DECLARA, sob as penas da Lei em cumprimento ao disposto no inciso XXXIII, do art. 7º da Constituição da República, que não emprega menor de dezoito anos em trabalho noturno, perigoso ou insalubre e não emprega menor de dezesseis anos.**

**Ressalva: emprega menor, a partir de quatorze anos, na condição de aprendiz ( ).**

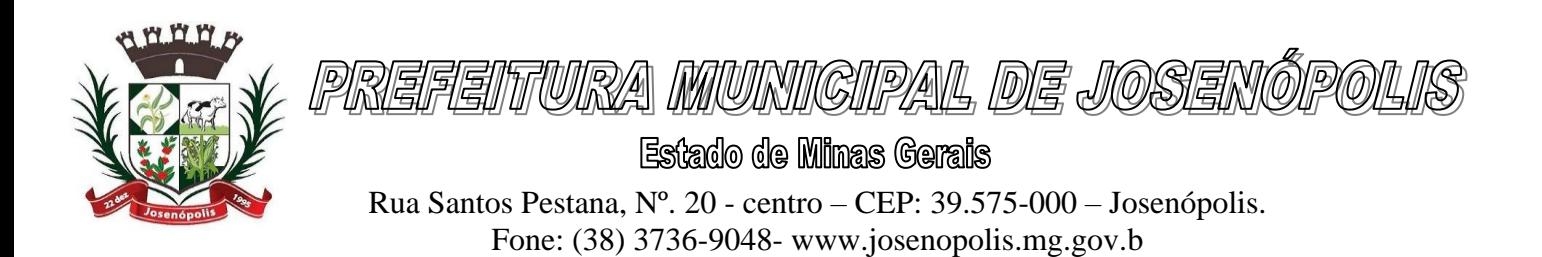

\_\_\_\_\_\_\_\_\_\_\_\_\_\_\_\_\_\_\_\_\_\_\_\_, \_\_\_\_ de \_\_\_\_\_\_\_\_\_\_\_\_\_\_\_ de 2021.

Assinatura do Diretor, Sócio-Gerente ou equivalente.

Carimbo/identificação da empresa

**ANEXO V**

(Modelo)

# **DECLARAÇÃO DE ENQUADRAMENTO COMO MICROEMPRESA OU EMPRESA DE PEQUENO PORTE**

PROCEDIMENTO LICITATÓRIO Nº 020/2021 PREGÃO PRESENCIAL Nº 001/2021

A empresa (a) a conservación de seu por intermédio do seu representante legal, Sr (a). <br>  $\overline{C}$ , CPF nº  $\overline{C}$ , Carteira de Identidade nº \_\_\_\_\_\_\_\_\_\_\_, declara, para fins de participação na Licitação acima, sob as penas da lei, que é considerada:

( ) Microempresa, conforme inciso I do art. 3º da Lei Complementar 123/2006 e suas alterações;

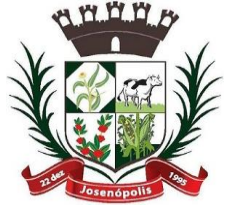

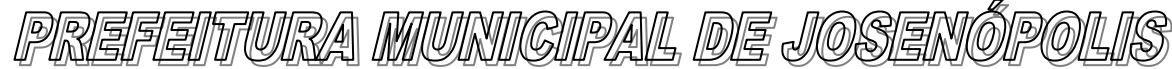

( ) Empresa de pequeno porte, conforme inciso II do art. 3º da Lei Complementar 123/2006 e suas alterações;

( ) Equiparada;

Declara, ainda, que a empresa está excluída das vedações constantes do parágrafo 4º do art. 3º da Lei Complementar 123/2006 e suas alterações.

Caso seja declarada vencedora do certame, promoveremos a regularização de eventuais defeitos ou restrições existentes na documentação exigida para efeito de regularidade fiscal.

Obs. Anexar esta documentação junto com os documentos de habilitação, para efeitos de se beneficiar do regime diferenciado previsto na Lei 123/2006 e suas alterações.

, de 2021.

Assinatura do Diretor, Sócio-Gerente ou equivalente.

Carimbo/identificação da empresa

# **ANEXO VI – MINUTA CONTRATUAL**

### **PROCEDIMENTO LICITATÓRIO Nº 020/2021 PREGÃO PRESENCIAL Nº 001/2021**

CONTRATO QUE ENTRE SI CELEBRAM O MUNICÍPIO DE JOSENÓPOLIS/MG, E A EMPRESA \_\_\_\_\_\_\_\_\_\_\_\_, PARA OS FINS NELE INDICADOS.

O MUNICÍPIO DE JOSENÓPOLIS/MG, CNPJ nº. 01.612.503/0001-80, sediada na Rua Santos Pestana, nº. 20n, Centro, CEP: 39.575-000, neste ato representado pelo Prefeito Municipal, o **Sr. DANIEL PATRICK RIBEIRO DE QUEIROZ**, doravante denominado de CONTRATANTE, e a empresa ........................., estabelecida na Av/Rua............................., nº......., Bairro.............. cidade......................., inscrita no CNPJ sob nº .................., aqui denominada de CONTRATADA, neste ato representada por seu representante legal, Sr(a). ..................., inscrito(a) no CPF sob o número ........................., residente e domiciliado n Av/Rua......................., nº ............., Bairro .................., cidade..............., RESOLVEM celebrar este Contrato mediante as Cláusulas e condições a seguir:

### CLÁUSULA PRIMEIRA – DO OBJETO

1.1 – É objeto deste contrato a CONTRATAÇÃO de empresa especializada na prestação de serviços de assessoria administrativa, contábil, financeira, orçamentária e patrimonial, com

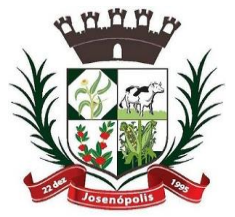

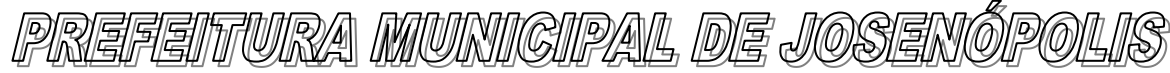

Rua Santos Pestana, Nº. 20 - centro – CEP: 39.575-000 – Josenópolis. Fone: (38) 3736-9048- www.josenopolis.mg.gov.b

responsabilidade técnica; incluindo fornecimento de software integrado de gestão pública Municipal e implantação e manutenção de WEB SITE e portal da transparência no município de Josenópolis-MG, conforme abaixo:

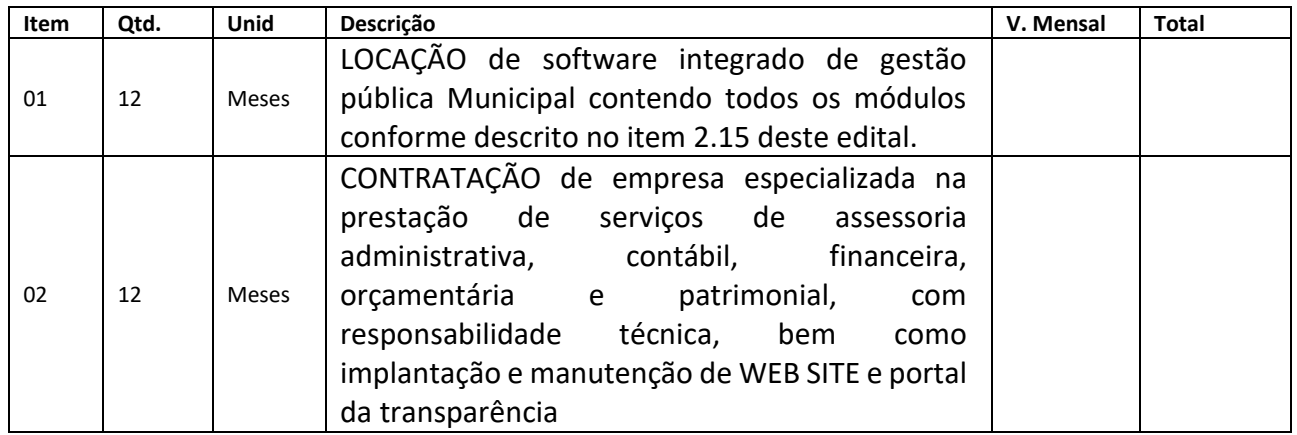

1.2 – O contratado deverá comparecer ao Município pelo menos 5 (cinco) vezes por semana, permanecendo 8 (oito) horas por dia.

# CLÁUSULA SEGUNDA – AREA SOLICITANTE E DA DOTAÇÃO ORÇAMENTARIA

2.1 –Secretaria Municipal de Administração.

2.2 – Os recursos para cobertura deste Contrato correrão por conta das seguintes dotações orçamentárias:

### CLÁUSULA TERCEIRA – DO VALOR, DA FORMA DE PAGAMENTO E DOS REAJUSTAMENTOS

3.1 – Pela execução dos serviços especificados na Clausula Primeira, o CONTRATANTE pagará a CONTRATADA o valor total de R\$......(.....).

# **3.2 – O pagamento decorrente da concretização do objeto deste contrato será efetuado mensalmente, em até 30 (trinta) dias após apresentação da Nota Fiscal.**

3.2.1 – Para efetivação do pagamento é obrigatório a apresentação junto a Nota Fiscal, CND Federal, CND do FGTS e Certidão Negativa de Débitos Trabalhista, que deverão ser anexadas a (s) nota (s) fiscal (is) e entregues ao Departamento de Compras.

3.3 – O valor do Contrato ou da Ata de Registro de Preços, poderá ser alterado nos termos da alínea "d", inciso II, do artigo 65 da Lei 8.666/93, desde que comprovado o desequilíbrio econômicofinanceiro, devendo o contratado manter sua proposta pelo período mínimo de 60(sessenta) dias após sua apresentação;

3.4 – O Contratante poderá deduzir do pagamento importâncias que a qualquer título lhe forem devidos pela Contratada, em decorrência de inadimplemento contratual.

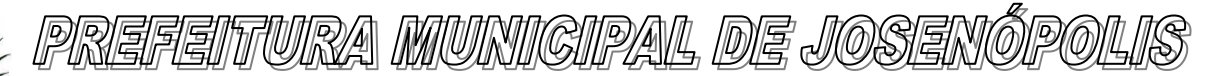

3.5 – Estão incluídos no valor global os encargos sociais, impostos, taxas, seguros, transportes, embalagens, licenças, despesas de frete e todas as demais despesas necessárias para o fornecimento e entrega dos produtos.

3.6 - O valor contratual poderá ser reajustado após 12(doze) meses de prestação de serviços, com base no índice do IGP-M(Índice Geral de Preços do Mercado);

### CLÁUSULA QUARTA – DA PRESTAÇÃO DE SERVIÇOS E VIGÊNCIA DO CONTRATO

4.1 – Os serviços deverão ser iniciados, no prazo máximo de 5 (cinco) dias úteis, após o recebimento da Ordem de Serviços emitido pelo Departamento de Compras.

4.1.1 – O Setor de Compras expedirá por meio de e-mail e/ou fax à Contratada a Ordem de Serviços, a Contratada deverá confirmar por escrito, o recebimento do mesmo no prazo de 24 (vinte e quatro) horas, sob pena de decair do direito à contratação se não o fizer, sem prejuízo das sanções previstas neste Edital.

4.2 – O objeto do presente contrato será executado na forma PARCELADA, de acordo com as necessidades do Município.

4.3 – Caso não tenham sido atendidas as condições contratuais e técnicas no fornecimento do objeto, será lavrado o Termo de Recusa, onde serão apontadas as falhas constatadas, ficando a Contratada obrigada a reparar, corrigir, substituir ou remover, às suas expensas, no todo ou em parte, o objeto da contratação.

4.4 – Somente após haver sanado as falhas e irregularidades apontadas, a Contratada será considerada apta para o recebimento do pagamento correspondente.

4.5 – O prazo de duração do presente contrato é de 12 (doze) meses, iniciando no dia \_\_\_\_\_\_\_\_\_\_\_

e finalizando no dia \_\_\_\_\_\_\_\_\_\_\_, podendo ser prorrogado conforme artigo 57 da Lei 8.666/93.

### CLÁUSULA QUINTA – DA ASSINATURA DO CONTRATO

5.1 – A assinatura do presente contrato fica condicionada a apresentação por parte da Contratada, de cópia da Certidão Negativa de Débito – CND (INSS) e do Certificado de Regularidade de Situação – CRS (FGTS) e Certidão Negativa de Débitos Trabalhista, atualizadas, no caso de pessoa física Certidão Negativa de Débitos Trabalhista.

5.2 – Quando do contrato for enviado via e-mail ou correio, a Contratada deverá devolver o mesmo, devidamente assinado, no prazo máximo de 05 (cinco) dias corridos após o recebimento do instrumento, sob pena de aplicação das penalidades indicadas neste instrumento.

5.3 – Se, por ocasião da formalização do contrato, as certidões de regularidade de débito da Contratada perante o Sistema de Seguridade Social (Receita Federal), Certificado de Regularidade de Situação – CRS (FGTS) e Certidão Negativa de Débitos Trabalhista estiverem com os prazos de validade vencidos, o Contratante verificará a situação por meio eletrônico hábil de informações, certificando nos autos do processo a regularidade e anexando os documentos passíveis de obtenção por tais meios, salvo impossibilidade devidamente justificada.

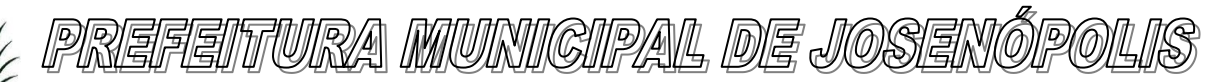

5.4 – Se não for possível atualizá-las por meio eletrônico hábil de informações, a Contratada será notificada para, no prazo de 05 (cinco) dias úteis, comprovar a sua situação de regularidade, mediante a apresentação das certidões respectivas, com prazos de validade em vigência, sob pena de a contratação não se realizar.

5.5 – Quando a Contratada, convocada dentro do prazo de validade de sua proposta, não apresentar a situação regular ou se recusar a assinar o contrato, será convocada a licitante subsequente, na ordem de classificação, e assim sucessivamente, sendo a licitante faltosa penalizada nos termos indicados neste Contrato.

### CLÁUSULA SEXTA – SUPRESSÕES OU ACRESCIMOS

6.1 – A CONTRATADA se obriga a aceitar nas mesmas condições contratuais, os acréscimos e supressões que se fizerem nos produtos até 25% (vinte e cinco por cento) do valor inicial atualizado do contrato, conforme previsto na Lei Federal 8.666/93.

CLÁUSULA SETIMA – DA RESCISÃO

7.1 – O Município poderá rescindir de imediato o presente contrato por ato unilateral motivado, garantindo-se a CONTRATADA o contraditório e a ampla defesa, nas hipóteses previstas no art. 78, da lei n.º 8.666/93 e na ocorrência de qualquer das seguintes hipóteses:

7.1.1 – O não cumprimento de cláusulas contratuais, especificações, ou prazos;

7.1.2 – O cumprimento irregular de cláusulas contratuais, especificações, e prazos;

7.1.3 – O atraso injustificado na entrega dos produtos.

7.1.4 – A paralisação do fornecimento, sem justa causa e prévia comunicação ao Município.

7.1.5 – A subcontratação total ou parcial do seu objeto, a associação da CONTRATADA com outrem, a cessão ou transferência, total ou parcial, bem como a fusão, cisão ou incorporação não admitidas.

7.1.6 – A decretação de falência ou a instauração de insolvência civil;

7.1.7 – A dissolução da sociedade, no caso de pessoa jurídica;

7.1.8 – A alteração social ou a modificação da finalidade ou da estrutura da CONTRATADA, que prejudique a execução deste contrato;

7.1.9 – Razões de interesse público;

7.1.10 – A ocorrência de caso fortuito ou de força maior, regularmente comprovada, impeditiva da execução deste contrato;

7.1.11 – Descumprimento do disposto no inciso V do art. 27 da Lei 8.666/93, sem prejuízo das sanções penais cabíveis.

7.2 – A rescisão de que trata esta cláusula possibilitará ao Município:

7.2.1 – A assunção imediata do objeto do contrato ou seu repasse a terceiros;

7.2.2 – Execução dos valores de multa e indenizações devidas;

7.2.3 – Retenção dos créditos decorrentes do contrato, até o limite dos prejuízos causados ao Município.

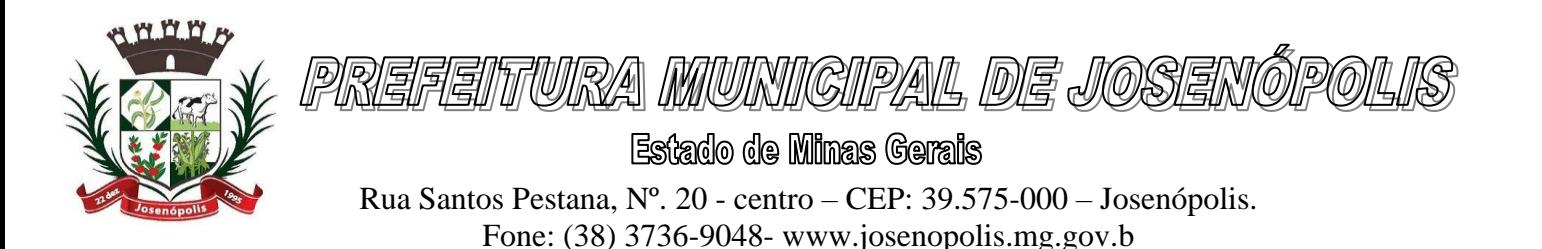

7.3 – Quando a rescisão ocorrer com base nas alíneas "8.1.12" e "8.1.13" do caput, sem que haja culpa da CONTRATADA, será essa ressarcida dos prejuízos regularmente comprovados que houver sofrido, nos termos do art. 79, §2º, da Lei 8.666/93.

### CLÁUSULA OITAVA – DOS ENCARGOS E TRIBUTOS

8.1 – A CONTRATADA é responsável, com exclusividade, pelos encargos sociais, trabalhistas, previdenciários, securitários, fiscais e comerciais, decorrentes do fornecimento dos materiais ora contratado, bem assim, qualquer eventual indenização que decorra da relação laboral, inclusive em casos de morte, lesões corporais e/ou psíquicas, que impliquem ou não em impossibilidade do trabalho do empregado, ocorridas na entrega dos produtos.

8.2 – Nenhum vínculo empregatício, sob hipótese alguma, se estabelecerá entre o Município e os empregados da CONTRATADA, a qual responderá por toda e qualquer Ação Judicial originada na execução do fornecimento ora contratados, por ele na proposta.

8.3 – A CONTRATADA reconhecerá como seu débito líquido e certo, o valor que for apurado em Execução de Sentença em Processo Trabalhista, ajuizado por seu ex-empregado, ou no valor que for ajustado entre o Município e o reclamante, na hipótese de acordo efetuado nos Autos do Processo Trabalhista.

### CLÁUSULA NONA – DA CESSÃO

9.1 – Fica vedado à CONTRATADA, transferir ou ceder a terceiros, no todo ou em parte, a qualquer título, os direitos e obrigações assumidas através deste contrato, sem a concordância prévia e formal do Município.

### CLÁUSULA DECIMA – DA FISCALIZAÇÃO

10.1 – Para fins de acompanhamento e fiscalização da execução deste contrato, conforme determina o art. 67 da Lei 8.666/93, fica investido da responsabilidade a Secretaria Municipal de Administração, podendo ser assessorado por outros prepostos nomeados oportunamente.

10.2 – O Município reserva-se o direito de alterar o agente fiscalizador no decorrer do contrato, ocasião esta em que a CONTRATADA será notificada.

10.3 – A CONTRATADA se sujeitará à inspeção do material, e aceitará os métodos e processos de inspeção, verificação e controle adotados pela fiscalização do Município, quer seja exercida pelo próprio Município ou pessoa por este designado, obrigando-se a fornecer todos os dados, relação de pessoal, elementos, esclarecimentos e comunicações julgadas necessárias ao adequado fornecimento.

10.4 – O acompanhamento, fiscalização e controle efetuado pela Secretaria Municipal de Administração, não exime a CONTRATADA da responsabilidade exclusiva pelo fornecimento.

10.5 – A CONTRATADA admite e reconhece ao Município o direito de controle administrativo do presente Contrato, sempre que assim exigir o interesse público. Compreende-se como controle

# TURA MUNIGIPAL DE JOSEN

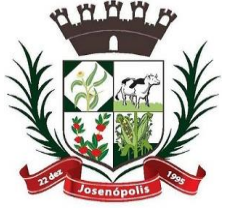

Estado de Minas Gerais Rua Santos Pestana, Nº. 20 - centro – CEP: 39.575-000 – Josenópolis. Fone: (38) 3736-9048- www.josenopolis.mg.gov.b

administrativo deste Contrato o direito do Município supervisionar, acompanhar, fiscalizar a sua execução a fim de assegurar a fiel observância de suas Cláusulas e a realização do seu objeto.

10.6 – Caso seja constatado durante o fornecimento, alguma divergência nas especificações do objeto deste instrumento, a CONTRATADA deverá, imediatamente e formalmente, solicitar esclarecimentos ao Município. O fornecimento executado de maneira incorreta será corrigido pela CONTRATADA, sem qualquer ônus para ao Município e sem prejuízo na aplicação de eventuais sanções.

# CLÁUSULA DÉCIMA PRIMEIRA – DAS OBRIGAÇÕES E RESPONSABILIDADES

11.1 – O contrato firmado com esta Prefeitura não poderá ser objeto de cessão ou transferência sem autorização expressa da Contratante, sob pena de aplicação de sanções, inclusive rescisão.

- 11.2 São obrigações comuns entre as partes, dentre outras:
- 11.2.1 O bom e fiel cumprimento das cláusulas ora acordadas;

11.2.2 – Arcar com os prejuízos que por ventura uma das partes venha a ocasionar à outra por dolo,

má fé, desídia ou omissão, que possa comprometer a boa execução do presente contrato.

11.3 – São obrigações específicas da CONTRATANTE:

11.3.1 – Efetuar o pagamento de acordo com a forma e prazo estabelecidos;

11.3.2 – Prestar as informações e os esclarecimentos pertinentes ao objeto, quando solicitados pela licitante vencedora;

11.3.3 – Acompanhar, fiscalizar e verificar o desenvolvimento dos serviços;

11.3.4 – Notificar a CONTRATADA sobre qualquer irregularidade encontrada na execução dos serviços, fixando-lhe, quando não pactuado, prazo para corrigi-la.

11.3.5 – Responder por quaisquer danos causados diretamente ou indiretamente ao Município de Josenópolis/MG, ou a terceiros, decorrentes de acontecimentos na entrega do material, não excluindo ou reduzindo a responsabilidade.

11.3.6 – Efetuar a entrega do Termo de Contrato devidamente assinado, no prazo máximo de 05 (cinco) dias corridos após o recebimento do instrumento.

### CLÁUSULA DÉCIMA SEGUNDA – DA NOVAÇÃO

12.1 – Qualquer omissão ou tolerância das partes no exigir o estrito cumprimento dos termos e condições deste Contrato, ou não exercer qualquer prerrogativa nele decorrente, não constituirá novação ou renúncia, nem afetará o direito da parte de exercê-la a qualquer tempo.

**12.2 – A inexecução total ou parcial do contrato por parte da Contratada enseja a sua rescisão, com as consequências contratuais e as previstas na Lei Federal nº 8.666/93 e suas alterações.**

12.3 – Havendo interesse público, o presente contrato poderá ser rescindido de pleno direito, independentemente de notificação judicial, não importando com isso, no pagamento de qualquer indenização à Contratada.

# CLÁUSULA DECIMA TERCEIRA – DAS SANÇÕES

13.1 – O licitante que deixar de entregar documentação exigida para o certame, apresentar documentação falsa, ensejar o retardamento da execução do objeto do certame, recusar a assinar o termo de contrato recusar o pedido de compras, não mantiver a proposta, falhar ou fraudar a

# TTUIRA MUNIMGIPAL DE JOSEN

Estado de Minas Gerais

Rua Santos Pestana, Nº. 20 - centro – CEP: 39.575-000 – Josenópolis. Fone: (38) 3736-9048- www.josenopolis.mg.gov.b

execução do contrato, comporta-se de modo inidôneo ou cometer fraude fiscal ficará impedido de licitar e contratar com o Município de Josenópolis/MG, pelo prazo de 5 (cinco) anos, sem prejuízo de multas previstas neste instrumento e demais cominações legais, inclusive inscrição no Portal da Transparência.

13.2 – A CONTRATADA ficará sujeita, no caso de falha na entrega e/ou atraso injustificado, assim considerado pelo Município, de inexecução parcial ou de inexecução total da obrigação, sem prejuízo das responsabilidades civil e criminal, assegurado o contraditório e a prévia e ampla defesa, às seguintes penalidades:

13.2.1 – Advertência;

13.2.2 – Multa de:

a) 0,5 % (meio por cento) por dia, a partir do primeiro dia útil subseqüente ao do vencimento do prazo par cumprimento das obrigações, até o trigésimo dia de atraso, sobre o valor do fornecimento realizado; de atraso, evento ou falha cometida, incidentes acumulativamente sobre o valor total do contrato.

b) 5% (cinco por cento) na hipótese de reincidência de mesmo gênero num prazo de 60 (sessenta) dias corridos, incidentes acumulativamente sobre o valor total do contrato.

c) 10% (dez por cento) na hipótese de reincidência de mesmo gênero num prazo de 30 (trinta) dias corridos, incidentes acumulativamente sobre o valor total do contrato.

d) 10% (dez por cento) do valor total do contrato, em caso de rescisão por inadimplência, considerando prazo superior a 30(trinta) dias sem que seja sanada a falha na entrega e/ou atraso injustificado, que poderá ser cumulado com a suspensão temporária do direito de participar de licitação e impedimento de contratar com a Administração, pelo prazo de até 5 (cinco) anos em caso de reincidência

13.3 – O Município, para garantir o fiel pagamento das multas, reserva-se o direito de reter o valor contra o crédito gerado pela CONTRATADA, independentemente de notificação extrajudicial.

13.4 – O Município, cumulativamente, poderá:

a) Reter todo e qualquer pagamento até que seja cumprida integralmente, pela CONTRATADA, a obrigação a que esta tiver dado causa;

b) Abater o valor da multa diretamente do pagamento a ser efetuado à CONTRATADA.

13.5 – Na ocorrência de qualquer fato que possa implicar na imposição de uma eventual penalidade, a CONTRATADA será notificada a apresentar defesa prévia, no prazo de 5 (cinco) dias úteis, contados do recebimento da notificação, de forma a garantir o exercício dos princípios do contraditório e ampla defesa.

13.6 – As multas aqui previstas não eximem a CONTRATADA da reparação dos eventuais danos, perdas ou prejuízos que seu ato punível venha acarretar ao Município.

# CLÁUSULA DÉCIMA QUARTA – DA VINCULAÇÃO

14.1 – Este contrato está vinculado ao Edital, do **Procedimento Licitatório nº 020/2021, Pregão Presencial nº 001/2021** e ao Termo de Referencia que o acompanham, independente de transcrição.

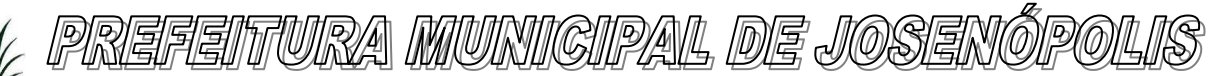

Rua Santos Pestana, Nº. 20 - centro – CEP: 39.575-000 – Josenópolis. Fone: (38) 3736-9048- www.josenopolis.mg.gov.b

### CLÁUSULA DÉCIMA QUINTA – DO FORO

15.1 – Para dirimir quaisquer dúvidas decorrentes do presente instrumento Fica eleito o Foro da Comarca de Grão Mogol/MG, por mais privilegiado que outros sejam.

15.2 – E, por estarem justos e contratados, assinam o presente contrato em 02 (duas) vias de igual teor e forma, na presença de testemunhas.

> JosenópolisMG, de de 2021. Daniel Patrick Ribeiro de Queiroz **Prefeito Municipal**

............................

Contratada

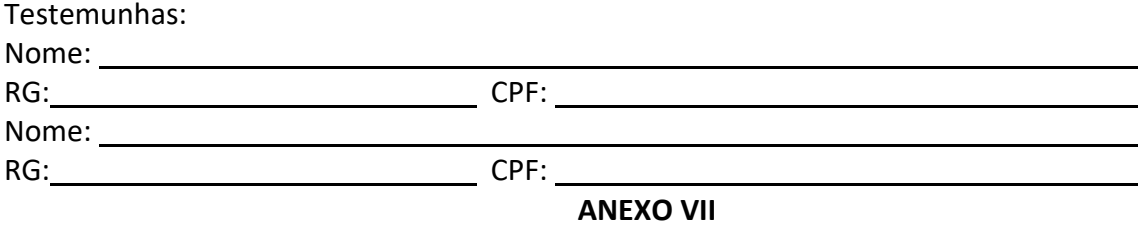

(Modelo)

# DECLARAÇÃO DE RESPONSÁVEL TÉCNICO

### PROCEDIMENTO LICITATÓRIO Nº 020/2021 PREGÃO PRESENCIAL Nº 001/2021

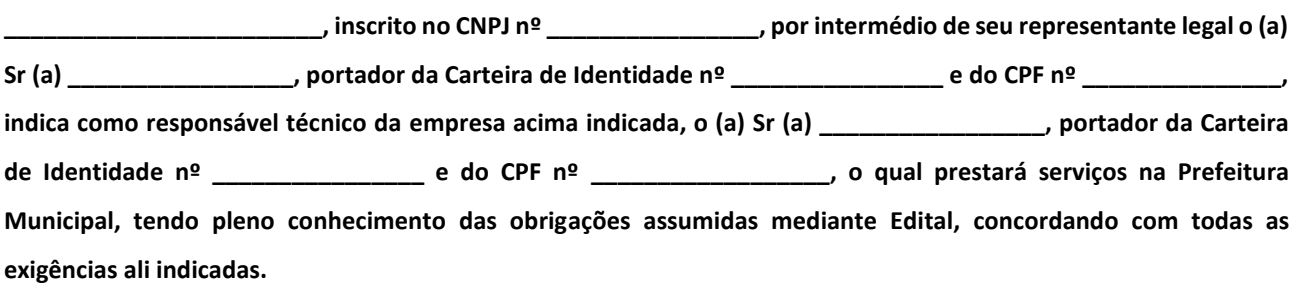

\_\_\_\_\_\_\_\_\_\_\_\_\_\_\_\_\_\_\_\_\_\_\_\_, \_\_\_\_ de \_\_\_\_\_\_\_\_\_\_\_\_\_\_\_ de 2021.

Assinatura do Diretor, Sócio-Gerente ou equivalente.

Carimbo/identificação da empresa

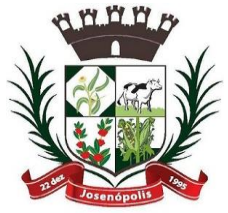

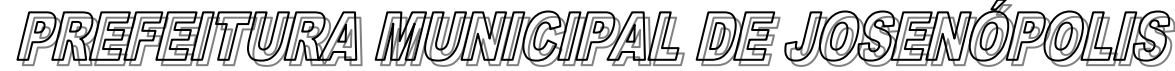

Assinatura do Responsável Técnico.

Carimbo/identificação do Responsável Técnico